# **ESCUELA POLITÉCNICA NACIONAL**

# **FACULTAD DE INGENIERÍA EN GEOLOGÍA Y PETRÓLEOS**

# **ESTUDIO PARA INCREMENTAR LA PRODUCCIÓN APLICANDO EL MÉTODO DE PETRIE, SMART Y WILSON (PSW) EN EL CAMPO MARIANN NORTE DEL BLOQUE 62 DEL ORIENTE ECUATORIANO**

# **TRABAJO DE INTEGRACIÓN CURRICULAR PRESENTADO COMO REQUISITO PARA LA OBTENCIÓN DEL TÍTULO DE INGENIERO EN PETROLEOS**

**EDISON RICARDO CHANGO LAGUA edison.chango@epn.edu.ec**

**DIRECTOR: MSc. VINICIO RENÉ MELO GORDILLO vinicio.melo@epn.edu.ec**

**DMQ, Junio 2023**

### **CERTIFICACIONES**

Yo, Edison Ricardo Chango Lagua declaro que el trabajo de integración curricular aquí descrito es de mi autoría; que no ha sido previamente presentado para ningún grado o calificación profesional; y, que he consultado las referencias bibliográficas que se incluyen en este documento.

#### **EDISON RICARDO CHANGO LAGUA**

Certifico que el presente trabajo de integración curricular fue desarrollado por Edison Ricardo Chango Lagua, bajo mi supervisión.

> **MSc. Vinicio René Melo Gordillo DIRECTOR**

# **DECLARACIÓN DE AUTORÍA**

A través de la presente declaración, afirmamos que el trabajo de integración curricular aquí descrito, así como los productos resultantes del mismo, son públicos y estarán a disposición de la comunidad a través del repositorio institucional de la Escuela Politécnica Nacional; sin embargo, la titularidad de los derechos patrimoniales nos corresponde a los autores que hemos contribuido en el desarrollo del presente trabajo; observando para el efecto las disposiciones establecidas por el órgano competente en propiedad intelectual, la normativa interna y demás normas.

Edison Ricardo Chango Lagua

MSc. Vinicio René Melo Gordillo

# **DEDICATORIA**

Con mucho cariño a mis padres Delia y José, que estuvieron apoyándome incondicionalmente, por sus consejos, amor y sobre todo por enseñarme que con esfuerzo y dedicación se puede llegar a cumplir las metas y sueños.

## **AGRADECIMIENTO**

A mis hermanos por todo el cariño apoyo y confianza que me han brindado.

Al MSc Vinicio Melo que con sus enseñanzas, guías, observaciones y paciencia ha sido fundamental en la realización de este trabajo además del voto de confianza brindado.

También agradecer a todos los profesores de la Facultad de Ingeniería en Petróleos, y todas aquellas personas que me apoyaron en todo momento.

# **ÍNDICE DE CONTENIDO**

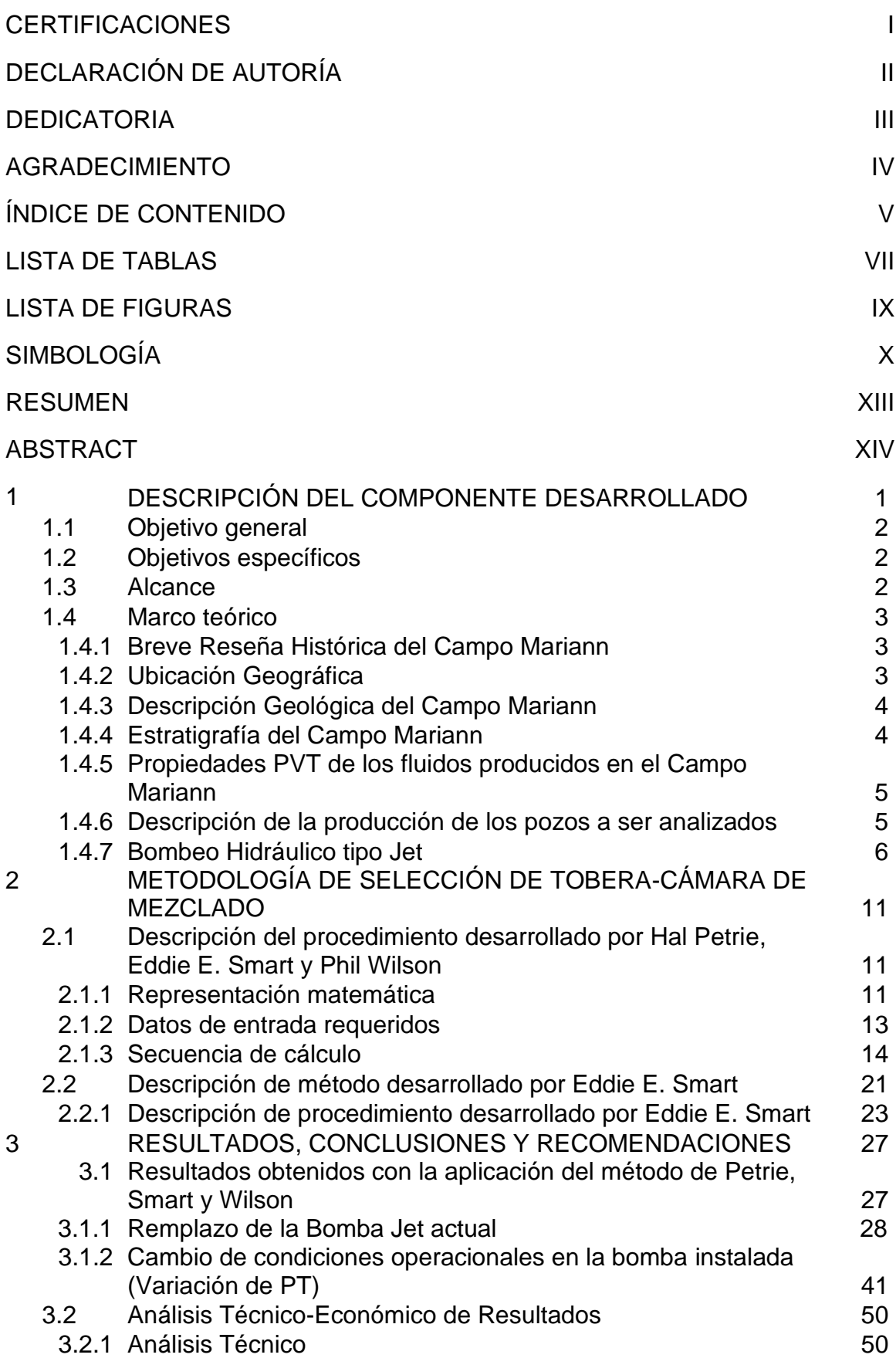

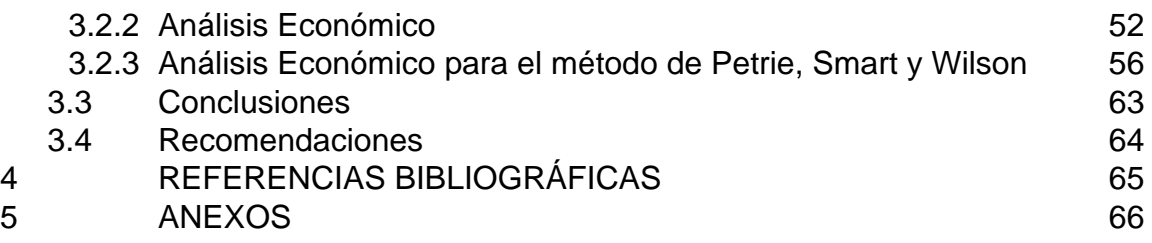

# **LISTA DE TABLAS**

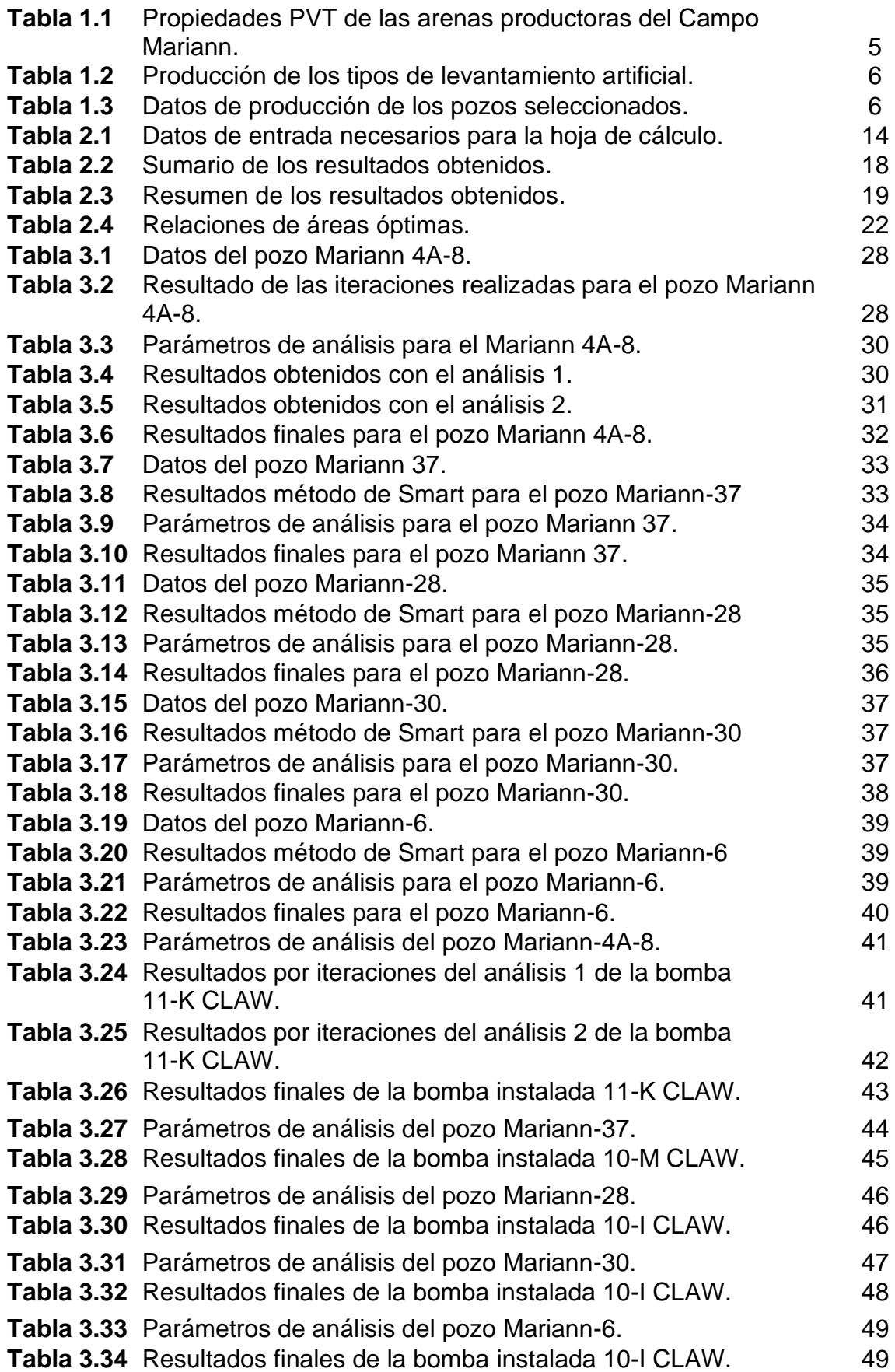

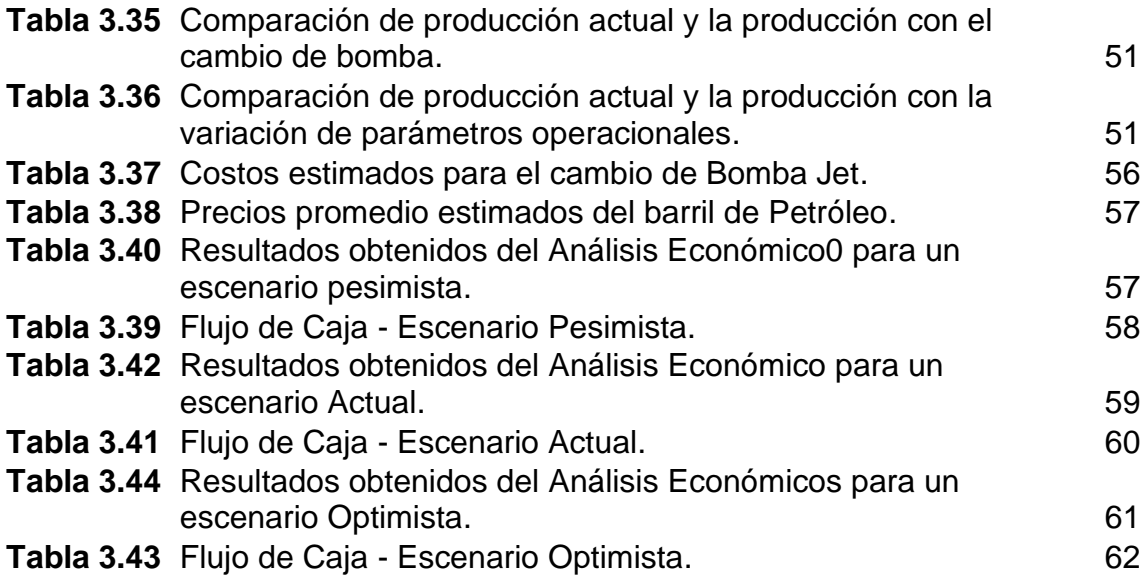

# **LISTA DE FIGURAS**

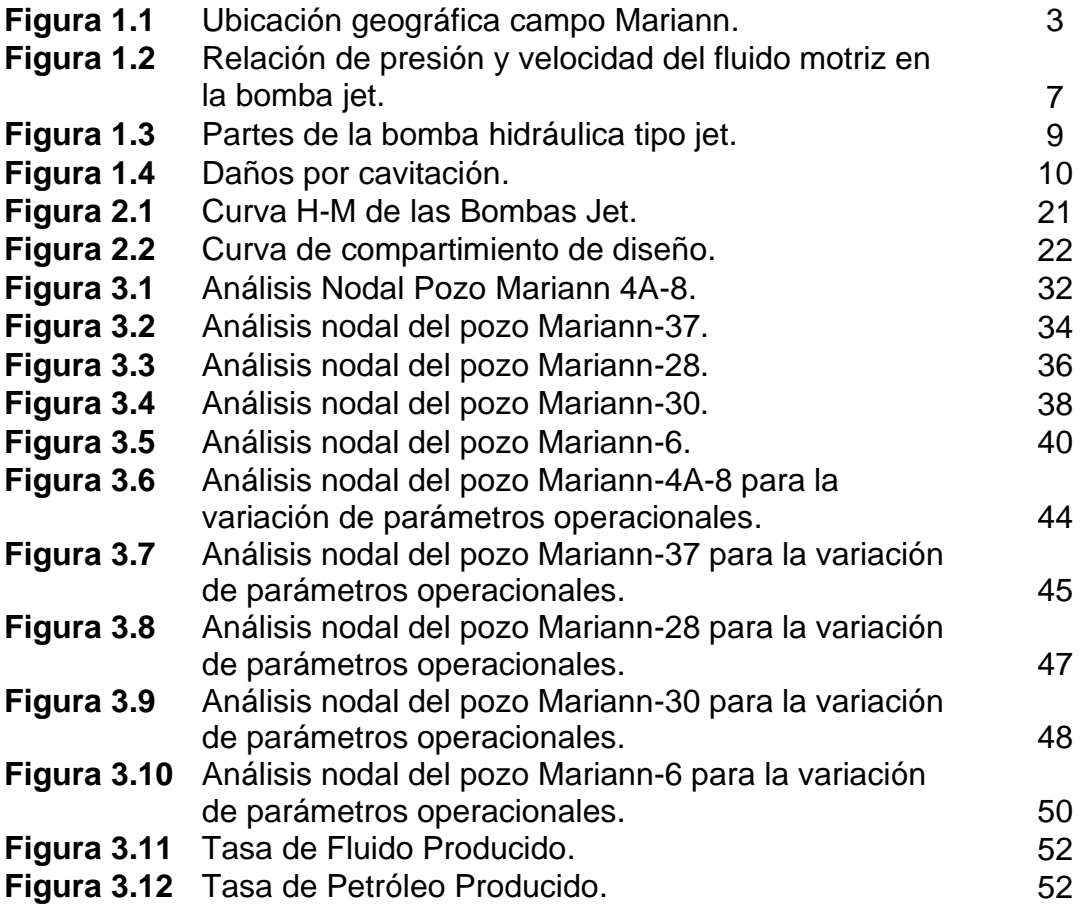

# **SIMBOLOGÍA**

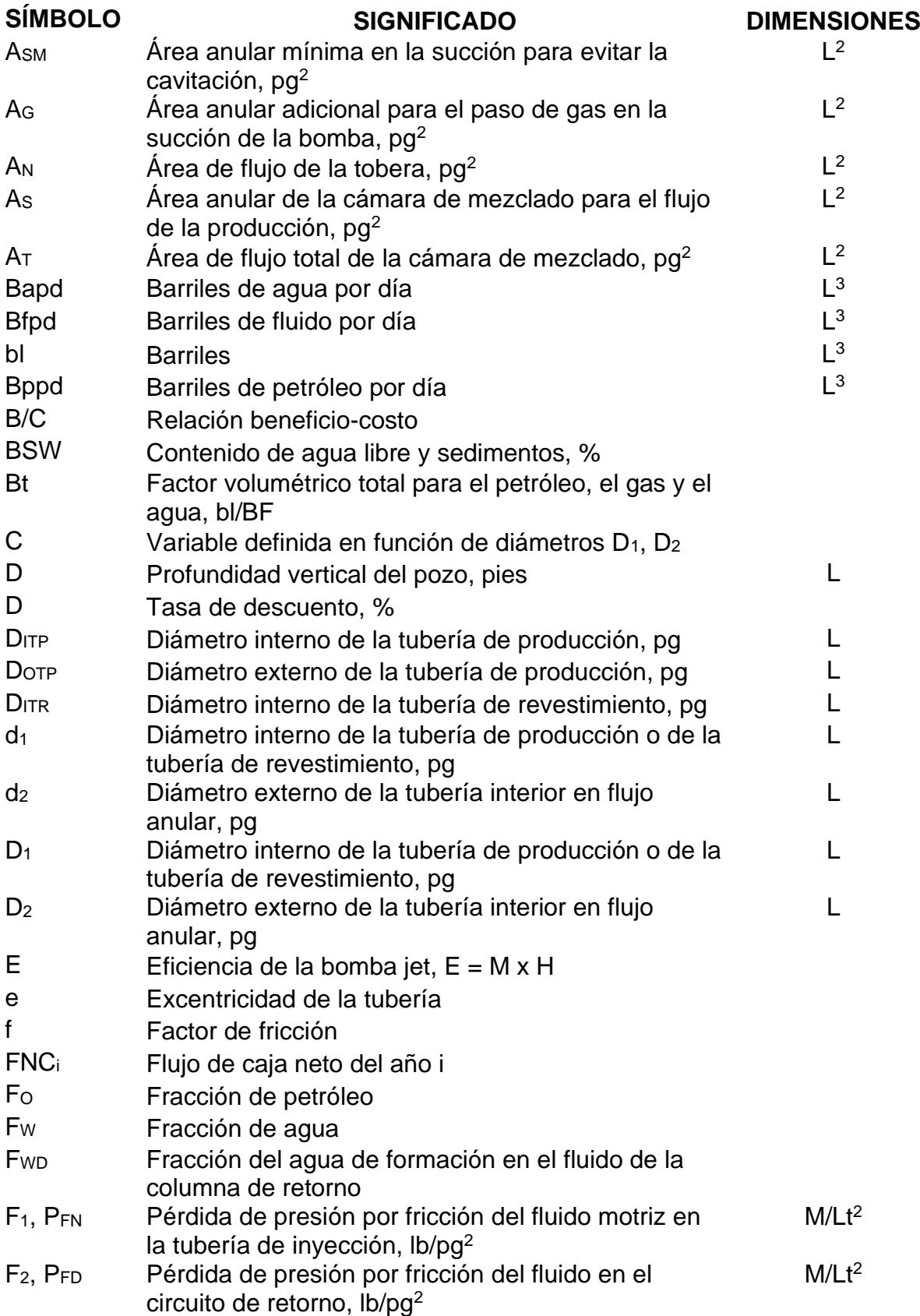

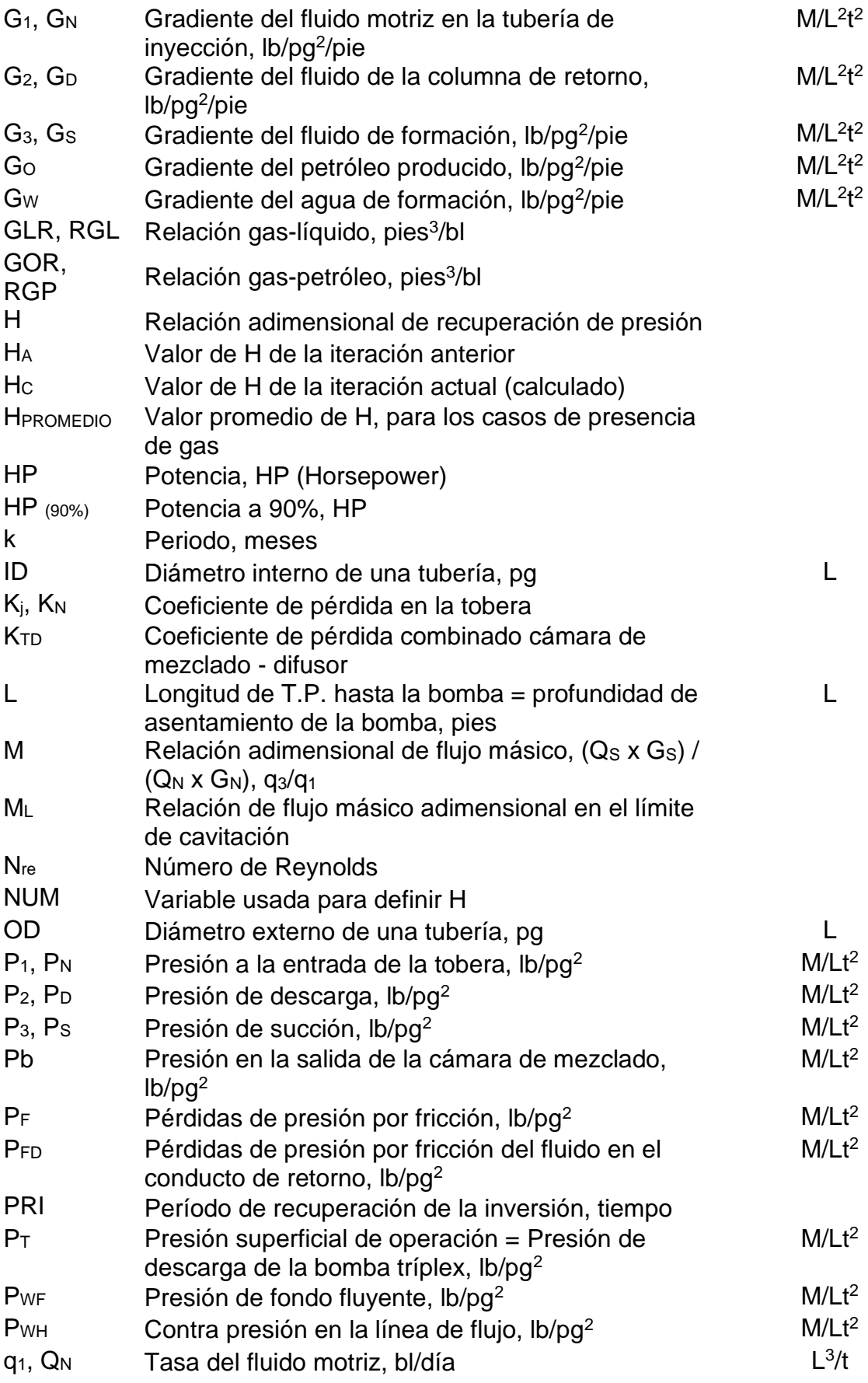

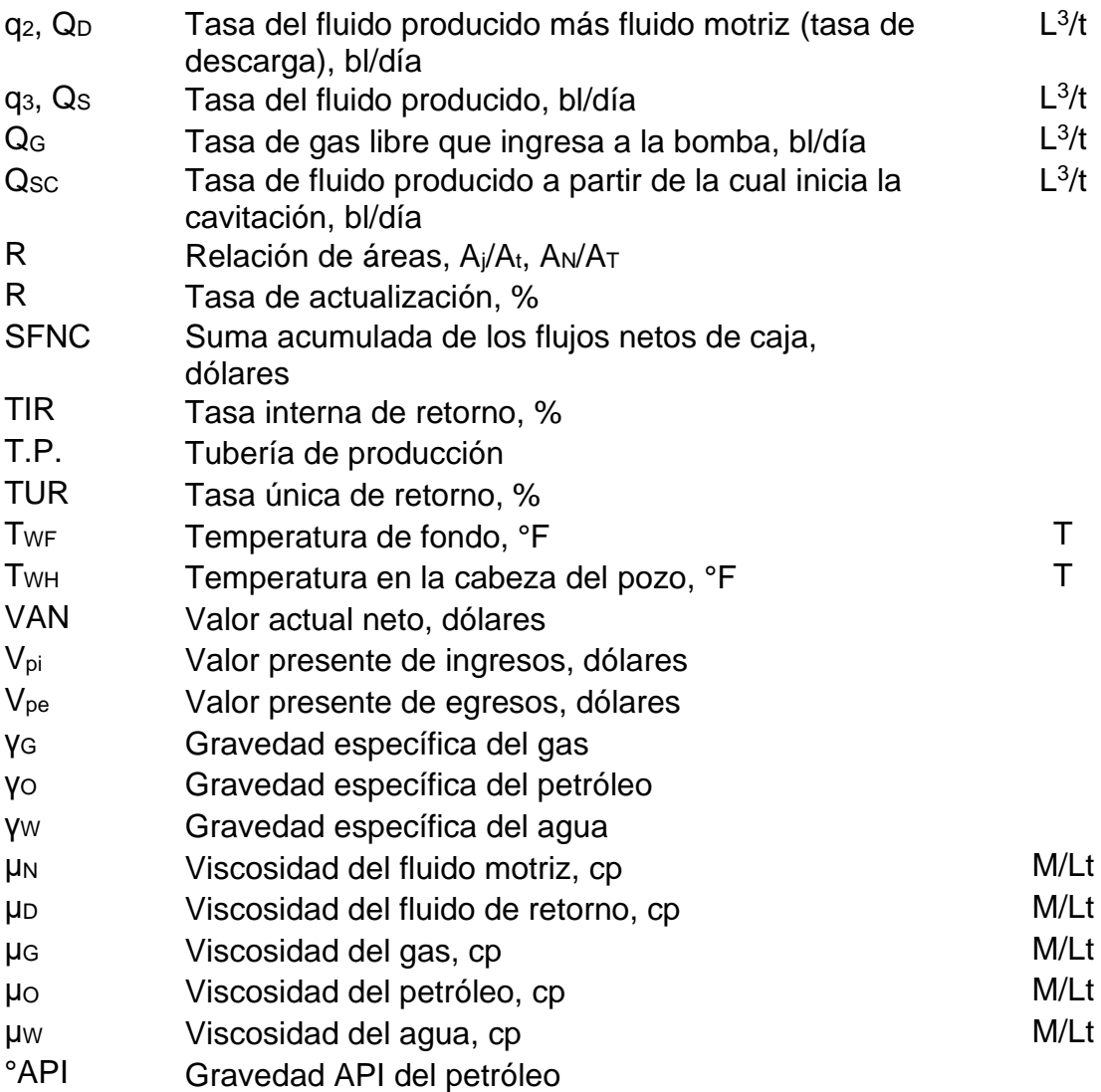

#### **RESUMEN**

El campo Mariann fue descubierto en el año de 1970, siendo una de las zonas petroleras más antiguas del Ecuador, se encuentra localizada en el Bloque Tarapoa en el Oriente Ecuatoriano de la provincia de Sucumbíos. Debido a la depletación de presión en el campo a través del tiempo que conlleva a una disminución en la producción, por lo tanto, este estudio evaluará los parámetros operacionales para realizar un cambio de bomba o un rediseño de la misma, ya que el bombeo hidráulico tipo jet puede ser utilizado durante toda la vida productiva del pozo. Para la elaboración del proyecto se seleccionaron cinco pozos que han sufrido una caída en la producción.

El presente trabajo de titulación presenta una reseña de las características del campo Mariann, así como también los fundamentos teóricos del bombeo hidráulico tipo jet, los componentes de la bomba y su funcionamiento. En una segunda sección se describe la metodología utilizada al aplicar el método propuesto por Petrie, Smart y Wilson (PSW) además se realizaron los cálculos correspondientes para cada uno de los pozos seleccionados para la optimización de la producción y el análisis nodal de cada pozo analizado.

En la tercera sección se detalla el análisis técnico de los resultados obtenidos aplicando el método PSW, además para determinar la factibilidad del método se observa el desarrollo del análisis económico considerando el precio del crudo en tres escenarios diferentes y se describe las conclusiones y recomendaciones del trabajo de titulación.

### **ABSTRACT**

The Mariann field was discovered in the year 1970, being one of the oldest oil areas in Ecuador. It is located in the Tarapoa Block in the Ecuadorian Oriente of Sucumbíos province. Due to pressure depletion in the field over time leading to a decrease in production, this study will evaluate operational parameters to either change the pump or redesign it. Hydraulic jet pumping can be used throughout the well's productive life. For the project development, five wells that have experienced production decline were selected.

This thesis presents an overview of the Mariann field's characteristics, as well as the theoretical foundations of hydraulic jet pumping, the pump components, and its operation. The second section describes the methodology used, applying the method proposed by Petrie, Smart, and Wilson (PSW). Corresponding calculations were conducted for each of the selected wells to optimize production and perform nodal analysis for each well.

The third section provides a detailed technical analysis of the results obtained using the PSW method. Additionally, to determine the method's feasibility, the economic analysis considers crude oil prices in three different scenarios. The conclusions and recommendations of this thesis are also presented.

### **1 DESCRIPCIÓN DEL COMPONENTE DESARROLLADO**

A lo largo de los años la industria ha sido partícipe en una serie de innovaciones para la investigación, producción y manejo de hidrocarburos, teniendo como objetivo principal el mantener un pozo produciendo a ritmo rentable. Dado que cada trabajo de reacondicionamiento tiene como objetivo aumentar la producción del pozo, la optimización de la producción es necesaria debido a las variaciones de los diseños de completación para levantamiento artificial y lo más importante debido a la depletación de la producción de los campos a través del tiempo. Estas investigaciones conducen plantear soluciones a las complicaciones que se tiene en el momento de extracción del crudo desde los reservorios hasta las facilidades de superficie.

Los problemas que ocurren en los pozos como daños en la formación, baja tasa de producción, errónea selección del sistema de levantamiento artificial, entre otros, tiene como consecuencia que el crudo no llegue a las instalaciones de superficie; para evitar esto es necesario la implementación de un sistema de levantamiento artificial que esté acorde a las características de cada campo, para vencer las caídas de presión y mantener la producción activa.

La eficiencia de una bomba instalada en un pozo petrolero disminuye debido al cambio de las condiciones iniciales de los pozos al transcurrir el tiempo, provocando un alto costo de mantenimiento por el desgaste en sus componentes; para solucionar estas dificultades se calculó los parámetros operacionales óptimos para las condiciones actuales de los pozos planteando alternativas a diferentes tasas de producción para así seleccionar la bomba más apropiada para optimizar el sistema de levantamiento artificial, mediante el método propuesto por Smart, Petrie y Wilson (PSW), ya que el bombeo hidráulico tipo jet puede ser utilizado durante toda la vida productiva del pozo en condiciones complejas como altos cortes de agua, pozos profundos, horizontales o desviados, debido a que se fundamenta en la transferencia de energía mediante el efecto Venturi que constituye una solución simple, eficaz y de bajo costo para el incremento de la productividad.

El presente estudio se realizó en el Bloque 62 específicamente en 5 pozos del campo Mariann Norte, de la cuenca Oriente en la región Amazónica del Ecuador debido a qué se encontró el sistema de bombeo hidráulico tipo Jet operando bajo condiciones inadecuadas. El método de optimización propuesto por Petrie, Smart y Wilson ayuda a realizar una mejor selección de combinación de tobera y cámara de mezclado, aplicando variaciones de parámetros para lograr una mayor eficiencia y un aumento de la producción, este método es independiente del tipo de fabricante de las bombas tipo jet.

Para un funcionamiento correcto de la bomba tipo Jet se debe tomar en cuenta la cavitación, ya que la implosión de las burbujas de gas genera erosión en el metal de la cámara de mezclado, provocando graves problemas en la producción de los hidrocarburos.

### **1.1 Objetivo general**

Aplicar el método de Petrie-Smart-Wilson (PSW) para el incremento de la producción en pozos del Campo Mariann Norte con bombeo hidráulico tipo Jet.

### **1.2 Objetivos específicos**

- Determinar los parámetros operacionales óptimos con el método PSW para el redimensionamiento de la tobera y cámara de mezclado para el diseño adecuado a las necesidades de cada pozo, mediante hojas de cálculo de EXCEL.
- Calcular la relación costo-beneficio que se tendrá al rediseño del sistema de bombeo hidráulico tipo Jet.
- Comparar las condiciones actuales de los pozos con los resultados obtenidos a través del método de Petrie, Smart y Wilson.
- Demostrar la viabilidad del proyecto mediante el cálculo de indicadores económicos en tres escenarios económicos.

# **1.3 Alcance**

Para la realización de este proyecto se analizaron cinco pozos pertenecientes al campo Mariann ubicados en el bloque Tarapoa, y se trabajó con la información de producción del año 2020 y de los pozos operando con bombeo hidráulico tipo jet en ese mismo año.

La finalidad del proyecto es encontrar una geometría de bomba más adecuada mediante las ecuaciones propuestas en el método de PSW para el cambio o un rediseño de la misma, para lograr un aumento en la producción, optimizando el sistema de levantamiento artificial instalado en cada pozo. Además, para demostrar la vialidad del proyecto se analizaron tres posibles escenarios del valor de venta del barril de petróleo; un escenario realista tomando el precio del barril de inicios de junio del 2023, un escenario pesimista y un escenario optimista mediante indicadores económicos (VAN, TIR, PRI, TUR, B/C y TRC).

## **1.4 Marco teórico**

#### **1.4.1 Breve Reseña Histórica del Campo Mariann**

El campo Mariann es una de las zonas petroleras más antiguas del Ecuador que se ubica en el Bloque Tarapoa, fue descubierto por Cayman Corporation en 1970, el pozo Mariann-1 fue el primero en ser perforado en septiembre de 1971 y se utilizó como pozo exploratorio. Seguidamente vinieron los pozos Mariann-2 y 3. Para el año 2007 Encana Ecuador Ltda., compra la empresa Andes Petroleum Cía. Ltda., empezando las operaciones con el pozo Mariann-1 con una producción acumulada de un millón de barriles, en la actualidad el campo es operado por la empresa Andes Petroleum Cía. Ltda., produciendo 30 mil barriles por día en sus 43 pozos operativos.

#### **1.4.2 Ubicación Geográfica**

El campo Mariann perteneciente al territorio ecuatoriano, se encuentra ubicado en el noroeste de la Cuenca Oriental Ecuatoriana dentro de la provincia de Sucumbíos, en el extremo Occidental del Bloque Tarapoa con un área de 362 km² aproximadamente.

Sus límites son:

- Norte por los campos Cuyabeno y Sansahuari.
- Sur por el Bloque 15.
- Este por la Reserva Cuyabeno.
- Oeste por los campos Fanny y Dorine.

La figura 1.1., muestra la ubicación geográfica del campo Mariann.

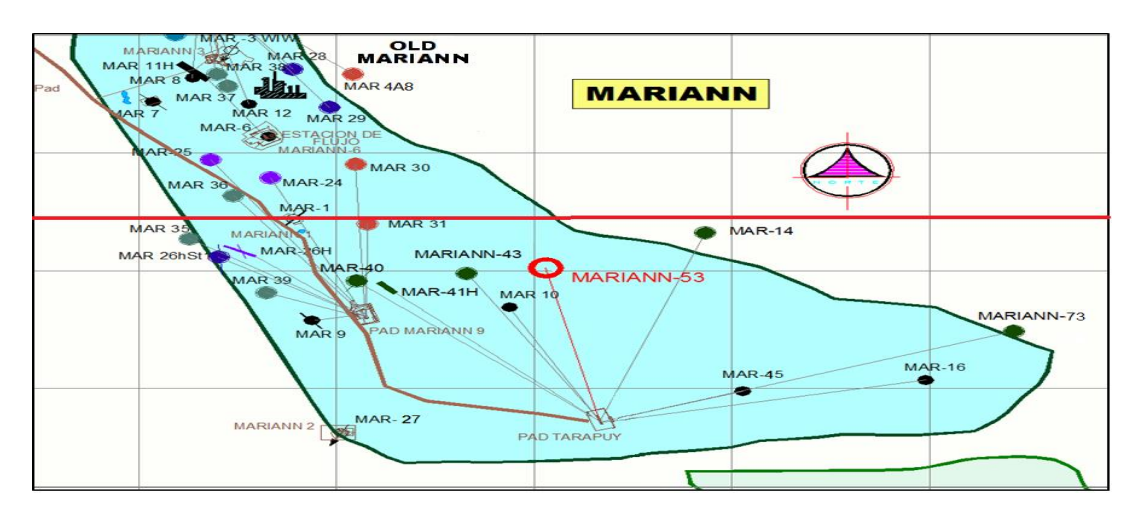

**Figura 1.1.** Ubicación geográfica campo Mariann

#### **1.4.3 Descripción Geológica del Campo Mariann**

El Bloque Tarapoa está formado por estructuras, trampas y anticlinales fallados, la formación está compuesta básicamente por lodolitas, lutitas claras y oscuras, intercaladas con estratos carbonatados formando areniscas continentales. Sobre la formación Hollín se localizan los reservorios Basal Tena y Napo "T", "U" y "M-1".

#### **1.4.4 Estratigrafía del Campo Mariann**

#### **1.4.4.1. Arenisca "U Inferior"**

Esta sección se encuentra principalmente constituida por areniscas de grano medio a fino de color gris oscuro, con un espesor que esta entre 20 a 140 pies y una porosidad del 18%. La formación tiene pequeñas intercalaciones de lutita y limonitas en la parte superior de la formación con un grano sub-redondeado a subangular. La calidad del reservorio es de buena a excelente con un petróleo presente que tiene un promedio de 20° API.

#### **1.4.4.2. Arenisca "U Superior"**

El reservorio "U Superior", está compuesto por areniscas de grano medio a grueso de color blanco con una forma sub-redondeada a subangular y un espesor de entre 30 a 130 pies. La calidad del reservorio va de pobre a bueno con un petróleo presente de 22° API.

#### **1.4.4.3. Arenisca "T Inferior"**

Es una formación representa una sucesión fluvial compuesto por areniscas de grano medio a grueso, con una forma de grano sub-redondeada a subangular intercalada con capas delgadas de lodolita y un espesor de 74 a 118 pies. La calidad petrofísica nos da un reservorio de buena a excelente, debido a la buena conectividad del reservorio. El petróleo presente tiene un promedio de 31° API.

#### **1.4.4.4. Arenisca "T Superior"**

Compuesta por areniscas de grano fino a muy fino con un espesor de 15 a 50 pies, con altos contenidos de glauconita y abundante bioturbación. Presenta intercalaciones de cuerpos arenosos, separados por depósitos de lutitas marinas. Tiene una calidad promedio de regular a mala, con un petróleo presente de 31°API.

#### **1.4.4.5. Arenisca Basal Tena**

Arena de tamaño de grano de muy fino a fino con características calcáreas, cuarzosa y sub-transparente. Contiene una capa intermedia de limonita y arcillolita de espesor entre 6 a 90 pies.

#### **1.4.4.6. Arenisca "M-1"**

La arenisca "M1" tiene una base erosionada que termina en las lutitas marinas debajo de la Formación Napo Superior con parches de hidrocarburos de color marrón oscuro y sin fluorescencia natural. Cubierta por carbón lodolita y arcillas carbonáceas, con una porosidad promedio de 23% y una permeabilidad 1600md.

Las principales características de la arenisca de este yacimiento son de tipo cuarzosa, subtransparente a sub-traslucida, con un tamaño de grano que esta entre fino a mediano y una forma subangular y sub-redondeado. Contiene un petróleo de 22 °API.

#### **1.4.5 Propiedades PVT de los fluidos producidos en el Campo Mariann**

En la tabla 1.1 se encuentran los datos PVT de las arenas productoras que será de interés para el presente estudio.

| <b>Datos PVT</b>      | <b>Basal Tena</b> | Arenisca "M-1" | Napo "U" | Napo "T" |  |  |  |  |
|-----------------------|-------------------|----------------|----------|----------|--|--|--|--|
| $P_R$ [psia]          | 2450              | 2200           | 3100     | 3200     |  |  |  |  |
| $P_b$ [psia]          | 310               | 354            | 520      |          |  |  |  |  |
| $\mu_0$ [cp]          | 15,95             | 13,47          | 7,89     | 1,93     |  |  |  |  |
| <b>GOR [PCS/BF]</b>   | 130               | 129            | 131      | 130      |  |  |  |  |
| API [°]               | 20                | 19             | 21       | 30       |  |  |  |  |
| $Bo$ [bl/BF]          | 1,18              | 1,14           | 1,19     | 1,26     |  |  |  |  |
| $T$ [ ${}^{\circ}$ F] | 190               | 200            | 210      | 215      |  |  |  |  |

**Tabla 1.1**. Propiedades PVT de las arenas productoras del Campo Mariann

Fuente: ARCERNNR, 2020

#### **1.4.6 Descripción de la producción de los pozos a ser analizados**

Debido a la declinación de presión a través del tiempo el campo Mariann ha dejado de producir con flujo natural, originando una disminución en la producción de petróleo aumentando los costos y reduciendo la rentabilidad de algunos pozos.

Con la poca inversión en la industria petrolera del país, la optimización de la producción se vuelve un tema muy importante de estudio. Se busca por medio de métodos alternativos que permitan solucionar los problemas que puedan presentarse en los sistemas de levantamiento implementados.

En la tabla 1.2 se muestra el resumen de los tipos de levantamiento artificial en el Campo Mariann.

| <b>Fabia T.E.</b> Froduction de los tipos de levamamento artificial |    |              |              |              |  |  |  |  |
|---------------------------------------------------------------------|----|--------------|--------------|--------------|--|--|--|--|
| Sistema de Levantamiento Artificial   Pozos                         |    | $Q_F$ [bfpd] | $Q_0$ [bppd] | $Q_w$ [bapd] |  |  |  |  |
| <b>BH</b>                                                           | 10 | 5615         | 1684         | 3931         |  |  |  |  |
| <b>BES</b>                                                          | 33 | 31523        | 5359         | 26164        |  |  |  |  |
| Total                                                               | 43 | 37138        | 7043         | 30095        |  |  |  |  |

**Tabla 1.2.** Producción de los tipos de levantamiento artificial

Fuente: ARCERNNR, 2020

Los datos de producción de los pozos considerados para el estudio por el método de Petrie, Smart y Wilson se muestran en la tabla 1.3.

| Pozo                     | Arena           | $P_R$<br>[psi] | <b>PwF</b><br>[psi] | <b>PwH</b><br>[psi] | <b>GOR</b><br>[psi3/b] | QF<br>[bl/día] | Qo<br>[bl/día] | Qw<br>[bl/día] | Tipo<br>de<br><b>Bomba</b> |
|--------------------------|-----------------|----------------|---------------------|---------------------|------------------------|----------------|----------------|----------------|----------------------------|
| <b>MARIANN</b><br>$4A-8$ | "U" Inferior    | 3100           | 957                 | 70                  | 183                    | 625            | 125            | 500            | BH<br>(tipo<br>jet)        |
| <b>MARIANN-6</b>         | "T" Superior    | 3018           | 1018                | 500                 | 116                    | 142            | 105,5          | 36,49          | BH<br>(tipo<br>jet)        |
| <b>MARIANN-</b><br>28    | "T" Superior    | 2650           | 1150                | 92                  | 192                    | 108            | 93,53          | 14,4           | (tipo<br>BH<br>jet)        |
| <b>MARIANN-</b><br>30    | "T"<br>Superior | 3200           | 1771                | 146                 | 169                    | 215            | 183,82         | 31,17          | (tipo<br>BH<br>jet)        |
| <b>MARIANN-</b><br>37    | "U" Inferior    | 3051           | 884                 | 90                  | 170                    | 1941           | 128,1          | 1812,89        | (tipo<br>BH<br>jet)        |

**Tabla 1.3**. Datos de producción de los pozos seleccionados

Elaborado por: Edison Chango

#### **1.4.7 Bombeo Hidráulico tipo Jet**

Los pozos al iniciar su producción cuentan con energía natural capaz de trasladar los fluidos a través de las tuberías desde la cara del pozo hasta su superficie, al trascurrir el tiempo esta energía disminuye consideradamente por lo que es necesario implementar sistemas de levantamiento artificial con la finalidad de continuar la producción de los pozos.

El bombeo hidráulico tipo jet es un sistema especial que, a diferencia del bombeo tipo pistón, no necesita de partes móviles, trabaja mediante la trasferencia de energía entre el fluido motriz y los fluidos de producción. (Melo, 2019)

#### **1.4.7.1. Principio de funcionamiento de la bomba jet**

El principio de funcionamiento se basa en el principio de Venturi, que consiste en la inyección de un fluido motriz hasta la profundidad de la bomba el cual llega a la boquilla con presiones altas, con esta presión en la boquilla su energía potencial se va transformando en cinética en forma de chorro de fluido a una gran velocidad, disminuyendo la presión, pero aumentando la velocidad debido a la reducción del diámetro. El fluido motriz con una baja presión permite que los fluidos que se encuentran en el yacimiento entren al pozo y posteriormente a la bomba de fondo para ser succionado a la cámara debido a la disminución de la presión. (Beryev & El Habashy, 2014)

Los dos fluidos ingresan por la cámara de mezclado, esta mezcla sufre otro cambio de energía cinética a potencial a la entrada del difusor, donde vuelve a un estado de alta presión y baja velocidad esta energía potencial debe ser lo suficientemente alta para que el fluido pueda llegar a la superficie. (Garrido, 2017)

En la figura 1.2 se muestra el diagrama del principio de funcionamiento de la bomba jet en función del paso del fluido a través de cada una de sus partes.

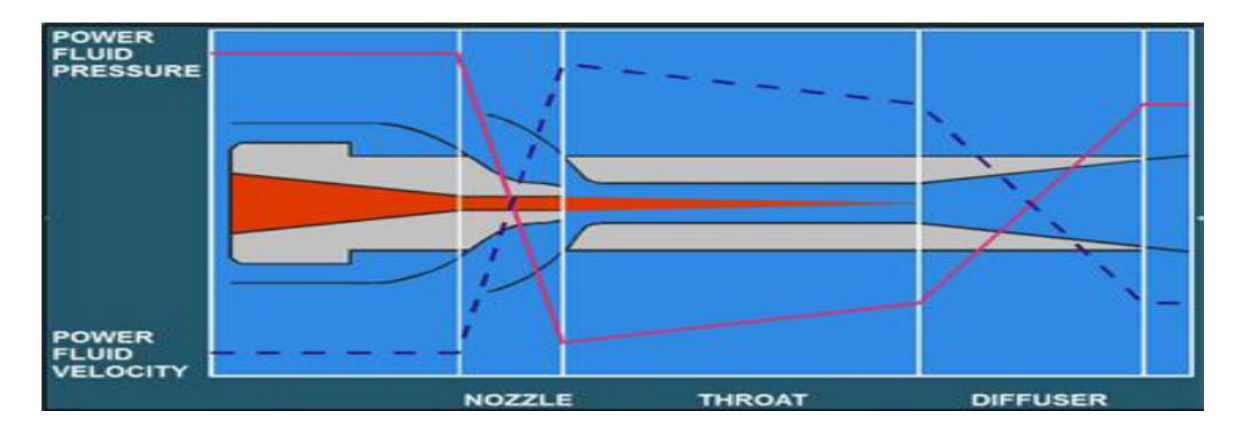

**Figura 1.2.** Relación de presión y velocidad del fluido motriz en la bomba jet Fuente: Beryev & El Habashy

#### **1.4.7.2. Características del bombeo Hidráulico tipo jet**

El sistema de levantamiento artificial con bomba jet es una excelente opción para las primeras aplicaciones de producción con levantamiento artificial, puede ser utilizado en pozos con complejas características geométricas y diferentes volúmenes de fluido de producción, dado que maneja un alto volumen de fluido, alto contenido de gas y de sólidos. La bomba jet resiste la producción con sólidos y fluidos corrosivos, ya que sus partes son fabricadas con aleaciones de alta resistencia. (Estrella, 2021)

La aplicación del sistema con bomba jet ha producido gran éxito en pozos costa afuera por su bajo costo de inversión a comparación con la aplicación de la bomba electro sumergible. Este tipo de sistemas también ha demostrado ser adecuado en la producción de pozos de gas y petróleo de esquisto. (Estrella, 2021)

#### **1.4.7.3. Ventajas de la bomba hidráulica tipo jet**

- Capacidad para manejar altas tasas de producción, además de grandes contenidos de gas y sólidos.
- Puede operarse en pozos desviados.
- No tiene partes móviles.
- Se puede reparar en sitio, con bajos costos de mantenimiento y de fácil reparación.
- Fácil instalación en áreas reducidas.

#### **1.4.7.4. Desventajas de la bomba hidráulica tipo jet**

- Las altas presiones en superficie representan peligro.
- Requiere de grandes equipos de tratamiento para los sistemas centralizados.
- Baja eficiencia (26%-33%).
- Se requiere altas presiones para evitar la cavitación.

#### **1.4.7.5. Partes de la bomba hidráulica tipo jet**

La bomba hidráulica tipo jet está compuesta por tres partes las cuales son:

- Boquilla o tobera
- Garganta o cámara de mezclado
- **Difusor**

Tobera: tiene forma de embudo con su mayor diámetro en la parte superior y un menor diámetro a la salida, esto para transformar la energía potencial en energía cinética, la tobera está diseñada para resistir altas presiones.

Garganta: tiene un diámetro mayor de la tobera aquí es donde se mezcla el fluido motriz y el fluido del pozo.

Difusor: es la última sección de la bomba en la cual el fluido sale por el diámetro mayor permitiendo la transformación de energía cinética a potencial.

La figura 1.3 muestra las partes de la bomba jet

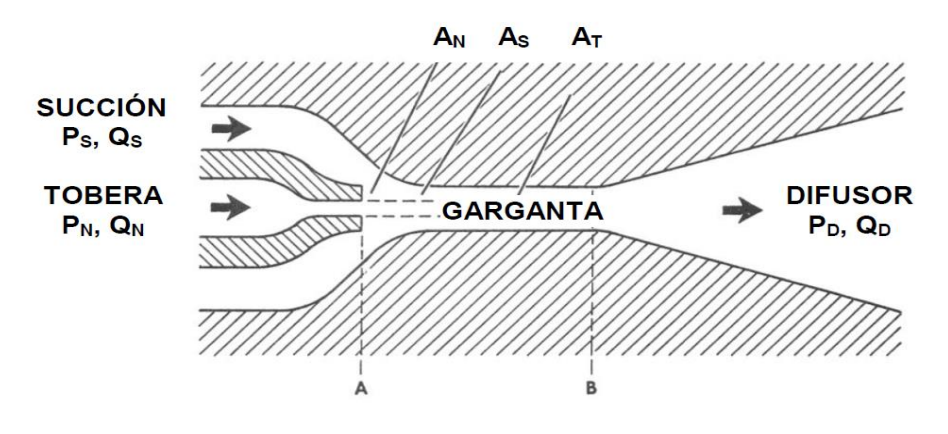

**Figura 1.3.** Partes de la bomba hidráulica tipo jet

Fuente: Melo,2019

Donde:

- P<sub>S</sub>= Presión de succión.
- P<sub>N</sub>= Presión a la entrada de la tobera.
- P<sub>D</sub>= Presión de descarga.
- Q<sub>S</sub>= Tasa del fluido producido.
- $Q_N$ = Tasa del fluido motriz.
- $Q<sub>D</sub>=$  Tasa del fluido producido más fluido motriz.
- $A_N = \hat{A}$ rea de flujo de la tobera.
- $A_T$ = Área de flujo total de la cámara de mezclado.

 $A<sub>S</sub>=$  Area anular de la cámara de mezclado para el flujo de la producción.

#### **1.4.7.6. Cavitación**

El problema de la cavitación es producido cuando la presión del fluido producido dentro de la garganta es menor que la presión de saturación del fluido producido, esto ocasionará que se originen burbujas de gas, al alcanzar esta presión provocará que posteriormente ocurra una implosión de las burbujas que originará una erosión del metal de la bomba, conocida como daño por cavitación. (Merlo, 2018)

Cuando la producción es muy baja, también puede ocurrir un problema de cavitación conocido como "cavitación por fluido motriz". La acción de corte entre el fluido motriz y el fluido de producción a velocidades diferentes genera vórtices y los núcleos de estos pueden alcanzar presiones reducidas lo suficientes para que se formen burbujas de cavitación, causando daños en el diámetro constante o en el difusor. (Yunapanta, 2011)

En la figura 1.4 se puede apreciar el daño producido por la cavitación en las áreas de la garganta y el difusor.

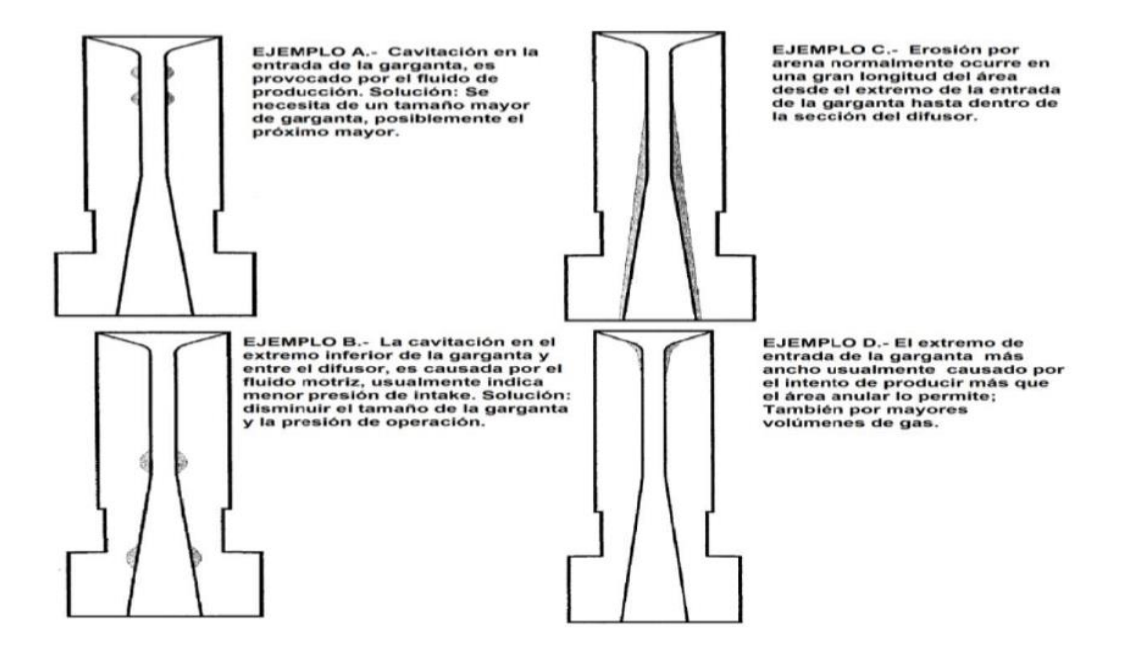

**Figura 1.4.** Daños por cavitación

Fuente: Yunapanta, 2011

Para encontrar los límites de cavitación se utilizan modelos matemáticos o pruebas de laboratorio. La ecuación 1.1 muestra la relación adimensional del flujo en el límite de cavitación. Si el valor obtenido de la relación de flujo adimensional es mayor al del límite de cavitación, esto produce un daño a la bomba lo que provocaría un mal funcionamiento.

Ecuación de la relación adimensional en el límite de cavitación.

$$
M_L = \frac{(1-R)}{R} \sqrt{\frac{P_S}{1.3(P_N - P_S)}}
$$

**Ecuación 1.1.** Flujo adimensional en el límite de cavitación

#### **1.4.7.7. Fabricantes de Bombas Jet**

Existen varios fabricantes que ofrecen diferentes opciones en sus catálogos, donde muestran distintas combinaciones de tobera–cámara de mezclado; debido a las diferentes características que presentan cada pozo. El diseño básico es similar entre los fabricantes, la diferencia se encuentra en la forma en que los fluidos son bombeados dentro y fuera de la sección de trabajo. (Bohorquez, 2022)

Las combinaciones de geometría en la tobera y la garganta varían según el fabricante, y entre los líderes en el mercado de bombas hidráulicas tipo jet se tiene: National, Guiberson, Kobe y Claw.

Para lograr un aumento en la producción de hidrocarburos se debe realizar diversas configuraciones entre tobera y garganta. La progresión geométrica estrictas de los diámetros de estas áreas varían dependiendo del modelo matemático utilizado por cada fabricante. Los fabricantes Kobe y National se manejan con los siguientes factores: $10^{1/9}$ 

 $= 1,29155$  y  $4/\pi$ =1,27324 respectivamente. El sistema utilizado por Guiberson establece al mismo valor sobre el rango total y este es mayor al que poseen otros fabricantes. (Melo, 2019)

En el anexo I se muestra las tablas de relaciones, áreas de toberas, área de cámara de mezclado y áreas anulares de los distintos fabricantes.

# **2 METODOLOGÍA DE SELECCIÓN DE TOBERA-CÁMARA DE MEZCLADO**

## **2.1 Descripción del procedimiento desarrollado por Hal Petrie, Eddie E. Smart y Phil Wilson**

El método desarrollado en 1983 por Hal Petrie, Eddie Smart y Phil Wilson es un modelo que puede ser usado de manera razonable para describir el comportamiento de las bombas jet de cualquier fabricante, proporcionando las áreas reales de la tobera y de la cámara de mezclado de una bomba determinada. (Merlo, 2018)

#### **2.1.1 Representación matemática**

Cada fabricante ofrece un gran número de diámetros de toberas y varias cámaras de mezclado para cada tobera con un número muy grande de curvas de comportamiento. Teniendo en cuenta las ecuaciones de conservación de energía y momento de regiones de flujo: en la tobera, en la succión del fluido de formación, en la cámara de mezclado y en el difusor, las siguientes ecuaciones se pueden obtener solamente para el caso de líquido.

$$
Q_N = 832 \times A_N \times \sqrt{\frac{P_N - P_S}{G_N}}
$$

**Ecuación 2.1.** Tasa de flujo en la tobera

$$
R = \frac{A_N}{A_T}
$$

**Ecuación 2.2**. Relación de áreas adimensional

$$
M = \frac{Q_S \times G_S}{Q_N \times G_N}
$$

**Ecuación 2.3.** Relación de flujo másico adimensional

$$
H = \frac{P_D - P_s}{P_N - P_D}
$$

**Ecuación 2.4.** Relación de presiones adimensional

$$
H = \frac{\{2R + [(1 - 2R)(M^2R^2)/(1 - R)^2] - (1 + K_{td})R^2(1 + M)^2\}}{(1 + K_N) - \{2R + [(1 - 2R)(M^2R^2)/(1 - R)^2] - (1 + K_{td})R^2(1 + M)^2\}}
$$

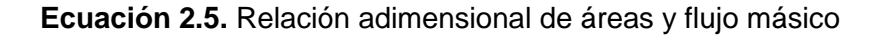

$$
E = M x H = \frac{P_D - P_S}{P_N - P_D} x \frac{Q_S \times G_S}{Q_N \times G_N}
$$

**Ecuación 2.6.** Eficiencia

$$
A_{\rm SM} = (A_{\rm T} - A_{\rm N}) = \frac{Q_{\rm S}}{691 \times \sqrt{\frac{P_{\rm S}}{G_{\rm S}}}}
$$

**Ecuación 2.7.** Área mínima para evitar cavitación

Las ecuaciones presentadas desde la 2.2 a 2.7 son para líquidos, pero el comportamiento de la bomba se ve afectada por la presencia de gas en los pozos, por lo que es necesario realizar aproximaciones simples. Cunningham planteaba: "que si el volumen de gas libre se añade al volumen del líquido como si fuera líquido, el comportamiento de la bomba se ajusta a las curvas estándar razonablemente bien". (Melo, 2019)

De esta definición la ecuación 2.3 se transforma así:

$$
M = \frac{Q_S + Q_G}{Q_N} \times \left(\frac{G_S}{G_N}\right)
$$

**Ecuación 2.8.** Relación de flujo másico adimensional (GOR=0)

Una evaluación del trabajo de Standing para algunas de las condiciones de fondo arrojo como resultado una correlación empírica para la mezcla de gas y líquido, el cual, cuando es sustituido en la ecuación 2.8 da:

$$
M = Q_s \times \left( \left[ 1 + 2.8 \times \left( \frac{GOR}{P_S} \right)^{1.2} \right] (1 - F_w) + F_w \right) \left[ \frac{G_S}{Q_N \times G_N} \right]
$$

**Ecuación 2.9.** Relación de flujo másico adimensional (GOR≠0)

Para el paso del gas se requiere un área adicional, esto se lo hace asumiendo flujo estrangulado en el espacio anular de la cámara de mezclado en las cercanías del chorro del fluido motriz, el área adicional requerida para que pase el gas es:

$$
A_G = \frac{Q_S \times (1 - F_w) \times GOR}{24650 \times P_S}
$$

#### **Ecuación 2.10.** Área anular

Por lo tanto, la ecuación de A<sub>SM</sub> considerando la presencia de gas se convierte en:

$$
A_{SM} = Q_S \left[ \frac{1}{691} \sqrt{\frac{G_S}{P_S}} + \frac{(1 - F_w) \times GOR}{24650 \times P_S} \right]
$$

**Ecuación 2.11.** Área anular mínima de succión

#### **2.1.2 Datos de entrada requeridos**

Para el correcto desempeño del método de Hal Petrie, Eddie E. Smart y Phil Wilson se debe contar con los siguientes datos:

| <b>Datos</b>       | Valor | <b>Unidad</b> | <b>Unidad</b><br>Valor<br><b>Datos</b> |  |                        |
|--------------------|-------|---------------|----------------------------------------|--|------------------------|
| $L =$              |       | [pie]         | $\gamma w =$                           |  |                        |
| $D=$               |       | [pie]         | $Go =$                                 |  | [psi/pie]              |
| $D_{\text{ITP}}=$  |       | <u>[pg]</u>   | $G_W =$                                |  | [psi/pie]              |
| $D_{\text{oTP}}=$  |       | [pg]          | $\mu_0 =$                              |  | [cp]                   |
| $D_{ITR} =$        |       | [pg]          | $\mu_w =$                              |  | [cp]                   |
| $P_{WH}$           |       | [psi]         | $GOR =$                                |  | [pie <sup>3</sup> /bl] |
| $\gamma_{\rm o} =$ |       |               | $F_W =$                                |  |                        |
| Petróleo=          |       | [°API]        | $T_{WH}$ =                             |  | [°F]                   |
| $Q_s =$            |       | [bl/día]      | $P_R =$                                |  | [psi]                  |
| $P_B=$             |       | [psi]         | $P_{WF}$ =                             |  | [psi]                  |

**Tabla 2.1.** Datos de entrada necesarios para la hoja de cálculo

Elaborado por: Edison Chango

#### **2.1.3 Secuencia de cálculo**

El método plantea dos opciones de cálculos, la primera consiste en mantener la presión de succión (P<sub>S</sub>) constante y la segunda opción es que la presión superficial de operación (P<sub>T</sub>) se mantenga constante.

#### **2.1.3.1Procedimiento de PS constante**

- 1. Calcular el área mínima en la succión de la bomba para evitar la cavitación  $A_{SM}$ , con la ecuación 2.11.
- 2. Seleccionar una combinación de tobera y cámara de mezclado que posea un área anular superior al valor de  $A_{SM}$ . Hacer uso de las tablas de los fabricantes (Anexo I)
- 3. Escoger el tipo de procedimiento 1; es decir el procedimiento en el cual la presión de succión P<sub>s</sub> será constante.
- 4. Asignar el valor de la presión superficial de operación  $P_T$  de la bomba tríplex, con la cual se empieza los cálculos. Generalmente se asigna un valor entre 2000 a 4000 psi.
- 5. Calcular la presión en la tobera,  $P_N$

$$
P_N = P_T + (G_N \times D) - P_{FN}
$$

**Ecuación 2.12.** Presión de fluido motriz en la tobera

El valor de P<sub>FN</sub> solo se desprecia en la primera iteración. Para las demás iteraciones se calcula de la siguiente manera

$$
P_F = \left[\frac{202 \times 10^{-8} \times L}{(D_1 - D_2)(D_1^2 - D_2^2)^2 \left(\frac{D_1}{D_1 - D_2}\right)^{-1}} \times \left(\frac{D_1^2 - D_2^2}{D_1 - D_2}\right)^{0.21} \right] \times \left[\left(\frac{\mu}{G}\right)^{0.21} \times G\right] \times Q^{1.79}
$$

**Ecuación 2.13.** Perdidas de presión por fricción

|    | Flujo por el tubing<br>Flujo anular |              |  |  |
|----|-------------------------------------|--------------|--|--|
|    | DI Casing                           | Tubing<br>ור |  |  |
| D. | Tubing<br>∴ ⊐ר                      |              |  |  |

6. Determinar la tasa de fluido motriz  $Q_N$ , con la ecuación (2.1).

7. Determinar la tasa de descarga  $Q_D$ .

$$
\mathbf{Q}_{\mathbf{D}} = \mathbf{Q}_{\mathbf{N}} + \mathbf{Q}_{\mathbf{S}}
$$

#### **Ecuación 2.14**. Tasa de descarga

8. Determinar el gradiente del fluido producido Gs.

$$
G_S = (G_W \times F_W) + G_0(1 - F_W)
$$

**Ecuación 2.15.** Gradiente para fluido producido

9. Determinar el gradiente del fluido de descarga  $G_D$ .

$$
G_{D} = \frac{(G_{S} \times Q_{S}) + (G_{N} \times Q_{N})}{Q_{D}}
$$

#### **Ecuación 2.16**. Gradiente para la descarga

10. Calcular la fracción de agua presente en el fluido de descarga Fwp.

Dependiendo del tipo de fluido motriz que se esté utilizando, se define de la siguiente manera:

$$
F_{WD} = \frac{Q_S \times F_W}{Q_D}
$$

**Ecuación 2.17.** Fracción de agua en la descarga. Fluido motriz petróleo

$$
F_{WD} = \frac{Q_N + (Q_S \times F_W)}{Q_D}
$$

**Ecuación 2.18.** Fracción de agua en la descarga. Fluido motriz agua

11. Calcular la relación gas-líquido del fluido de descarga GLR<sub>D</sub>.

$$
GLR_D = \frac{Q_S \times (1 - F_W) \times GOR}{Q_D}
$$

**Ecuación 2.19.** Relación gas-líquido en la descarga

- 12. Si el valor del  $GLR<sub>D</sub>$ , es superior a 10, se debe utilizar una correlación de flujo multifásico vertical, para calcular la presión de descarga de la bomba, haciendo uso de los valores obtenidos en los pasos del 7 al 11. Otra opción es emplear curvas de gradiente de presión. Luego ir al paso 15.
- 13. Si el GLR<sub>D</sub> es menor a 10, determinar la viscosidad del fluido de descarga  $\mu_{\rm D}$ , para calcular las pérdidas de fricción.

$$
\mu_D = (F_{WD} \times \mu_D) + [\mu_0 x (1 - F_{WD})]
$$

**Ecuación 2.20.** Viscosidad del fluido en la descarga

14. Determinar la presión de descarga  $P_D$ , definida como la suma de la presión hidrostática en el conducto de retorno, las pérdidas de presión por fricción en la descarga se determinan con la ecuación (2.22).

$$
P_D = (G_D \times D) + P_{FD} + P_{WH}
$$

**Ecuación 2.21.** Presión en la descarga

$$
P_F = \left[ \frac{202 \times 10^{-8} \times L}{(D_1 - D_2)(D_1^2 - D_2^2)^2 \left(\frac{D_1}{D_1 - D_2}\right)^{-1}} \times \left(\frac{D_1^2 - D_2^2}{D_1 - D_2}\right)^{0.21} \right] \times \left[ \left(\frac{\mu}{G}\right)^{0.21} \times G \right] \times Q^{1.79}
$$

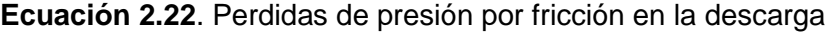

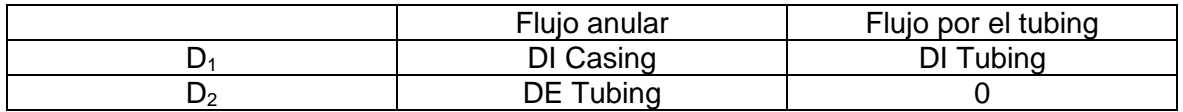

- 15. Calcular M, con la ecuación (2.9).
- 16. Calcular H con la ecuación (2.5) para el valor de R seleccionado, haciendo uso de valor de M calculado en el paso 15.
- 17. En la primera iteración de cálculo continuar directamente con el paso 18. El valor de H será utilizado para calcular la presión en la entrada de la tobera  $P_N$  en el paso 18, esto conduce a un nuevo valor de H en la siguiente iteración. Se aplica el criterio

de convergencia entre los valores de H. Se compara los valores de H actual y el anterior; si la diferencia está dentro del 1% se sigue al paso 19.

Cuando el valor de  $GLR<sub>D</sub>$  es superior a 10 por la presencia de gas, y además la presión de succión  $P<sub>S</sub>$  de la bomba es baja, la convergencia puede presentar alguna dificultad. Los autores encontraron una alternativa matemática que no es más que una solución rápida para este inconveniente, la cual propone un promedio ponderado de H, el cual reemplazara al valor anterior de H almacenado, y se lo define como HPROMEDIO:

$$
H_{PROMEDIO}=\frac{2H_A+H_C}{3}
$$

**Ecuación 2.23.** Relación adimensional de presiones promedio

Donde:

HA: valor de H de la iteración anterior.

H<sub>C</sub>: valor de H de la iteración actual (H calculado).

En la siguiente iteración, el criterio de convergencia del 1% será aplicado al valor actual o calculado de H, comparado con el H<sub>PROMEDIO</sub> de las dos iteraciones previas. Generalmente, es necesario de 3 a 10 iteraciones, que de manera conjunta con el criterio de convergencia del 1% y el promedio ponderado de H, conduce a respuesta que alcanzan una precisión  $de \pm 15$  psi.

18. Calcular un nuevo valor de la presión de entrada en la tobera  $P_N$ , y luego ir al paso 6.

$$
P_N = \frac{P_D - P_S}{H} + P_D
$$

#### **Ecuación 2.24.** Presión de entrada en la tobera

19. Cuando se ha alcanzado la convergencia, determinar un nuevo valor de presión superficial de operación  $P_T$ .

$$
P_T = P_N - (G_N \times D) + P_{FN}
$$

**Ecuación 2.25.** Presión superficial de operación

 $20.$  Calcular la tasa de flujo sin cavitación  $Q_{SC}$ .

$$
Q_{SC} = \frac{Q_S \times (A_T - A_N)}{A_{SM}}
$$

**Ecuación 2.26.** Tasa de flujo al inicio de la cavitación

21. Calcular la potencia requerida de la bomba tríplex HP, asumiendo un valor de eficiencia del 90%.

$$
HP = \frac{Q_N \times P_T}{52910}
$$

**Ecuación 2.27.** Potencia de la bomba. Eficiencia 90%

22. Los resultados obtenidos se reportan en un sumario como indica la tabla 2.2.

|                         | Valor | Unidad                       |
|-------------------------|-------|------------------------------|
| Procedimiento           |       | $\qquad \qquad \blacksquare$ |
| Fabricante              |       | $\overline{\phantom{a}}$     |
| Bomba                   |       | $\overline{\phantom{a}}$     |
| R                       |       | $\overline{\phantom{a}}$     |
| $P_T$                   |       | [psi]                        |
| $Q_N$                   |       | [b]/d[a]                     |
| HP                      |       | [HP]                         |
| $Q_{SC}$                |       | [b]/d[a]                     |
| $Q_{S}$                 |       | [bl/día]                     |
| $\mathsf{P}_\mathsf{S}$ |       | [psi]                        |
| $P_D$                   |       | [psi]                        |

**Tabla 2.2.** Sumario de los resultados obtenidos

Elaborado: Edison Chango

Para elaborar una tabla comparativa de las diferentes bombas jet, se deben guardar los resultados obtenidos y volver al paso 2 para ingresar la nueva configuración de cámara de mezclado y tobera de la bomba jet. De esta manera, se obtendrán varios resultados para un mismo valor de presión de succión  $(P<sub>S</sub>)$ . Estos resultados se presentan como indica la tabla 2.3.

**Tabla 2.3** Resumen de los resultados obtenidos

| Bomba | - | D. | U۱ | HP<br>(90%) | 10 <sup>o</sup> | ير | D. | P <sub>D</sub> |
|-------|---|----|----|-------------|-----------------|----|----|----------------|
|       |   |    |    |             |                 |    |    |                |
|       |   |    |    |             |                 |    |    |                |

Elaborado por: Edison Chango

#### **2.1.3.2Procedimiento PT constante**

1. Calcular el área mínima en la succión de la bomba para evitar la cavitación A<sub>SM</sub>, con la ecuación (2.11)

- 2. Seleccionar una combinación de tobera y cámara de mezclado que posea un área anular superior al valor de  $A_{SM}$  y hacer uso de las tablas de los fabricantes (Anexo I)
- 3. Escoger el tipo de procedimiento 2; es decir el procedimiento en el cual la presión superficial de operación  $P_T$  será constante.
- 4. Asignar el valor de la presión superficial de operación  $P<sub>T</sub>$  de la bomba tríplex, con la cual se empieza los cálculos. Generalmente se asigna un valor entre 2000 a 4000 psi.
- 5. Calcular la presión en la tobera  $P_N$  con la ecuación 2.12.

El valor de  $P_{FN}$  se desprecia únicamente en la primera secuencia de cálculo, calcular con la ecuación 2.13.

- 6. Determinar la tasa de fluido motriz  $Q_N$ , con la ecuación (2.1).
- 7. Determinar la tasa de fluido de descarga  $Q_D$  con la ecuación 2.14.
- 8. Determinar el gradiente del fluido producido G<sub>S</sub>, con la ecuación 2.15.
- 9. Determinar la tasa de fluido de descarga  $Q<sub>D</sub>$ , con la ecuación 2.16.
- 10. Calcular la fracción de agua presente en el fluido de descarga F<sub>WD</sub>. Dependiendo del tipo de fluido motriz que se esté utilizando, con las ecuaciones 2.17 para fluido motriz petróleo y 2.18 para fluido motriz agua.
- 11. Calcular la relación gas-liquido del fluido de descarga  $GLR<sub>D</sub>$ , con la ecuación 2.19.
- 12. Si el valor del GLRD, es superior a 10, se debe utilizar una correlación de flujo multifásico vertical, para calcular la presión de descarga de la boba, haciendo uso de los valores obtenidos en los pasos del 7 a 11. Otra opción es emplear curvas de gradiente de presión. Luego ir al paso 15.
- 13. Si el GLR<sub>D</sub> es menor a 10, determinar la viscosidad del fluido de descarga  $\mu_D$  para calcular las perdidas por fricción, con la ecuación 2.20.
- 14. Determinar la presión de descarga  $P_D$  con la ecuación 2.21, definida como la suma de la presión hidrostática en el conducto de retorno, las pérdidas de presión por fricción y la presión de cabeza del pozo. Las pérdidas de presión por fricción en la descarga se determinan con la ecuación 2.22.
- 15. Calcular M, con la ecuación 2.9.
- 16. Calcular H con la ecuación 2.5 para el valor de R seleccionado, haciendo uso del valor de M calculado en el paso 15.

17. En la primera iteración de cálculo continuar directamente con el paso 18. El valor del H será utilizado para calcular la presión en la entrada de la tobera  $P_N$  en el paso 18, esto conduce a un nuevo valor de H en la siguiente iteración. Se aplica el criterio de convergencia entre los valores de H. se compara los valores de H actual y el anterior; si la diferencia está dentro del 1% se sigue al paso 19.

Cuando el valor de  $GLR<sub>D</sub>$  es superior a 10 por la presencia de gas y además la presión de succión P<sub>S</sub> de la bomba es baja, la convergencia puede presentar alguna dificultad. Los autores encontraron una alternativa matemática que no es más que una solución rápida para este inconveniente, la cual propone un promedio ponderado de H, el cual reemplazará al valor anterior de H almacenado, y se lo define como H<sub>PROMEDIO</sub> y será calculado con la ecuación 2. 23..

En la siguiente iteración, el criterio de convergencia del 1% será aplicado al valor actual o calculado de H, comparado con el HPROMEDIO de las dos iteraciones previas. Generalmente, es necesario de 3 a 10 iteraciones, que de manera conjunta con el criterio de convergencia del 1% y el promedio ponderado de H, conduce a respuestas que alcanzan una precisión de  $\pm$  15 psi.

18. Calcular un nuevo valor de la presión de entrada en la tobera  $P_{\rm S}$ , y luego ir al paso 5.

$$
P_S = P_D + H(P_N - P_D)
$$

**Ecuación 2.28.** Presión de entrada en la tobera

- 19. Cuando se ha alcanzado la convergencia, calcular la tasa máxima de flujo sin cavitación Q<sub>SC</sub>, con la ecuación 2.26.
- 20. Calcular la potencia requerida de la bomba tríplex HP, asumiendo un valor de eficiencia del 90%, con la ecuación 2.27.
- 21. Los resultados logrados se presentan en un resumen, según se muestra en la tabla 2.2.

Para crear una tabla de rendimiento para una determinada dimensión, es necesario guardar los datos obtenidos y regresar al paso 1 para ingresar la nueva tasa de producción. De esta manera, se obtendrán varios resultados para un mismo valor de presión superficial de operación  $P_T$ . Estos resultados se presentan de la misma forma que se indica en la tabla 2.3.

#### **2.2 Descripción de método desarrollado por Eddie E. Smart**

El método propuesto en 1985 por Eddie E. Smart ayuda a la selección de la mejor combinación posible del sistema tobera-garganta, esto para determinar la geometría óptima de una bomba jet, siempre tomando en cuenta las condiciones del reservorio. Esta selección óptima permitirá a los pozos mejorar notablemente la producción y evitar cambios tempranos de sistema de levantamiento artificial.

Durante el proceso de diseño es fundamental cumplir con dos condiciones. La primera de ellas considera la tasa de fluido que es posible bombear a través de una tobera de un diámetro determinado, para una caída de presión concreta.

La segunda condición se define a través de las curvas de comportamiento adimensional, que relacionan la presión de entrada a la tobera  $P_N$ , la presión de succión de los fluidos del pozo  $P_S$  y la presión de descarga de la bomba  $P_D$ , con la tasa de flujo que atraviesa la tobera  $Q_N$  y la tasa de fluido producido que entra en la bomba  $Q_S$ . las curvas se representan en la figura 2.1

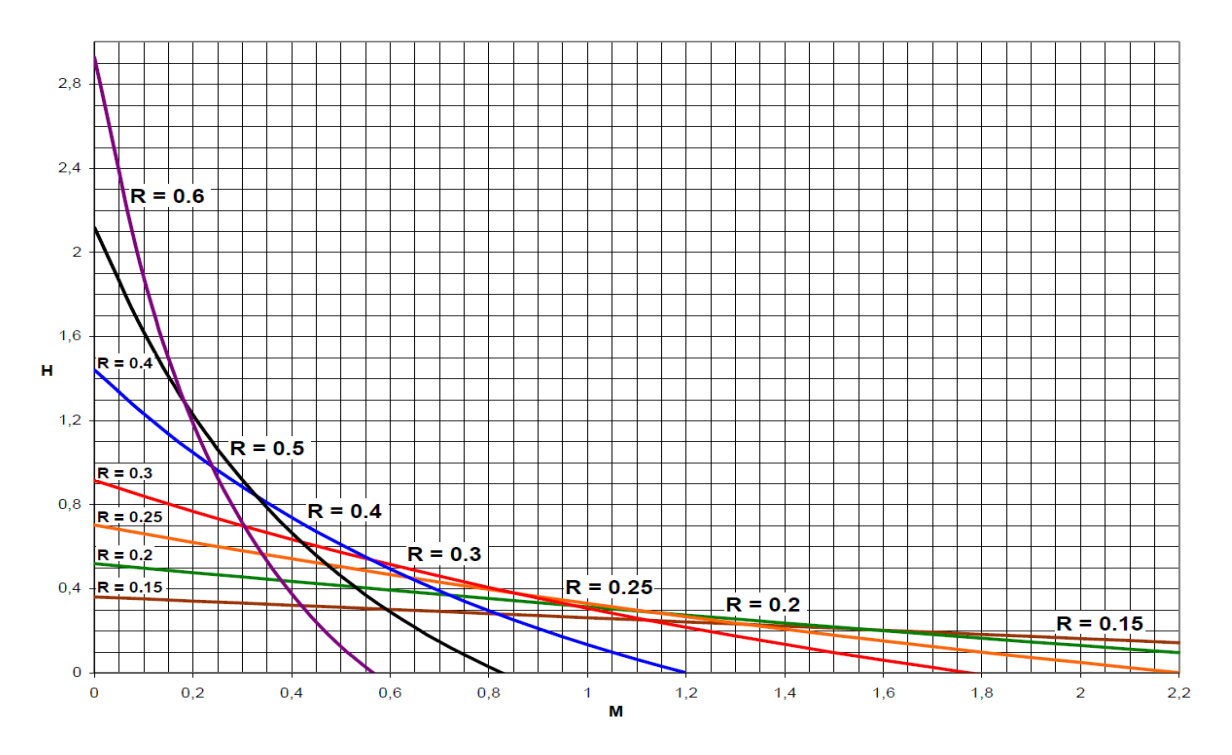

**Figura 2.1.** Curva H-M de las Bombas Jet Fuente: Melo,2019

La figura 2.2 presenta la curva de comportamiento de diseño que se puede utilizar como si se tratara de la curva de comportamiento de una sola bomba. De este modo, es posible calcular la relación adimensional de presiones H y la relación de flujo adimensional M que se ajusten a la descripción del pozo y a la curva de IPR. Para determinar la geometría óptima de la bomba, es necesario especificar la presión de operación superficial deseada. Por lo general, se logra la mayor eficiencia cuando se trabaja con la presión de operación superficial más alta, debido a que se requiere una menor tasa de fluido motriz y, por
consiguiente, se experimentan menos perdidas de presión por fricción en la tubería. (Melo, 2019)

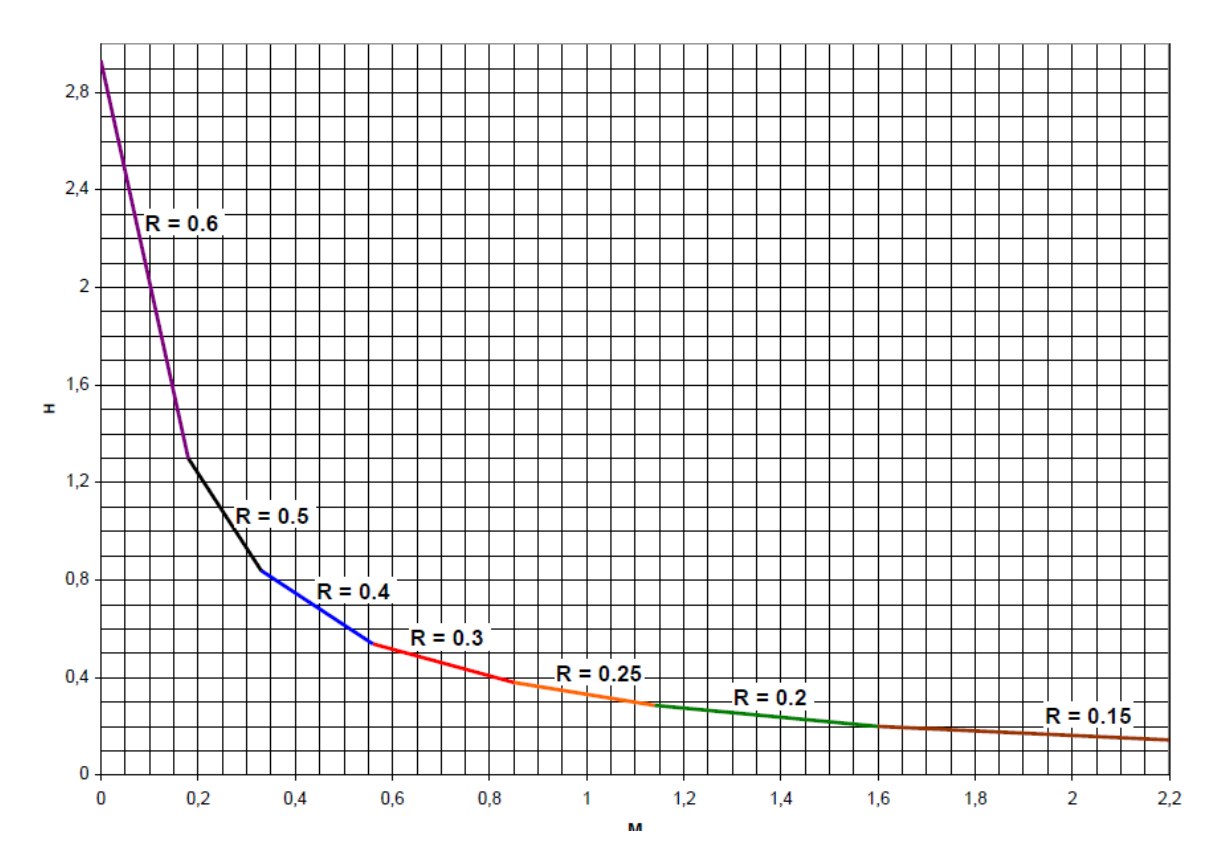

**Figura 2.2.** Curva de compartimiento de diseño de las bombas jet

Fuente: Melo, 2019

Los valores presentados en la tabla 2.4 corresponden a los puntos de intersección de las curvas que se muestran en la figura 2.2. Es posible construir una tabla similar para otras curvas, identificando los puntos de intersección de los respectivos comportamientos.

| Relación de áreas, R | Rango de relación de presiones, H |
|----------------------|-----------------------------------|
| 0.60                 | 2.930-1.300                       |
| 0.50                 | 1.300-0.839                       |
| 0.40                 | 0.839-0.538                       |
| 0.30                 | 0.538-0.380                       |
| 0.25                 | 0.380-0.286                       |
| 0.20                 | 0.286-0.160                       |
| 0.15                 | $0.160 -$                         |

**Tabla 2.4.** Relaciones de áreas óptimas

Fuente: (Melo, 2019)

### **2.2.1 Descripción del procedimiento desarrollado por Eddie E. Smart**

#### **Secuencia de cálculo**

A continuación, se explica la secuencia de cálculos propuestos por Eddie E. Smart para la selección de la geometría óptima de la bomba tipo Jet.

- 1. Fijar la presión de operación deseada,  $P_T$ .
- 2. Para iniciar los cálculos suponer una relación de flujo adimensional igual a 1. Este valor es utilizado únicamente para calcular las pérdidas de presión por fricción inicial.
- 3. Calcular el gradiente del petróleo producido a partir de la gravedad API.

$$
\rm G = 0.433 \times \frac{141.5}{131.5 + ``API}
$$

#### **Ecuación 2.29.** Gradiente de petróleo

4. Calcular el gradiente de presión de fluido producido, a partir de los gradientes de petróleo y agua.

$$
\mathrm{G}_{\textnormal S}=(\mathrm{G}_{\textnormal W}\times\mathrm{F}_{\textnormal W})+\mathrm{G}_{\textnormal O}(1-\mathrm{F}_{\textnormal W})
$$

**Ecuación 2.30.** Gradiente de fluido producido

5. Estimar el factor de volumen de formación para petróleo y agua.

$$
B_T = \left[1 + 2.8 \left(\frac{GOR}{P_S}\right)^{1.2}\right]F_O + F_W
$$

#### **Ecuación 2.31.** Factor volumétrico

6. Calcular la tasa de fluido motriz, con base en la producción deseada y la relación de flujo adimensional, M.

$$
Q_N = \frac{G_S \times Q_S \times B_T}{G_N \times M}
$$

#### **Ecuación 2.32.** Tasa de fluido motriz

Donde:

- G<sub>S</sub>= Gradiente de fluido producido.
- $Q_{\text{S}}$ = Tasa de fluido motriz.
- G<sub>N</sub>= Gradiente de fluido motriz que pasa a través de la tobera.
- M= Relación de flujo másico adimensional.

### 7. Utilizando la ecuación:

$$
P_F = \left[\frac{2.02 \times 10^{-6} \times L \times ((D_1 + D_2) \times \mu)^{0.21}}{C \times G^{0.21}}\right] G \times Q^{1.79}
$$

**Ecuación 2.33.** perdidas de presión por fricción

Donde:

$$
C = (D_1 - D_2)(D_1^2 - D_2^2)^2 \left(\frac{D_1}{D_1 - D_2}\right)^{0.1}
$$

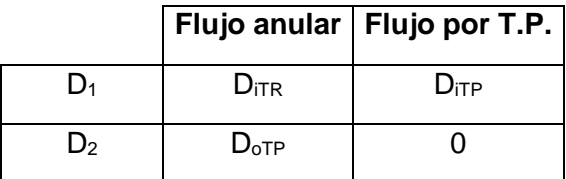

Se procede a calcular las pérdidas de presión por fricción en la tubería por la que fluye el fluido motriz, ya sea a través de una sección anular o circular, y se debe considerar lo siguiente:

P<sub>FN</sub>= Pérdidas de presión por fricción del fluido motriz.

P<sub>FD</sub>= Pérdidas de presión por fricción del fluido de retorno.

8. Calcular presión de fluido motriz en la tobera  $P_N$ , como la suma de la presión de operación más la presión hidrostática del fluido motriz, menos la pérdida de presión por fricción de este, en la tubería.

$$
P_N = P_T + (G_N \times D) - P_{FN}
$$

#### **Ecuación 2.34**. Presión de fluido motriz en la tobera

9. Calcular la tasa de fluido motriz de retorno  $Q<sub>D</sub>$ , como la suma de la tasa de producción y la tasa de fluido motriz.

$$
Q_D = Q_N + Q_S
$$

#### **Ecuación 2.35.** Tasa de fluido de retorno

10. Calcular el gradiente del fluido de retorno G<sub>D</sub>, como un promedio ponderado del gradiente del fluido motriz y el gradiente del fluido producido.

$$
G_{D} = \frac{(G_{S} \times Q_{S}) + (G_{N} \times Q_{N})}{Q_{D}}
$$

#### **Ecuación 2.36.** Gradiente del fluido de retorno

11. Calcular la fracción de agua del fluido de retorno F<sub>WD</sub>, dependiendo si el fluido motriz es petróleo o agua, con las siguientes ecuaciones.

$$
F_{WD} = \frac{Q_S \times F_W}{Q_D}
$$

**Ecuación 2.37.** Fracción de agua en el retorno. Fluido motriz petróleo

$$
F_{WD} = \frac{Q_N + (Q_S \times F_W)}{Q_D}
$$

**Ecuación 2.38**. Fracción de agua en el retorno. Fluido motriz agua

12. Determinar la relación gas-liquido del fluido de retorno GLR.

$$
GLR_D = \frac{Q_S \times (1 - F_W) \times GOR}{Q_D}
$$

**Ecuación 2.39.** Relación gas-liquido del fluido de retorno GLR

13. Determinar la viscosidad del fluido de retorno  $\mu_D$  como un promedio ponderado de las viscosidades del agua y del petróleo.

$$
\mu_D = (F_{WD} \times \mu_D) + [\mu_O \times (1 - F_{WD})]
$$

**Ecuación 2.40.** Viscosidad en el fluido de retorno

14. Determinar la presión de descarga de la bomba  $P_D$ , como la suma de la presión hidrostática del fluido de retorno, la caída de presión por fricción en el conducto de retorno y la contrapresión en la cabeza del pozo. Si la GLR es menor que 10 pie<sup>3</sup>/bl, determinar  $P_{FD}$  con la ecuación (2.22).

$$
P_{D} = (G_{D} \times D) + P_{FD} + P_{WH}
$$

**Ecuación 2.41.** Presión de descarga

Por el contrario, si el valor de GLR es mayor o igual que 10 pie<sup>3</sup>/bl, se debe utilizar una correlación adecuada para flujo multifásico.

15. Calcular un nuevo valor de la relación de presiones H, mediante la siguiente ecuación.

$$
H = \frac{P_D - P_S}{P_N - P_D}
$$

**Ecuación 2.42.** Relación adimensional de presiones

- 16. Determinar la relación de áreas óptimas, R tomando en cuenta el valor de H calculado en el paso anterior y la figura 2.2 o tabla 2.4.
- 17. Utilizando la curva de comportamiento de diseño figura 2.2 se encuentra un nuevo valor para M correspondiente al valor de H del paso 15. Se puede utilizar la siguiente ecuación para calcular M, usando el valor de R obtenido en el paso anterior.

$$
M = \frac{C_3 - \sqrt{C_2 \times C_3 + C_3 \times C_1 - C_2 \times C_1 + \frac{C_4 (C_2 - C_3) H}{H + 1}}}{C_2 - C_3}
$$

**Ecuación 2.43.** Relación adimensional de flujo másico

Donde:

$$
C_1 = 2R
$$
  
\n
$$
C_2 = \frac{(1 - R)R^2}{(1 - R)^2}
$$
  
\n
$$
C_3 = (1 + K_{TD})R^2
$$
  
\n
$$
C_4 = 1 + K_N
$$
  
\n
$$
K_{TD} = 0.20
$$
  
\n
$$
K_N = 0.03
$$

Si en el paso 20 se determina la existencia de cavitación, se recomienda usar las Curvas de Comportamiento de la figura 2.1, para encontrar un nuevo valor de M en lugar de la figura 2.2 usar el valor de R determinado en el paso 16. En vez de usar la figura 2.1 se puede utilizar la ecuación (2.23).

- 18. Comparar el nuevo valor de M con el anterior, si la variación de M es menor del 1%, se considera que se ha obtenido la convergencia y se continua en el paso 19. Caso contrario regresar al paso 6 usando el nuevo valor de M.
- 19. Calcular la relación de flujo adimensional en el límite de cavitación, ML.

$$
M_{L} = \frac{(1 - R)}{R} \sqrt{\frac{P_{S}}{1.3 \times (P_{N} - P_{S})}}
$$

**Ecuación 2.44.** Relación adimensional límite de cavitación

- 20. Si M<ML, no existe problema de cavitación, en tal caso continua en el paso 24. Si M>ML, entonces se tendrá problemas de cavitación, por lo que se requiere un ajuste y continuar en el paso siguiente.
- 21. Fijar M=M<sup>L</sup> y utilizar el valor de la relación de áreas seleccionadas para calcular un nuevo valor de la relación de presiones H. La curva de comportamiento de la figura 2.1 también se puede usar para encontrar el valor de H correspondiente a  $M<sub>L</sub>$ . El valor de R se debe mantener constante en los cálculos para evitar cavitación.
- 22. Se calcula la presión de operación superficial requerida para evitar la cavitación.

$$
P_T = \frac{P_D - P_S}{H} + P_D - G_N \times D + P_{FN}
$$

**Ecuación 2.45.** Presión de operación

- 23. Repetir los cálculos para evitar cavitación, regresando al paso 5.
- 24. Determinar el área de la tobera requerida para manejar la tasa de fluido motriz calculada en el paso 6, despejando AN de la ecuación 2.1.

$$
A_N = \frac{Q_N}{832\sqrt{\frac{P_N-P_S}{G_N}}}
$$

**Ecuación 2.46.** Área de flujo de la tobera

La relación de áreas encontradas en el paso 16 junto con el área de la tobera del paso 24 en conjunto define la geometría óptima de la bomba tipo jet, para la presión de operación superficial dada.

Esta área de la tobera es la medida ideal requerida para que la tasa calculada del fluido motriz pase a través de ella. Generalmente el diámetro exacto de la tobera no es comercial y no se encuentra disponible, por lo que se selecciona el diámetro disponible más cercano, así como la cámara de mezclado que combina con esta tobera disponible, para obtener la relación de áreas óptimas.

# **3 RESULTADOS, CONCLUSIONES Y RECOMENDACIONES**

# **3.1 Resultados obtenidos con la aplicación del método de Petrie, Smart y Wilson**

Este segmento describe los resultados logrados a través del método PSW aplicado a los cinco pozos dentro del campo Mariann Norte. En la búsqueda de la mejora de la producción, se delinearán dos posibles soluciones. La primera gira en torno a la sustitución de la bomba jet actual, mientras que la segunda opción implica el ajuste de los parámetros operativos (variación de  $P_T$ ). Se elegirá la solución más adecuada de acuerdo al aumento de la producción en los pozos. Como dato preliminar, es importante señalar que la presión máxima que suministran las instalaciones de superficie para la inyección de fluido motriz en este campo es de 5000 psi. Posteriormente, se proporciona una ilustración de un proceso de cálculo de un pozo empleando la técnica de Smart, que guiará la determinación de la geometría de la bomba. Posteriormente, se empleará el método PSW para calcular las condiciones operativas óptimas. Para los pozos restantes, solo se proporcionarán los resultados concluyentes derivados de los análisis nodales del sistema.

# **3.1.1 Remplazo de la bomba jet actual**

### **3.1.1.1 Análisis del pozo Mariann 4A-8**

Para analizar el pozo Mariann 4A-8, se emplearon los datos proporcionados en la tabla 3.1 para implementar el método de Eddie E. Smart. Los resultados de los procesos iterativos llevados a cabo para evaluar la geometría más adecuada de la bomba se presentan en la tabla 3.2

| <b>Parámetro</b> | Valor    | <b>Unidad</b>          | <b>Parámetro</b>       | Valor  | <b>Unidad</b> |
|------------------|----------|------------------------|------------------------|--------|---------------|
| $P_T$            | 3000     | [psi]                  | $P_{WH}$               | 70     | [psi]         |
| $P_s = P_{wf}$   | 957,143  | [psi]                  | $G_w$                  | 0,433  | [psi/pie]     |
| D                | 7691     | [pie]                  |                        | 8134   | [pie]         |
| $D_{\text{OTP}}$ | 3,5      | [pg]                   | $F_w$                  | 0,803  |               |
| $D_{ITP}$        | 2,992    | [pg]                   | $F_{o}$                | 0,197  |               |
| $^{\circ}$ API   | 26       | [°API]                 | $Q_{s}$                | 600    | [bl/día]      |
| $D_{ITR}$        | 6,276    | [pg]                   | $\mu_{o}$              | 15,045 | [cp]          |
| <b>GOR</b>       | 183      | [pie <sup>3</sup> /bl] | $\mu_{w}$              | 0,29   | [cp]          |
| $\gamma_{\rm O}$ | 0,8984   |                        | <b>T</b> <sub>WH</sub> | 90     | [°F]          |
| $\gamma_{\rm o}$ | 1,02     |                        | $T_F$                  | 207    | [°F]          |
| Fluido motriz    | Petróleo |                        | $P_R$                  | 3100   | [psi]         |
| $P_B$            | 510      | [psi]                  |                        |        |               |

**Tabla 3.1** Datos del pozo Mariann 4A-8

Elaborado por: Edison Chango

|                 |                   | <b>Iteraciones</b> |             |                |  |  |
|-----------------|-------------------|--------------------|-------------|----------------|--|--|
|                 | <b>Parámetros</b> | <b>Primera</b>     | Segunda     | <b>Tercera</b> |  |  |
| $P_T$           | [psi]             | 3000               | 3000        | 3000           |  |  |
| M               |                   | 1                  | 0,729       | 0,679          |  |  |
| $G_0 = G_N$     | [psi/pie]         | 0,389              | 0,389       | 0,389          |  |  |
| $G_{s}$         | [psi/pie]         | 0,424              | 0,424       | 0,424          |  |  |
| $B_T$           | [bl/BF]           | 1,075              | 1,075       | 1,075          |  |  |
| $Q_N$           | [bl/día]          | 704,066            | 964,492     | 955,755        |  |  |
| $P_{FN}$        | [psi]             | 5.576              | 9,795       | 9,637          |  |  |
| $\mathsf C$     |                   | 240                | 239,777     | 239,777        |  |  |
| $P_N$           | [psi]             | 5986,32            | 5982,101    | 5982,259       |  |  |
| $Q_D$           | [bl/día]          | 1304,066           | 1564,492    | 1555,755       |  |  |
| $G_D$           | [psi/pie]         | 0,405              | 0,402       | 0,402          |  |  |
| F <sub>WD</sub> |                   | 0,369              | 0,308       | 0,309          |  |  |
| <b>GLR</b>      | $[pie^3/b]$       | 16,587             | 13,826      | 13,903         |  |  |
| μ <sub>D</sub>  | [cp]              | 1,056              | 1,130       | 1,128          |  |  |
| Flujo           |                   | Multifásico        | Multifásico | Multifásico    |  |  |
| $P_D$           | [psi]             | 2499,596           | 2489,621    | 2484,198       |  |  |
| $P_{FD}$        | [psi]             | 2,234              | 3,122       | 3,090          |  |  |
| $\mathsf C$     |                   | 2218,233           | 2218,233    | 2218,233       |  |  |
| H               |                   | 0,442              | 0,439       | 0,436          |  |  |
| $\mathsf{R}$    |                   | 0,3                | 0,3         | 0,3            |  |  |
| M               |                   | 0,729              | 0,737       | 0,741          |  |  |
| KTD             |                   | 0,2                | 0,2         | 0,2            |  |  |
| $K_N$           |                   | 0,03               | 0,03        | 0,03           |  |  |
| C <sub>1</sub>  |                   | 0,6                | 0,6         | 0,6            |  |  |
| $\mathbf{C}_2$  |                   | 0,073              | 0,0735      | 0,0734         |  |  |
| $\mathrm{C}_3$  |                   | 0,108              | 0,108       | 0,108          |  |  |
| C <sub>4</sub>  |                   | 1,03               | 1,03        | 1,03           |  |  |
| % Error         |                   |                    | 6,951       | 0,570          |  |  |
| Convergencia    |                   | No converge        | No Converge | Converge       |  |  |
| $M_{L}$         |                   |                    | 0,893       | 0,893          |  |  |
| Estado          |                   | Cavita             | Cavita      | No Cavita      |  |  |
| $A_N$           | $[pg^2]$          |                    | 0,01010709  |                |  |  |
| $A_T$           | $[pg^2]$          | 0,03369029         |             |                |  |  |
|                 |                   |                    |             |                |  |  |

**Tabla 3.2** Resultado de las iteraciones realizadas para el pozo Mariann 4A-8

Elaborado por: Edison Chango

Con los datos obtenidos de  $A_N = 0.01010709$  [pg<sup>2</sup>] y  $A_T = 0.03369026$  [pg<sup>2</sup>] y R=0.3 se escogerá una bomba de las tablas del Anexo I que cumpla con lo requerido. La bomba que

cumple con lo requerido para el pozo Mariann 4A-8 es la bomba 7-I CLAW con un  $A_N = 0,0108$  [pg<sup>2</sup>],  $A_T = 0,0447$  [pg<sup>2</sup>] y un R=0,24.

Al utilizar el método PSW para el análisis, es esencial considerar que el valor de  $P_T$  debe mantenerse en el intervalo comprendido entre 2000 y 4000 [psi]

Los parámetros para el análisis con PSW del pozo Mariann 4A-8 se detallan en la tabla 3.3.

| <b>Table 0.0.</b> I didition 00 do dilation para of manditry 10 |                   |     |                   |     |  |  |  |  |
|-----------------------------------------------------------------|-------------------|-----|-------------------|-----|--|--|--|--|
| <b>Parámetros</b>                                               | <b>Análisis 1</b> |     | <b>Análisis 2</b> |     |  |  |  |  |
| Tasa de producción deseada (Q <sub>s</sub> ), [bl/día]          | 500               | 900 | 500               | 900 |  |  |  |  |
| Presión superficial de trabajo" ( $P_T$ ), [psi]                | 3000              |     | 3850              |     |  |  |  |  |
| Elaborado por: Edison Chango                                    |                   |     |                   |     |  |  |  |  |

**Tabla 3.3**. Parámetros de análisis para el Mariann 4A-8

La tabla 3.4 presenta un desglose de los resultados derivados del análisis 1, asociados a

una tasa de producción Qs=500 bl/día.

| <b>I abia J.4.</b> INCSUITAGUOS ODICHIIGOS CON CERTAINSIS T |               |                    |              |                  |                    |  |  |  |
|-------------------------------------------------------------|---------------|--------------------|--------------|------------------|--------------------|--|--|--|
| Gs                                                          | 0,422         | [pie/psi]          |              |                  |                    |  |  |  |
| A <sub>SM</sub>                                             | 0,02394081    | [pg <sup>2</sup> ] |              |                  |                    |  |  |  |
| Fabricante                                                  |               |                    |              | <b>SERTECPET</b> |                    |  |  |  |
| Bomba                                                       |               |                    |              | 7-I CLAW         |                    |  |  |  |
| $\mathsf{R}$                                                |               |                    |              | 0,24             |                    |  |  |  |
| A <sub>N</sub>                                              |               |                    |              | 0,0108           | [pg <sup>2</sup> ] |  |  |  |
| As                                                          |               |                    |              | 0,0339           | [pg <sup>2</sup> ] |  |  |  |
| Aт                                                          |               |                    |              | 0,0447           | [pg <sup>2</sup> ] |  |  |  |
| $P_T$                                                       |               |                    |              | 3000             | [psi]              |  |  |  |
|                                                             |               | Cálculos           |              |                  |                    |  |  |  |
|                                                             |               |                    |              |                  |                    |  |  |  |
|                                                             |               |                    |              |                  |                    |  |  |  |
|                                                             |               | Iteración          | Iteración    | Iteración        | Iteración          |  |  |  |
| <b>Parámetros</b>                                           |               | 1                  | $\mathbf{2}$ | 3                | 4                  |  |  |  |
| $P_{FN}$                                                    | [psi]         | No Aplica          | 10,1542      | 10,2692          | 10,26              |  |  |  |
| P <sub>N</sub>                                              | [psi]         | 5907,315           | 5897,1609    | 5897,0459        | 5897,0551          |  |  |  |
| QN                                                          | [bl/día]      | 1028,28            | 1034,7702    | 1034,2537        | 1034,25            |  |  |  |
| $Q_D$                                                       | [bl/día]      | 1528,28            | 1534,7702    | 1534,2537        | 1534,25            |  |  |  |
| Gs                                                          | [psi/pie]     | 0,422              | 0,422        | 0,422            | 0,422              |  |  |  |
| $G_D$                                                       | [psi/pie]     | 0,392              | 0,392        | 0,392            | 0,392              |  |  |  |
| Fluido Motriz                                               |               |                    | Petróleo     |                  |                    |  |  |  |
| Fwp                                                         |               | 0,263              | 0,2615       | 0,2616           | 0,2616             |  |  |  |
| <b>GLR</b> <sub>D</sub>                                     | [ $pie3/bl$ ] | 11,807             | 11,7567      | 11,7606          | 11,7606            |  |  |  |
| $P_D$                                                       | [psi]         | 2432,03647         | 2431,9244    | 2431,9244        | 2431,9244          |  |  |  |

**Tabla 3.4.** Resultados obtenidos con el análisis 1

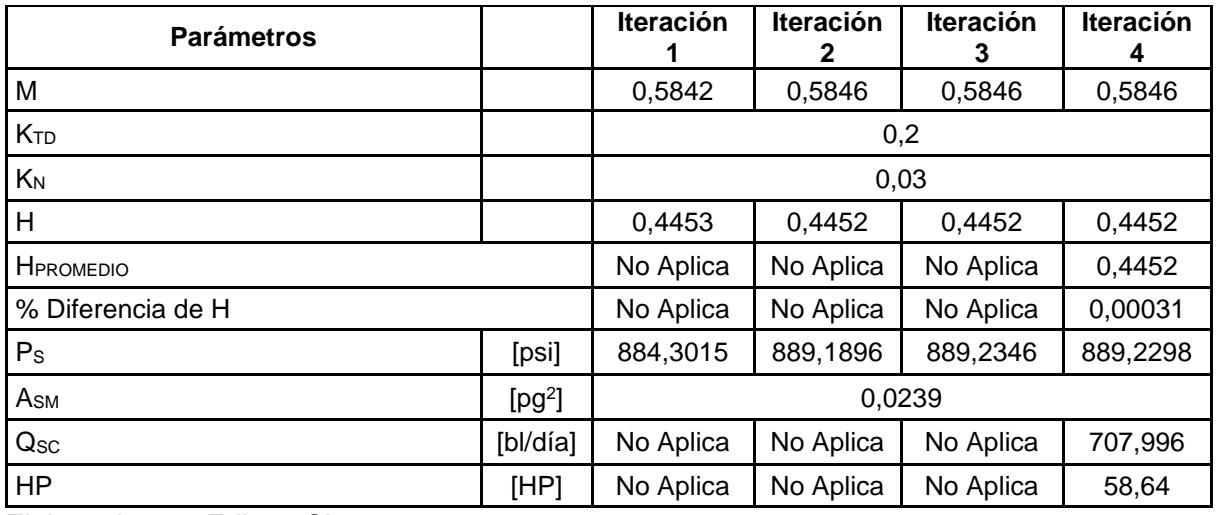

Elaborado por: Edison Chango

La tabla 3.5 presenta un desglose de los resultados derivados del análisis 2, asociados a una tasa de producción Qs=900 [bl/día].

| Gs                               | 0,422                  | [psi/pie]          |             |           |                    |
|----------------------------------|------------------------|--------------------|-------------|-----------|--------------------|
| A <sub>SM</sub>                  | 0,024612               | [pg <sup>2</sup> ] |             |           |                    |
| Fabricante                       |                        |                    |             |           | <b>SERTECPET</b>   |
| Bomba                            |                        |                    |             |           | 7-I CLAW           |
| $\mathsf{R}$                     |                        |                    |             | 0,24      |                    |
| $A_N$                            |                        |                    |             | 0,0108    | [pg <sup>2</sup> ] |
| As                               |                        |                    |             | 0,0339    | $[pg^2]$           |
| $A_T$                            |                        |                    |             | 0,0447    | [pg <sup>2</sup> ] |
| $P_T$                            |                        |                    |             | 3850      | [psi]              |
|                                  | Cálculos               |                    |             |           |                    |
|                                  |                        |                    |             |           |                    |
| <b>Parámetros</b>                |                        | Iteración          | Iteración   | Iteración | Iteración          |
|                                  |                        | 1                  | $\mathbf 2$ | 3         | 4                  |
| $P_{FN}$                         | [psi]                  | No Aplica          | 11,7014     | 11,0936   | 11,084             |
| P <sub>N</sub>                   | [psi]                  | 6757,3151          | 6745,6137   | 6746,2215 | 6746,231           |
| $Q_N$                            | [bl/día]               | 1113,0678          | 1080,3892   | 1079,868  | 1079,8582          |
| Q <sub>D</sub>                   | [bl/día]               | 2013,0678          | 1980,3892   | 1979,868  | 1979,8582          |
| Gs                               | [psi/pie]              | 0,4221             | 0,4221      | 0,4221    | 0,4221             |
| $G_D$                            | [psi/pie]              | 0,3977             | 0,398       | 0,398     | 0,398              |
| <b>Fluido Motriz</b><br>Petróleo |                        |                    |             |           |                    |
| F <sub>WD</sub>                  |                        | 0,3589             | 0,3648      | 0,3649    | 0,3693             |
| <b>GLR</b> <sub>D</sub>          | [pie <sup>3</sup> /bl] | 16,134             | 16,4002     | 16,4045   | 16,4046            |
| $P_D$                            | [psi]                  | 2564,1733          | 2556,351    | 2556,351  | 2556,351           |
|                                  |                        |                    |             |           |                    |

**Tabla 3.5.** Resultados obtenidos con el análisis 2

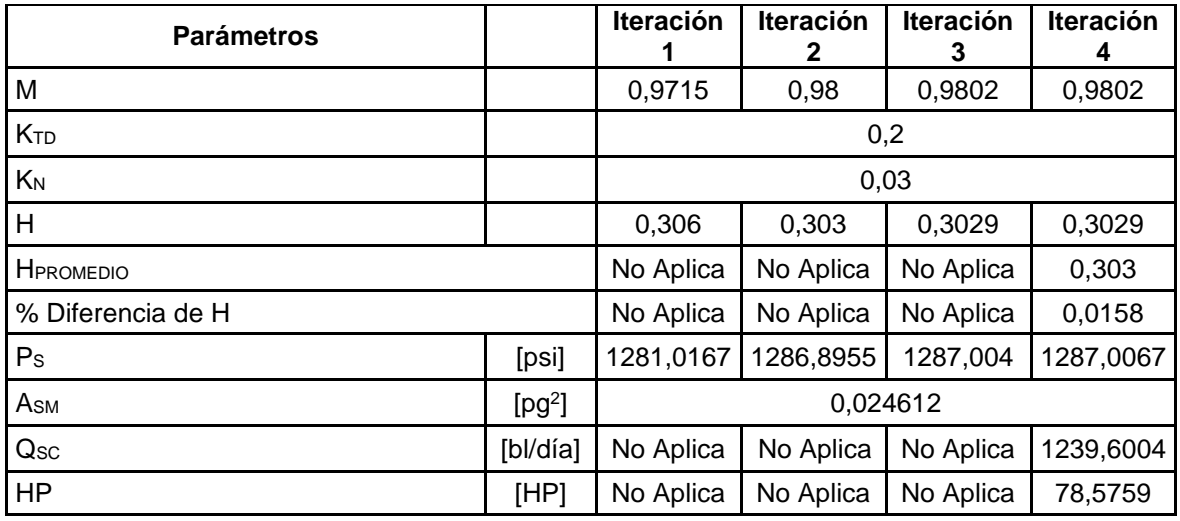

Elaborado por: Edison Chango

Luego de llevar a cabo los análisis pertinentes, los resultados obtenidos se exhiben en la tabla 3.6.

|              | R               |      | $P_T$ | $Q_N$     | ΗP     | $Q_{SC}$ | Qs       | $P_{\rm S}$ | $P_D$    |
|--------------|-----------------|------|-------|-----------|--------|----------|----------|-------------|----------|
| <b>Bomba</b> | <b>Análisis</b> |      | [psi] | [bl/día]  | 90%    | [bl/día] | [bl/día] | [psi]       | [psi]    |
|              |                 |      |       | 1034.25   | 58,642 | 707.996  | 500      | 889,23      | 2431,924 |
| 7-I CLAW     |                 |      | 3000  | 947,0733  | 53,699 | 1432,437 | 900      | 1700,051    | 2569,345 |
|              |                 | 0,24 |       | 1156,8876 | 84,181 | 1159,385 | 500      | 483.227     | 2431.924 |
|              | 2               |      | 3850  | 1079,8582 | 78,575 | 1239,600 | 900      | 1287,006    | 2556,351 |

**Tabla 3.6.** Resultados finales para el pozo Mariann 4A-8

Elaborado por: Edison Chango

Utilizando los resultados adquiridos de presión de succión (Ps) y la tasa de producción prevista (Qs), en la figura 3.1 detalla el análisis nodal del pozo Mariann 4A-8, que ilustra las características de rendimiento de la bomba 7-I CLAW.

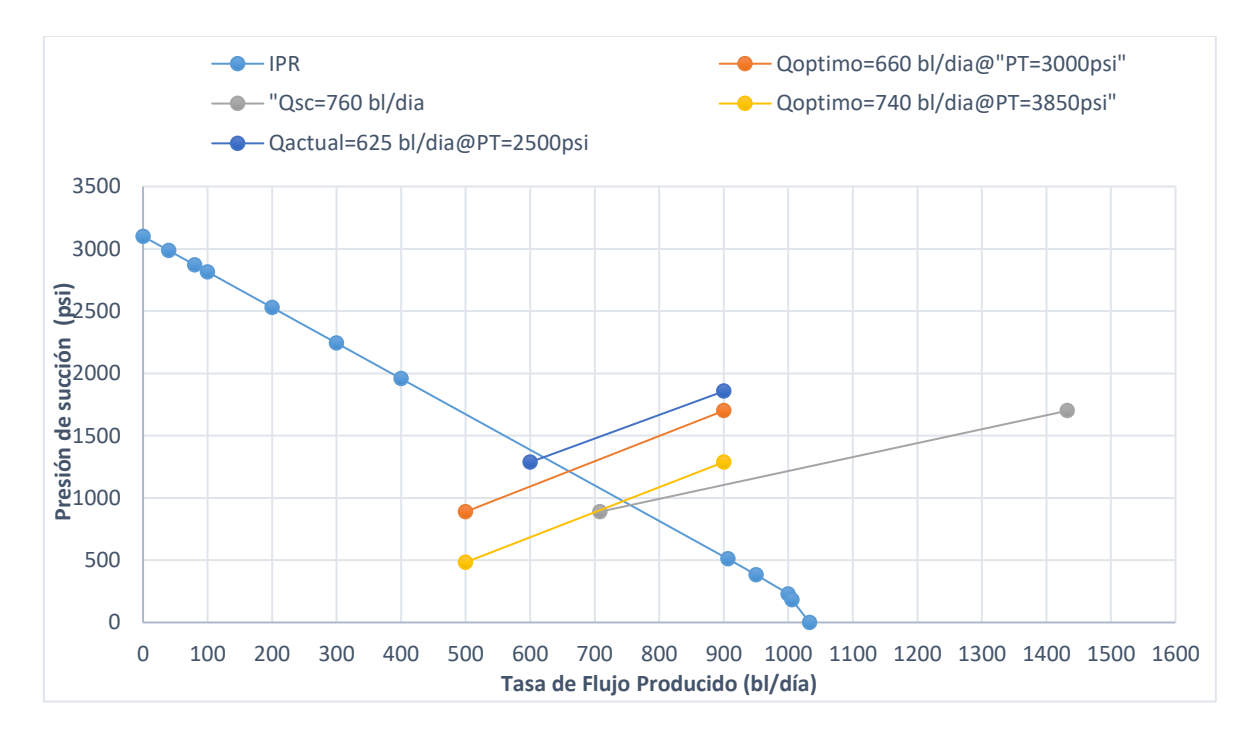

**Figura 3.1.** Análisis Nodal Pozo Mariann 4A-8

Con respecto al pozo Mariann 4A-8, la opción más favorable para el rediseño implica la instalación de la bomba jet 7-I CLAW. Esta decisión llevará a alcanzar un nivel de producción de 740 barriles por día, logrados bajo una presión superficial de 3850 [psi] y una presión de succión de 980 [psi]. La potencia de la bomba tríplex, operando a una tasa de eficiencia del 90%, es de 78 [HP]. Además, en condiciones de cavitación, la tasa de producción alcanza los 760 barriles por día, con una presión de succión de 940 [psi] y una presión superficial de 4000 [psi].

# **3.1.1.2 Análisis del pozo Mariann-37**

La Tabla 3.7 presenta los datos del campo requeridos para el estudio de Eddie E. Smart. Utilizando esta información, se realizará el análisis para determinar la geometría óptima de la bomba. Los resultados del análisis para seleccionar la geometría de la bomba utilizando el método Smart se muestran en la Tabla 3.8.

| <b>TUDIU OII</b> DUIVO UOI POLO INQIIUI II OI |       |                          |             |        |               |  |
|-----------------------------------------------|-------|--------------------------|-------------|--------|---------------|--|
| <b>Parámetro</b>                              | Valor | <b>Unidad</b>            | Parámetro   | Valor  | <b>Unidad</b> |  |
| $P_T$                                         | 3500  | [psi]                    | $P_{WH}$    | 90     | [psi]         |  |
| $P_s = P_{wf}$                                | 967   | [psi]                    | $G_W$       | 0,433  | [psi/pie]     |  |
| D                                             | 7620  | [pie]                    | L           | 8415   | [pie]         |  |
| D <sub>OTP</sub>                              | 3,5   | [pg]                     | $F_W$       | 0,9359 |               |  |
| $D_{ITP}$                                     | 2,992 | [pg]                     | $F_{O}$     | 0,0641 |               |  |
| $^{\circ}$ API                                | 18,6  | $[$ <sup>o</sup> $AP$ l] | $Q_{\rm S}$ | 2000   | [bl/día]      |  |
|                                               |       |                          |             |        |               |  |

**Tabla 3.7** Datos del pozo Mariann-37

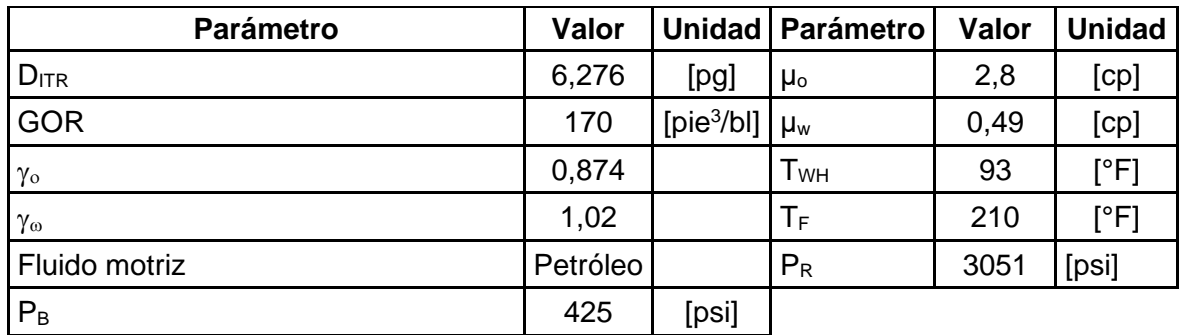

Elaborado por: Edison Chango

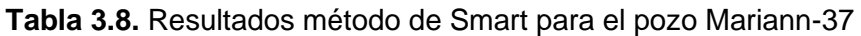

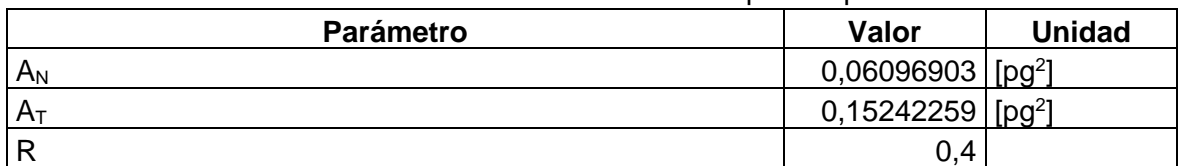

Elaborado por: Edison Chango

Utilizando los resultados que se muestran en la tabla 3.8, se selecciona una opción de bomba más adecuada del Anexo I para el pozo Mariann-37. En este caso, la elección óptima es la bomba 14-P CLAW con parámetros  $A_N=0.0658$  [pg<sup>2</sup>],  $A_T=0.1763$  [pg<sup>2</sup>] y R=0,37.

Los detalles para el análisis del método PSW del pozo Mariann-37 se especifican en la tabla 3.9. Las conclusiones derivadas del análisis con la bomba 14-P CLAW se describen en la tabla 3.10.

| <b>Table 9.9.</b> I didilictive de dilatore para ci pozo ividilatili-o <i>f</i> |                   |      |                   |      |  |  |  |  |
|---------------------------------------------------------------------------------|-------------------|------|-------------------|------|--|--|--|--|
| <b>Parámetros</b>                                                               | <b>Análisis 1</b> |      | <b>Análisis 2</b> |      |  |  |  |  |
| Tasa de producción deseada (Q <sub>s</sub> ), [bl/día]                          | 1500              | 3000 | 1500              | 3000 |  |  |  |  |
| Presión superficial de trabajo ( $P_T$ ), [psi]                                 | 3000              |      | 3500              |      |  |  |  |  |
|                                                                                 |                   |      |                   |      |  |  |  |  |

**Tabla 3.9.** Parámetros de análisis para el pozo Mariann-37

Elaborado por: Edison Chango

|                                 |   |      | Pт    | $Q_N$    | <b>HP</b> | $Q_{\rm SC}$     | $Q_{\rm S}$ | $P_{S}$ | $P_{D}$           |
|---------------------------------|---|------|-------|----------|-----------|------------------|-------------|---------|-------------------|
| <b>Análisis</b><br><b>Bomba</b> |   | R    | [psi] | [bl/día] | 90%       | [bl/día]         | [bl/día]    | [psi]   | [psi]             |
| <b>CLAW</b>                     |   |      |       | 6039,473 | 380,487   | 2148,565         | 1500        | 995,771 | 3104,009          |
| $14-P$                          |   | 0,37 | 3000  | 5313,242 | 301,261   | 5283,997         | 3000        |         | 2098,817 3176,995 |
|                                 |   |      |       | 6615,293 |           | 486,224 2615,598 | 1500        | 524,682 | 3106.354          |
|                                 | 2 |      | 3500  | 5902,438 | 390,438   | 4778,051         | 3000        |         | 1719,756 3176,327 |

**Tabla 3.10.** Resultados finales para el pozo Mariann-37

Elaborado por: Edison Chango

Usando los resultados adquiridos para la presión de succión (Ps) y la tasa de producción deseada (Qs), la figura 3.2 ilustra el análisis nodal del pozo Mariann-37. Esta figura ilustra las características de rendimiento de la bomba 14-P CLAW.

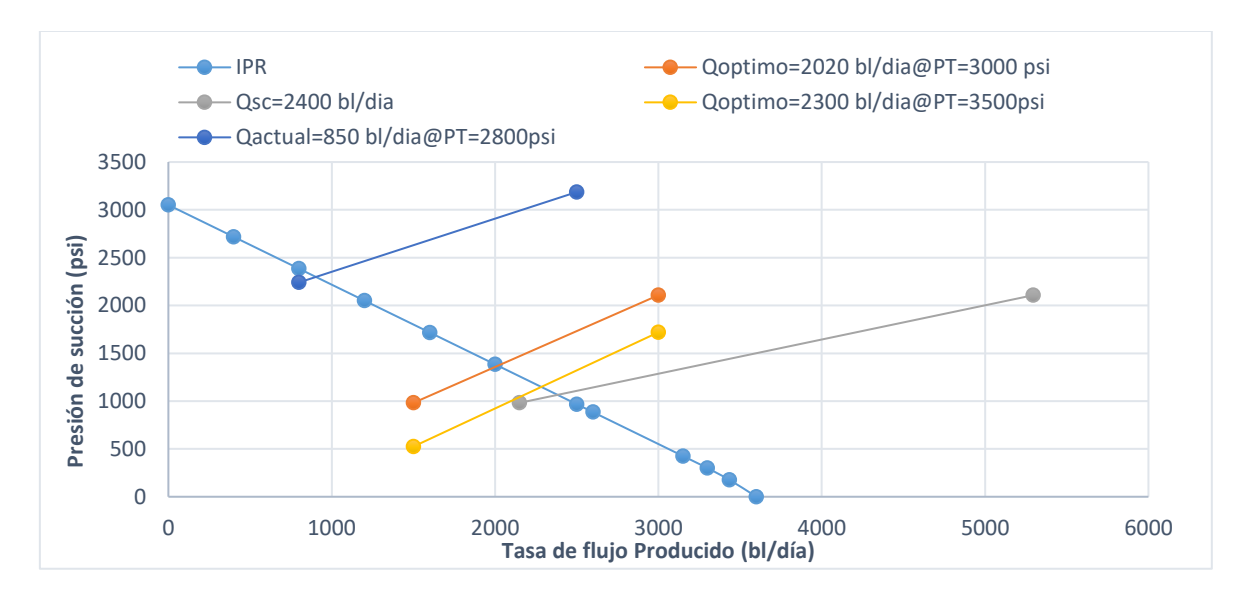

## **Figura 3.2.** Análisis nodal del pozo Mariann-37

Con la implementación de una bomba jet 14-P CLAW, el pozo Mariann-37 alcanzará una tasa de producción de fluidos de 2300 barriles por día, con una presión superficial de 3500 [psi] y una presión de succión de 1180 [psi]. La potencia de la bomba tríplex, operando al 90% de eficiencia, ascenderá a 390 [HP]. Adicionalmente, bajo condiciones de cavitación, la tasa de producción será de 2400 barriles por día, con una presión de succión de 1080 [psi] y una presión superficial de 3678 [psi].

### **3.1.1.3 Análisis del pozo Mariann-28**

En la tabla 3.11 se presentan los datos de campo esenciales para llevar a cabo el estudio de Eddie E. Smart. Estos datos serán empleados para realizar el análisis destinado a la selección de la geometría óptima de la bomba. Los resultados obtenidos del análisis para escoger la geometría de la bomba utilizando el método Smart están detallados en la tabla 3.12.

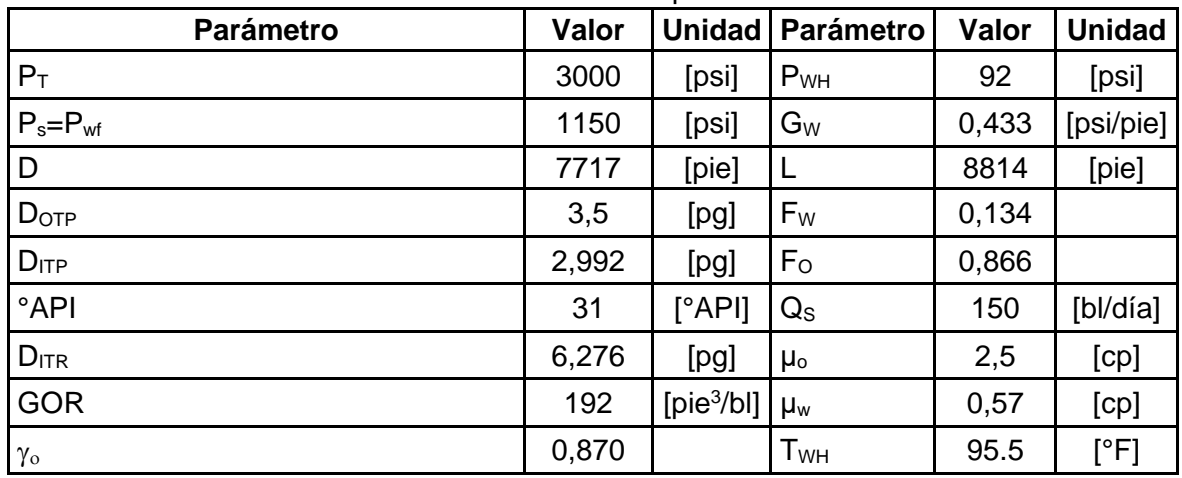

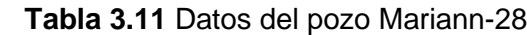

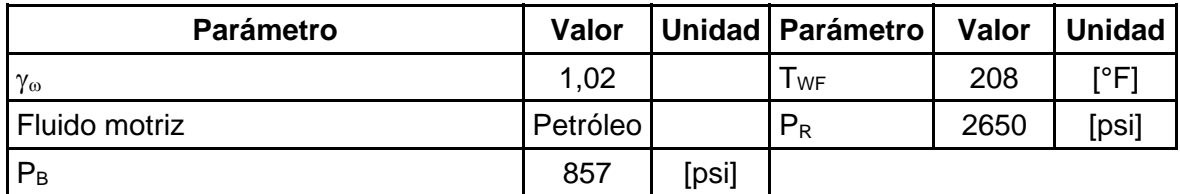

Elaborado por: Edison Chango

**Tabla 3.12.** Resultados método de Smart para el pozo Mariann-28

| <b>Parámetro</b> | <b>Valor</b>                    | <b>Unidad</b> |
|------------------|---------------------------------|---------------|
| $A_N$            | $0,00233146$ [pg <sup>2</sup> ] |               |
| A <sub>T</sub>   | $0,00932586$ [pq <sup>2</sup> ] |               |
|                  | 0,25                            |               |

Elaborado por: Edison Chango

Con los resultados presentados en la tabla 3.12 se escoge una alternativa de bomba del Anexo I más adecuada para el pozo Mariann-28. Para este caso es la bomba CC-0 Guiberson con un A<sub>N</sub>=0,0028 [pg<sup>2</sup>], A<sub>T</sub>=0,0104 [pg<sup>2</sup>] y un R=0,27.

Los parámetros para el análisis del método PSW del pozo Mariann-28 se especifican en la tabla 3.13. Los resultados obtenidos al finalizar del análisis con la bomba CC-0 Guiberson se describen en la tabla 3.14.

| <b>Parámetros</b>                                      | <b>Análisis 1</b> |     | <b>Análisis 2</b> |     |  |  |  |
|--------------------------------------------------------|-------------------|-----|-------------------|-----|--|--|--|
| Tasa de producción deseada (Q <sub>s</sub> ), [bl/día] | 120               | 200 | 120               | 200 |  |  |  |
| Presión superficial de trabajo ( $P_T$ ), [psi]        | 3000              |     | 3500              |     |  |  |  |
| Elaborado por: Edison Chango                           |                   |     |                   |     |  |  |  |

**Tabla 3.13.** Parámetros de análisis para el pozo Mariann-28

Elaborado por: Edison Chango

| <b>Bomba</b>     | <b>Análisis</b> | R    | $P_T$ | $Q_N$    | ΗP      | $\mathbf{Q}_\mathbf{SC}$ | $Q_{\rm S}$ | $P_{S}$  | $P_D$    |          |
|------------------|-----------------|------|-------|----------|---------|--------------------------|-------------|----------|----------|----------|
|                  |                 |      | [psi] | [bl/día] | 90%     | [bl/día]                 | [bl/día]    | [psi]    | [psi]    |          |
| <b>GUIBERSON</b> |                 |      |       |          | 270,524 | 15,339                   | 178,999     | 120      | 830,736  | 2402,924 |
| $CC-0$           |                 | 0,27 | 3000  | 255,574  | 14,491  | 298,332                  | 200         | 1366,664 | 2388,866 |          |
|                  |                 |      |       | 285,351  | 18,876  | 181.048                  | 120         | 594.111  | 2409,579 |          |
|                  | 2               |      | 3500  | 274,849  | 18,181  | 301,747                  | 200         | 1154,578 | 2379,472 |          |

**Tabla 3.14.** Resultados finales para el pozo Mariann-28

Elaborado por: Edison Chango

Usando los resultados adquiridos para la presión de succión (Ps) y la tasa de producción deseada (Qs), la figura 3.3 muestra el análisis nodal del pozo Mariann-28. Esta figura ilustra las características de rendimiento de la bomba CC-0 GUIBERSON.

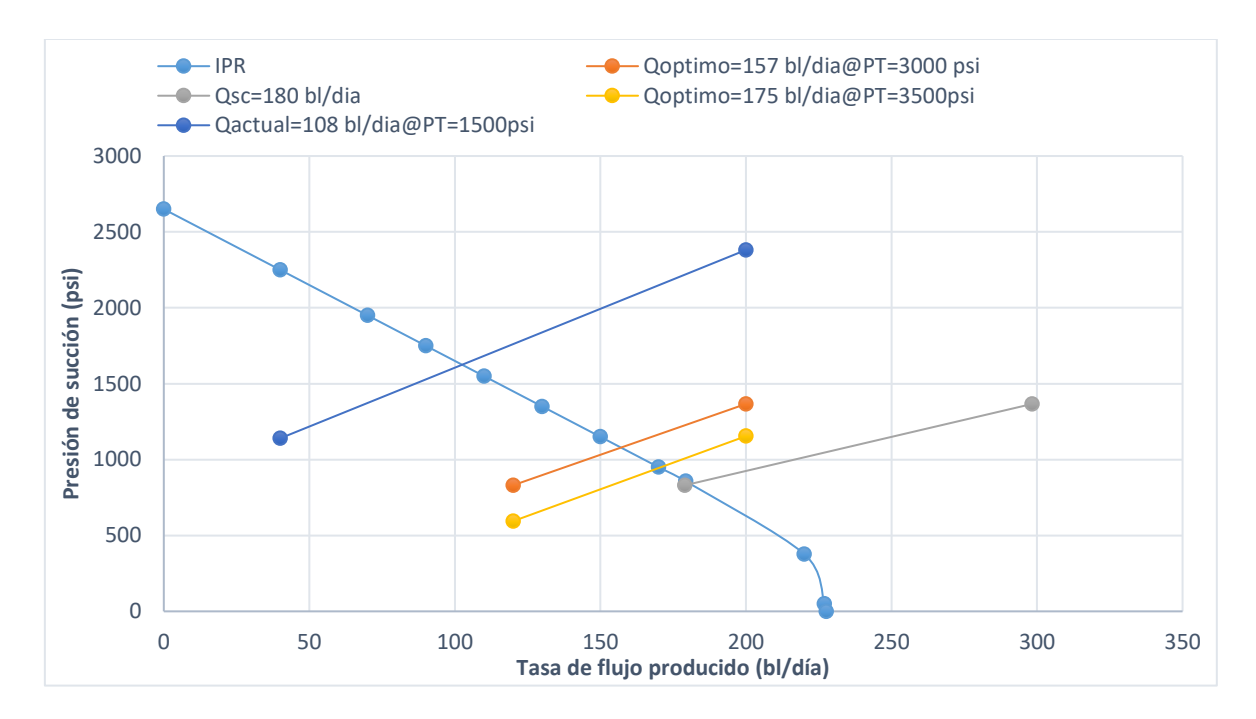

**Figura 3.3.** Análisis nodal del pozo Mariann-28

Al incorporar una bomba jet CC-0 GUIBERSON, el pozo Mariann-28 alcanzará una tasa de producción de fluido de 175 barriles por día, acompañada de una presión superficial de 3500 [psi] y una presión de succión de 950 [psi]. La potencia de la bomba tríplex, con una eficiencia del 90%, será de 18 [HP]. Además, bajo condiciones de cavitación, la tasa de producción será de 180 barriles por día, con una presión de succión de 850 [psi] y una presión superficial de 3700 [psi].

### **3.1.1.4 Análisis del pozo Mariann-30**

En la tabla 3.15 se muestran los datos de campo necesarios para llevar a cabo el estudio de Eddie E. Smart. Esta información se empleará para llevar a cabo el análisis con el fin de establecer la geometría óptima de la bomba. Los resultados obtenidos a partir del análisis para la selección de la geometría de la bomba utilizando el método Smart están expuestos en la tabla 3.16.

| <b>Parámetro</b> | Valor | <b>Unidad</b>            | <b>Parámetro</b> | Valor | <b>Unidad</b> |
|------------------|-------|--------------------------|------------------|-------|---------------|
| $P_T$            | 3000  | [psi]                    | $P_{WH}$         | 146   | [psi]         |
| $P_s = P_{wf}$   | 1771  | [psi]                    | $G_W$            | 0,433 | [psi/pie]     |
| D                | 7717  | [pie]                    |                  | 8814  | [pie]         |
| D <sub>OTP</sub> | 3,5   | [pg]                     | $F_W$            | 0,145 |               |
| $D_{ITP}$        | 2,992 | [pg]                     | $F_{O}$          | 0,855 |               |
| $^{\circ}$ API   | 31,4  | $[$ <sup>o</sup> $AP$ l] | $Q_{\rm S}$      | 250   | [bl/día]      |
| $D_{ITR}$        | 6,276 | [pg]                     | $\mu_{o}$        | 1,93  | [cp]          |

**Tabla 3.15.** Datos del pozo Mariann-30

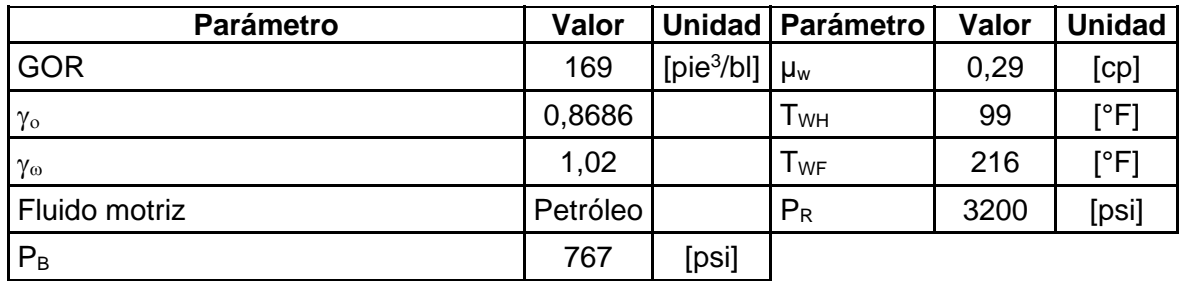

Elaborado por: Edison Chango

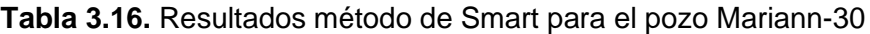

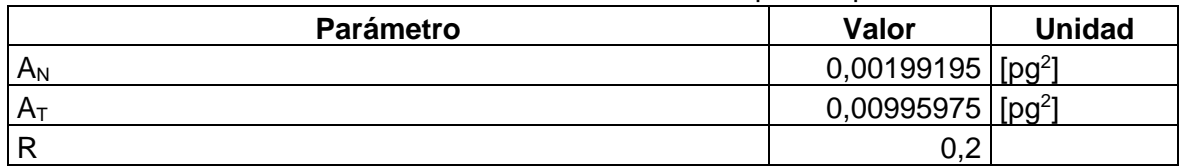

Elaborado por: Edison Chango

Con los resultados presentados en la tabla 3.16 se escoge una alternativa de bomba del Anexo I más adecuada para el pozo Mariann-30. Para este caso es la bomba 2-D CLAW con un A<sub>N</sub>=0,0030 [pg<sup>2</sup>], A<sub>T</sub>=0,0142 [pg<sup>2</sup>] y un R=0,21.

Los parámetros para el análisis del método PSW del pozo Mariann-30 se especifican en la tabla 3.17. Los resultados obtenidos al finalizar del análisis con la bomba 2-D CLAW se describen en la tabla 3.18.

| <b>Tabla 3.17.</b> Parametros de analisis para el pozo Mariann-30 |     |                   |                   |      |  |  |  |  |
|-------------------------------------------------------------------|-----|-------------------|-------------------|------|--|--|--|--|
| <b>Parámetros</b>                                                 |     | <b>Análisis 1</b> | <b>Análisis 2</b> |      |  |  |  |  |
| Tasa de producción deseada $(Q_s)$ , [bl/día]                     | 200 | 400               | 200               | 400  |  |  |  |  |
| Presión superficial de trabajo ( $P_T$ ), [psi]                   |     | 3000              |                   | 4100 |  |  |  |  |

**Tabla 3.17.** Parámetros de análisis para el pozo Mariann-30

Elaborado por: Edison Chango

| <b>Bomba</b> | <b>Análisis</b> | R    | $\mathsf{P}_\mathsf{T}$ | $Q_N$    | ΗP      | $\mathbf{Q}_{\mathbf{SC}}$ | $\mathbf{Q}_\mathbf{S}$ | $P_D$<br>$P_{\rm S}$ |          |  |
|--------------|-----------------|------|-------------------------|----------|---------|----------------------------|-------------------------|----------------------|----------|--|
|              |                 |      | [psi]                   | [bl/día] | 90%     | [bl/día]                   | [bl/día]                | [psi]                | [psi]    |  |
| 2-D CLAW     |                 | 3000 | 264,298                 | 14,986   | 302,659 | 200                        | 1677,729                | 2716,880             |          |  |
|              |                 | 0,21 |                         | 238,893  | 13,545  | 605,319                    | 400                     | 2449,384             | 2700.869 |  |
|              |                 |      |                         | 308,980  | 23,943  | 367,295                    | 200                     | 1223,627             | 2714,233 |  |
|              | 2               |      | 4100                    | 284,032  | 22,009  | 502,615                    | 400                     | 2121,439             | 2733,924 |  |

**Tabla 3.18.** Resultados finales para el pozo Mariann-30

Elaborado por: Edison Chango

Utilizando los resultados obtenidos para la presión de succión (Ps) y la tasa de producción deseada (Qs), la figura 3.4 presenta el análisis nodal del pozo Mariann-30. En esta representación gráfica se muestran las características de rendimiento de la bomba 2-D CLAW.

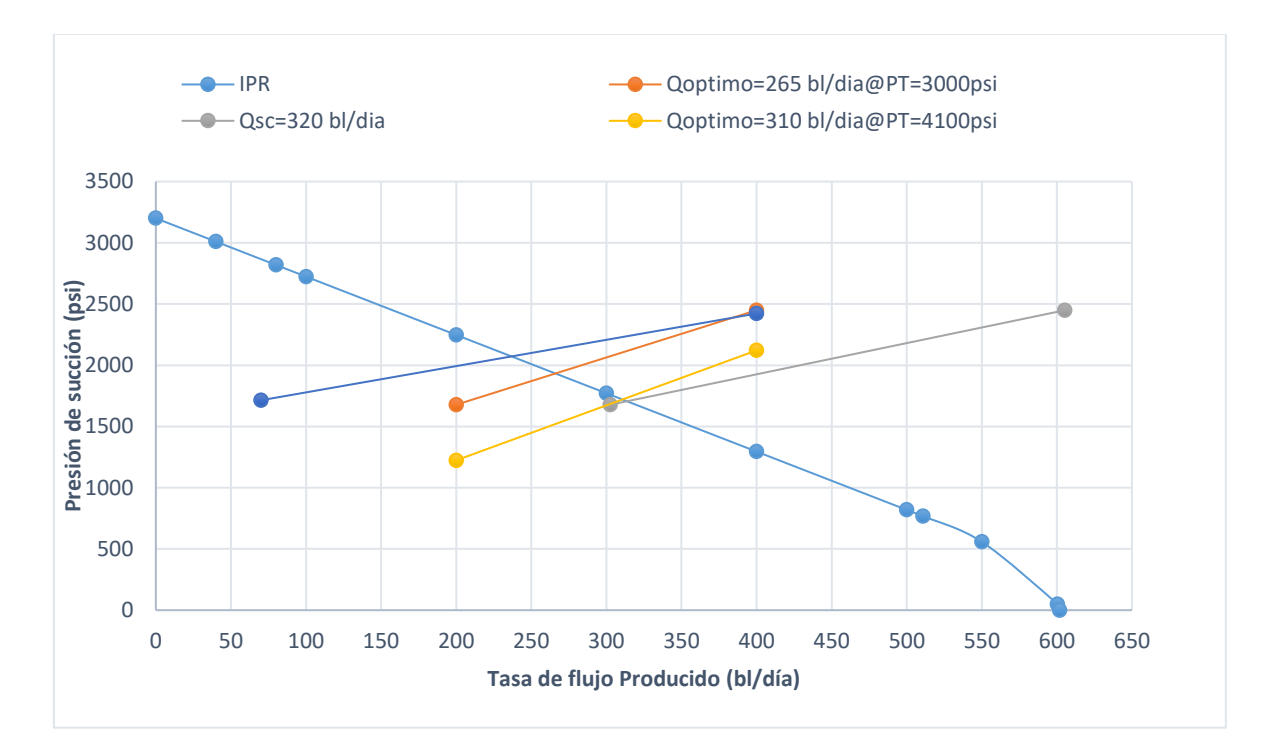

**Figura 3.4.** Análisis nodal del pozo Mariann-30

Mediante la incorporación de una bomba jet 2-D CLAW, el pozo Mariann-30 alcanzará una tasa de producción de fluidos de 310 barriles por día. Esto se logrará bajo una presión superficial de 4100 [psi] y una presión de succión de 1720 [psi]. La bomba tríplex, operando al 90% de eficiencia, requerirá una potencia de 22 [HP]. Además, al cavitar, la tasa de producción será de 320 barriles por día, con una presión de succión de 1700 [psi] y una presión superficial de 4300 [psi].

### **3.1.1.5 Análisis del pozo Mariann-6**

La tabla 3.19 presenta los datos de campo requeridos para el estudio de Eddie E. Smart. Esta información se utilizará para realizar el análisis destinado a determinar la geometría óptima de la bomba. Los resultados derivados del análisis para seleccionar la geometría de la bomba utilizando el método Smart se detallan en la tabla 3.20.

| <b>Parámetro</b> | Valor | <b>Unidad</b>    | Parámetro | Valor | <b>Unidad</b> |
|------------------|-------|------------------|-----------|-------|---------------|
| $P_T$            | 3000  | [psi]            | $P_{WH}$  | 500   | [psi]         |
| $P_s = P_{wf}$   | 1018  | [psi]            | $G_W$     | 0,433 | [psi/pie]     |
| l D              | 7601  | [pie]            |           | 7912  | [pie]         |
| D <sub>OTP</sub> | 3,5   | [pg]             | $F_W$     | 0,257 |               |
| $D_{ITP}$        | 2,992 | [pg]             | $F_{O}$   | 0,743 |               |
| $^{\circ}$ API   | 29.9  | $[^{\circ}$ API] | $Q_{S}$   | 160   | [bl/día]      |

**Tabla 3.19.** Datos del pozo Mariann-6

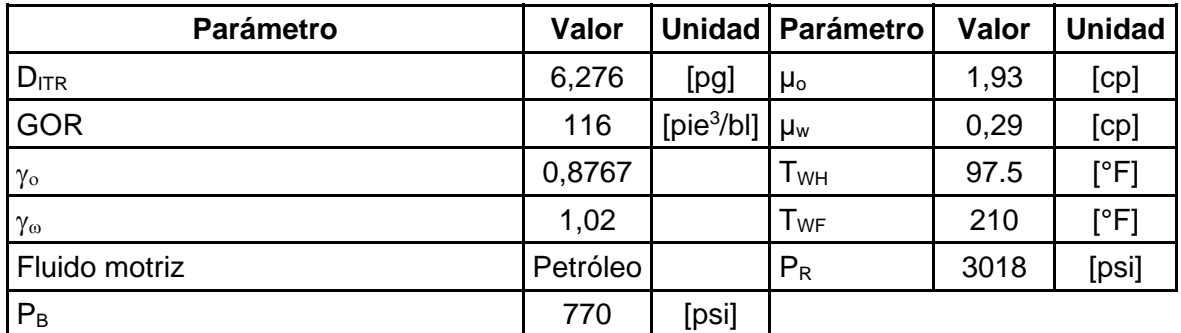

Elaborado por: Edison Chango

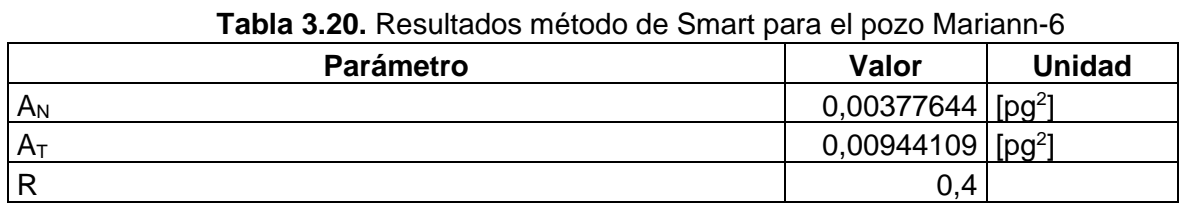

Elaborado por: Edison Chango

Con los resultados presentados en la tabla 3.20 se escoge una alternativa de bomba del Anexo I más adecuada para el pozo Mariann-6. Para este caso es la bomba 3-C CLAW con un A<sub>N</sub>=0,0038 [pg<sup>2</sup>], A<sub>T</sub>=0,0104 [pg<sup>2</sup>] y un R=0,37.

Los detalles de los parámetros para el análisis utilizando el método PSW en el pozo Mariann-6 se pueden encontrar en la tabla 3.21. Los resultados obtenidos al concluir el análisis con la bomba 3-C CLAW se encuentran presentados en la tabla 3.22.

| <b>Table 0.2</b> T. F aramotros do análisis para or pozo manárir o |            |      |     |            |
|--------------------------------------------------------------------|------------|------|-----|------------|
| Parámetros                                                         | Análisis 1 |      |     | Análisis 2 |
| Tasa de producción deseada (Q <sub>s</sub> ), [bl/día]             | 100        | 200  | 100 | 200        |
| Presión superficial de trabajo ( $P_T$ ), [psi]                    |            | 3000 |     | 3350       |
| Elaborado por: Edison Chango                                       |            |      |     |            |

**Tabla 3.21.** Parámetros de análisis para el pozo Mariann-6

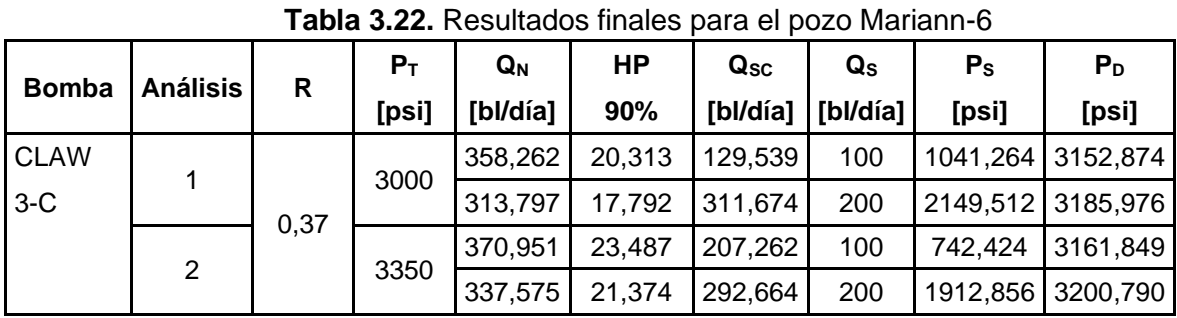

Elaborado por: Edison Chango

Utilizando los resultados obtenidos para la presión de succión (Ps) y la tasa de producción deseada (Qs), la figura 3.5 ilustra el análisis nodal del pozo Mariann-6. Esta representación visual muestra el comportamiento de la bomba 3-C CLAW.

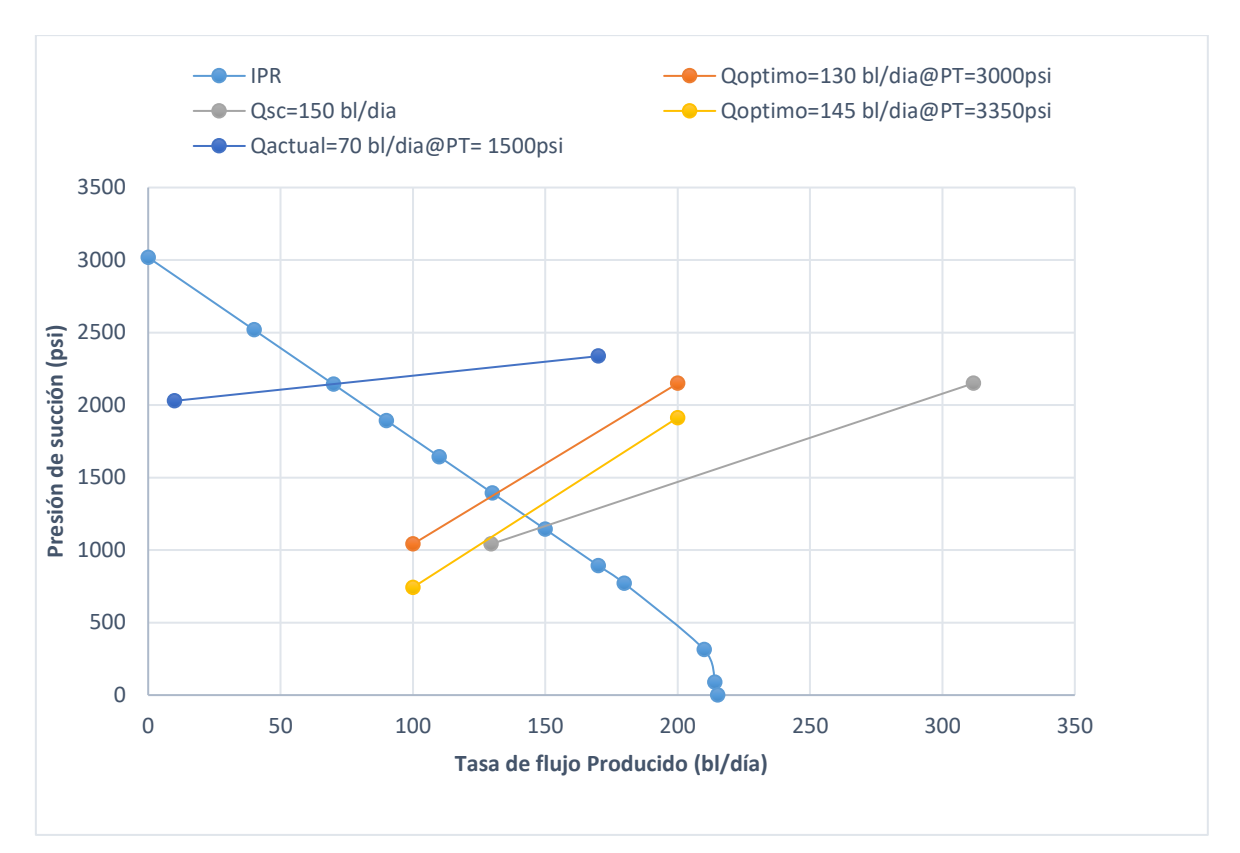

**Figura 3.5.** Análisis nodal del pozo Mariann-6

Al incorporar una bomba jet 3-C CLAW, el pozo Mariann-6 alcanzará una tasa de producción de fluidos de 145 barriles por día. Esto se logrará bajo una presión superficial de 3350 [psi] y una presión de succión de 1250 [psi]. La bomba tríplex, operando al 90% de eficiencia, requerirá una potencia de 21 [HP]. Además, en condiciones de cavitación, la tasa de producción alcanzará los 150 barriles por día, con una presión de succión de 1150 [psi] y una presión superficial de 3500 [psi].

# **3.1.2 Cambio de condiciones operacionales en la bomba instalada (Variación de PT)**

En esta sección, realizaremos un análisis de los cinco pozos dentro del campo Mariann Norte. Comenzaremos con el análisis del pozo Mariann 4A-8, donde se presentará la secuencia de cálculo del método PSW y su correspondiente análisis nodal. Para los otros pozos, proporcionaremos solo las tablas de resultados y las figuras que representan sus respectivos análisis nodales. Se incluirán tablas adicionales en el apartado del Anexo II.

### **3.1.2.1 Análisis del pozo Mariann-4A-8**

El pozo Mariann-4A-8 tiene instalada una bomba del fabricante Sertecpet modelo 11-K CLAW, que tiene de datos  $A_N = 0.0239$  pg<sup>2</sup> y  $A_T = 0.0654$  pg<sup>2</sup> con un valor de R=0,3. El análisis se realizará con los datos de la tabla 3.1 y se procederá a cambiar la presión de trabajo.

En la tabla 3.23 se encuentran los valores de los parámetros operacionales que se utilizaran para el procedimiento.

| <b>Tabla 3.23</b> Parametros de análisis del pozo Mariann-4A-6 |     |                   |                   |     |  |  |  |  |  |
|----------------------------------------------------------------|-----|-------------------|-------------------|-----|--|--|--|--|--|
| <b>Parámetros</b>                                              |     | <b>Análisis 1</b> | <b>Análisis 2</b> |     |  |  |  |  |  |
| Tasa de producción deseada (Q <sub>S</sub> ), bl/día           | 600 | 900               | 600               | 900 |  |  |  |  |  |
| Presión superficial de trabajo ( $P_T$ ), psi                  |     | 2500<br>2800      |                   |     |  |  |  |  |  |
| Elaborado por: Edison Chango                                   |     |                   |                   |     |  |  |  |  |  |

**Tabla 3.23** Parámetros de análisis del pozo Mariann-4A-8

En la tabla 3.24 se presentará los resultados obtenidos para cada iteración

| Gs                      |                        |                |                           | 0,422            | [pie/psi]          |  |
|-------------------------|------------------------|----------------|---------------------------|------------------|--------------------|--|
| A <sub>SM</sub>         |                        |                |                           | 0,02394081       | [pg <sup>2</sup> ] |  |
| <b>Fabricante</b>       |                        |                |                           | <b>SERTECPET</b> |                    |  |
| <b>Bomba</b>            |                        |                |                           | 11-K CLAW        |                    |  |
| $\mathsf{R}$            |                        |                |                           | 0,3              |                    |  |
| AN                      |                        |                |                           | 0,0239           | [pg <sup>2</sup> ] |  |
| As                      |                        |                |                           |                  | [pg <sup>2</sup> ] |  |
| A <sub>T</sub>          |                        |                |                           | 0,0654           | [pg <sup>2</sup> ] |  |
| $P_T$                   |                        |                |                           | 2500             | [psi]              |  |
|                         | <b>Cálculos</b>        |                |                           |                  |                    |  |
|                         |                        |                |                           |                  |                    |  |
| <b>Parámetros</b>       |                        | Iteración<br>1 | Iteración<br>$\mathbf{2}$ | Iteración<br>3   | Iteración<br>4     |  |
| $P_{FN}$                | [psi]                  | No Aplica      | 38,261                    | 35,814           | 35,444             |  |
| P <sub>N</sub>          | [psi]                  | 5407,315       | 5369,053                  | 5371,500         | 5371,870           |  |
| $Q_N$                   | [bl/día]               | 2157,564       | 2079,357                  | 2067,341         | 2067,564           |  |
| $Q_D$                   | [bl/día]               | 2157.564       | 2679,357                  | 2667,341         | 2667,102           |  |
| Gs                      | [psi/pie]              | 0,422          | 0,422                     | 0,422            | 0,422              |  |
| $G_D$                   | [psi/pie]              | 0,388          | 0,387                     | 0,387            | 0,387              |  |
| Fluido Motriz           |                        |                |                           | Petróleo         |                    |  |
| F <sub>WD</sub>         |                        | 0,175          | 0,179                     | 0,180            | 0,180              |  |
| <b>GLR</b> <sub>D</sub> | [pie <sup>3</sup> /bl] | 7,852          | 8,081                     | 8,117            | 8,118              |  |
| $P_D$                   | [psi]                  | 3059,335       | 3061,081                  | 3061,081         | 3061,081           |  |
| M                       |                        | 0,334          | 0,340                     | 0,341            | 0,341              |  |
| KTD                     |                        |                |                           | 0,2              |                    |  |

**Tabla3.24.** Resultados por iteraciones del análisis 1 de la bomba 11-K CLAW

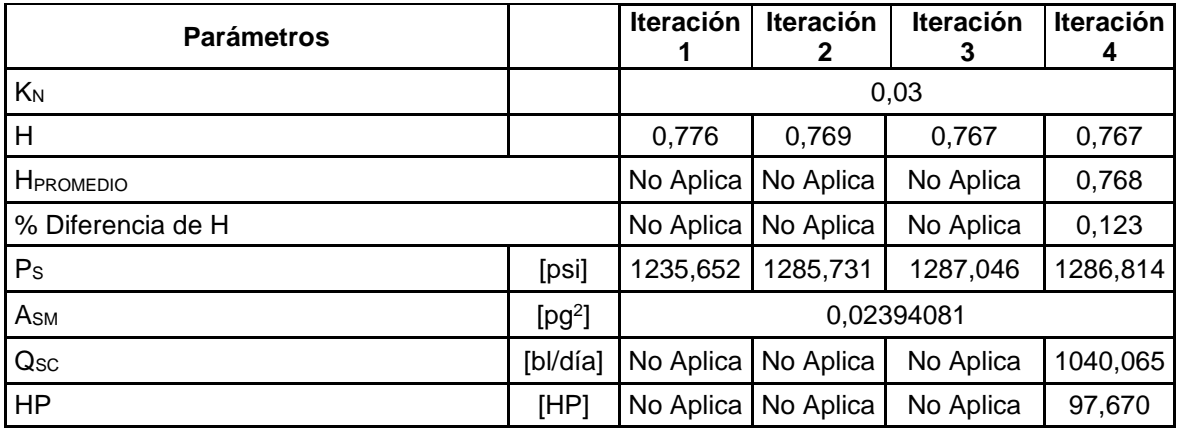

Elaborado por: Edison Chango

La tabla 3.25 se presentan los resultados del análisis 2, correspondientes a una tasa de producción Qs = 900 [bl/día].

| G <sub>S</sub>            |                 |           |          | 0,422       | [pie/psi]          |  |
|---------------------------|-----------------|-----------|----------|-------------|--------------------|--|
| A <sub>SM</sub>           |                 |           |          | 0,022029895 | [pg <sup>2</sup> ] |  |
| <b>Fabricante</b>         |                 |           |          |             | <b>SERTECPET</b>   |  |
| <b>Bomba</b>              |                 |           |          | 11-K CLAW   |                    |  |
| $\mathsf{R}$              |                 |           |          | 0,3         |                    |  |
| $A_N$                     |                 |           |          | 0,0239      | [pg <sup>2</sup> ] |  |
| A <sub>S</sub>            |                 |           |          |             | [pg <sup>2</sup> ] |  |
| $A_T$                     |                 |           |          | 0,0654      | [pg <sup>2</sup> ] |  |
| $P_T$                     |                 |           |          | 2800        | [psi]              |  |
|                           | <b>Cálculos</b> |           |          |             |                    |  |
|                           |                 |           |          |             |                    |  |
| <b>Parámetros</b>         |                 |           |          |             | Iteración<br>4     |  |
| $P_{FN}$                  | [psi]           | No Aplica | 40,561   | 36,029      | 35,444             |  |
| $P_N$                     | [psi]           | 5707,315  | 5666,753 | 5671,286    | 5671,873           |  |
| $\mathsf{Q}_{\mathsf{N}}$ | [bl/día]        | 2229,102  | 2086,307 | 2067,224    | 2067,702           |  |
| $Q_D$                     | [bl/día]        | 3129,102  | 2986,307 | 2967,224    | 2965,702           |  |
| G <sub>S</sub>            | [psi/pie]       | 0,422     | 0,422    | 0,422       | 0,422              |  |
| $G_D$                     | [psi/pie]       | 0,390     | 0,391    | 0,391       | 0,391              |  |
| <b>Fluido Motriz</b>      |                 |           |          | Petróleo    |                    |  |
| F <sub>WD</sub>           |                 | 0,230     | 0,241    | 0,243       | 0,243              |  |
| <b>GLR</b> <sub>D</sub>   | [ $pie3/bl$ ]   | 10,379    | 10,875   | 10,945      | 10,951             |  |
| $P_D$                     | [psi]           | 3085,133  | 3088,980 | 3088,980    | 3088,980           |  |
| M                         |                 | 0,485     | 0,502    | 0,506       | 0,506              |  |
| KTD                       |                 |           |          | 0,2         |                    |  |
| $K_N$                     |                 |           |          | 0,03        |                    |  |

**Tabla 3.25.** Resultados por iteraciones del análisis 2 de la bomba 11-K CLAW

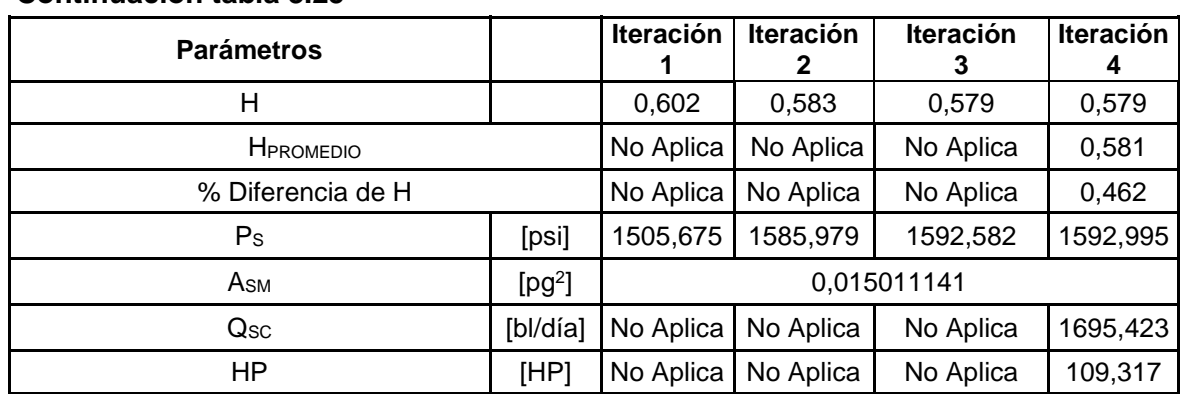

Elaborado por: Edison Chango

Al realizar los análisis respectivos, los resultados se presentan a continuación en la tabla 3.26.

| <b>Bomba</b> | <b>Análisis</b> | R    | $P_T$<br>[psi] | $Q_N$<br>[bl/día] | HP<br>[90%] | $Q_{\rm SC}$<br>[bl/día] | $\mathbf{Q}_\mathbf{S}$<br>[bl/día] | $\mathsf{P}_\mathsf{S}$<br>[psi] | $P_D$<br>[psi] |
|--------------|-----------------|------|----------------|-------------------|-------------|--------------------------|-------------------------------------|----------------------------------|----------------|
| 11-K CLAW    |                 |      | 2500           | 2067              | 97          | 1040                     | 600                                 | 1286                             | 3061           |
|              |                 | 0,36 |                | 1919              | 90          | 1835                     | 900                                 | 1856                             | 3094           |
|              | 2               |      | 2800           | 2208              | 116         | 1658                     | 600                                 | 1002                             | 3058           |
|              |                 |      |                | 2065              | 109         | 1695                     | 900                                 | 1592                             | 3088           |

**Tabla 3.26.** Resultados finales de la bomba instalada 11-K CLAW

Elaborado por: Edison Chango

Utilizando los resultados obtenidos para la presión de succión (Ps) y la tasa de producción deseada (Qs), la figura 3.6 presenta el análisis nodal del pozo Mariann-4A-8. Esta representación visual ilustra el comportamiento de la bomba 11-K CLAW**.**

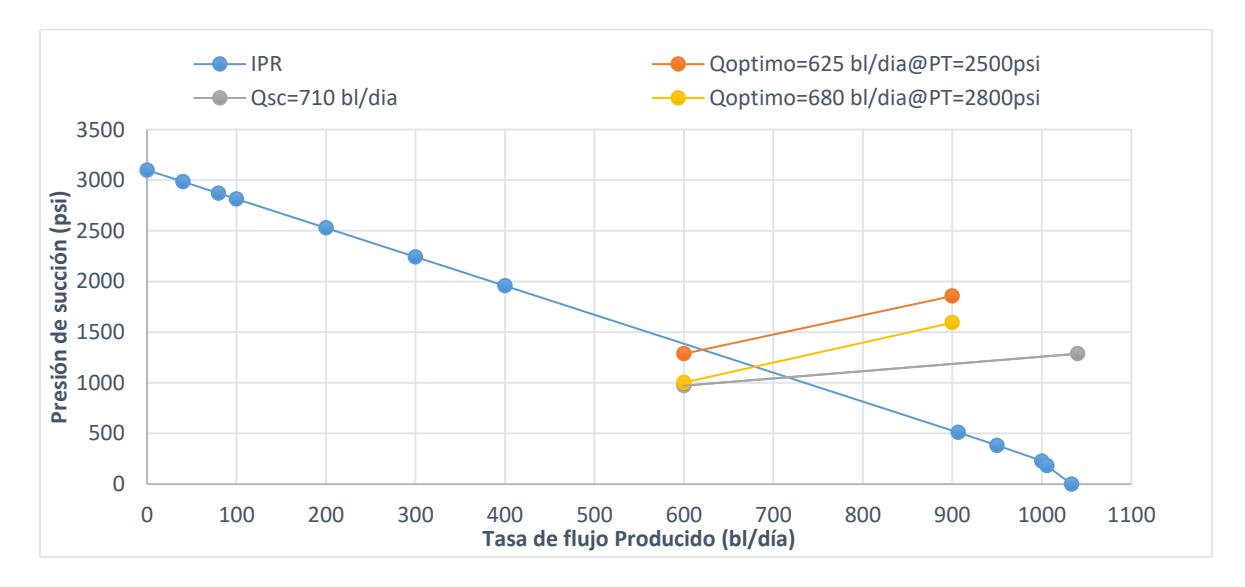

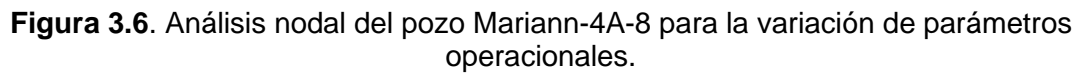

Variando la presión de trabajo se puede alcanzar una tasa de producción de 680 barriles por día. Esto se lograría con una presión superficial de 2800 [psi] y una presión de succión de 1150 [psi]. La bomba tríplex, operando al 90% de eficiencia, requeriría una potencia de 109 [HP]. Además, cuando la cavitación está presente, la tasa de producción alcanzaría los 710 barriles por día, con una presión de succión de 1050 [psi] y una presión superficial de 3000 [psi].

### **3.1.2.2 Análisis del pozo Mariann-37**

El pozo Mariann-37 tiene instalada una bomba del fabricante Sertecpet modelo 10-M CLAW, que tiene de datos  $A_N=0.0175$  [pg<sup>2</sup>] y  $A_T=0.0957$  [pg<sup>2</sup>] con un valor de R=0.18. El análisis se realizará con los datos de la tabla 3.7 y se procederá a cambiar la presión de trabajo.

En la tabla 3.27 se encuentran los valores de los parámetros operacionales que se utilizaran para el procedimiento.

**Tabla 3.27.** Parámetros de análisis del pozo Mariann-37

|     |      | <b>Análisis 2</b>         |      |  |
|-----|------|---------------------------|------|--|
| 800 | 2500 | 800                       | 2500 |  |
|     |      |                           | 3200 |  |
|     |      | <b>Análisis 1</b><br>2800 |      |  |

Elaborado por: Edison Chango

Al realizar los análisis respectivos, los resultados se presentan a continuación en la tabla 3.28.

| <b>Bomba</b> | <b>Análisis</b> | R    | $P_T$<br>[psi] | $Q_N$<br>[bl/día] | ΗP<br>[90%] | $Q_{SC}$<br>[bl/día] | $\mathbf{Q}_\mathbf{S}$<br>[bl/día] | $P_{\rm S}$<br>[psi] | $P_D$<br>[psi] |
|--------------|-----------------|------|----------------|-------------------|-------------|----------------------|-------------------------------------|----------------------|----------------|
| 10-M CLAW    |                 | 0,18 | 2800           | 1384              | 81          | 810                  | 800                                 | 2240                 | 3119           |
|              |                 |      |                | 1181              | 62          | 4616                 | 2500                                | 3186                 | 3247           |
|              | 2               |      | 3200           | 1495              | 100         | 3713                 | 800                                 | 2070                 | 3113           |
|              |                 |      | 1297           | 78                | 4527        | 2500                 | 3066                                | 3243                 |                |

**Tabla 3.28.** Resultados finales de la bomba instalada 10-M CLAW

Elaborado por: Edison Chango

Utilizando los resultados obtenidos para la presión de succión (Ps) y la tasa de producción deseada (Qs), la figura 3.7 presenta el análisis nodal del pozo Mariann-37. Esta representación visual ilustra el comportamiento de la bomba 10-M CLAW.

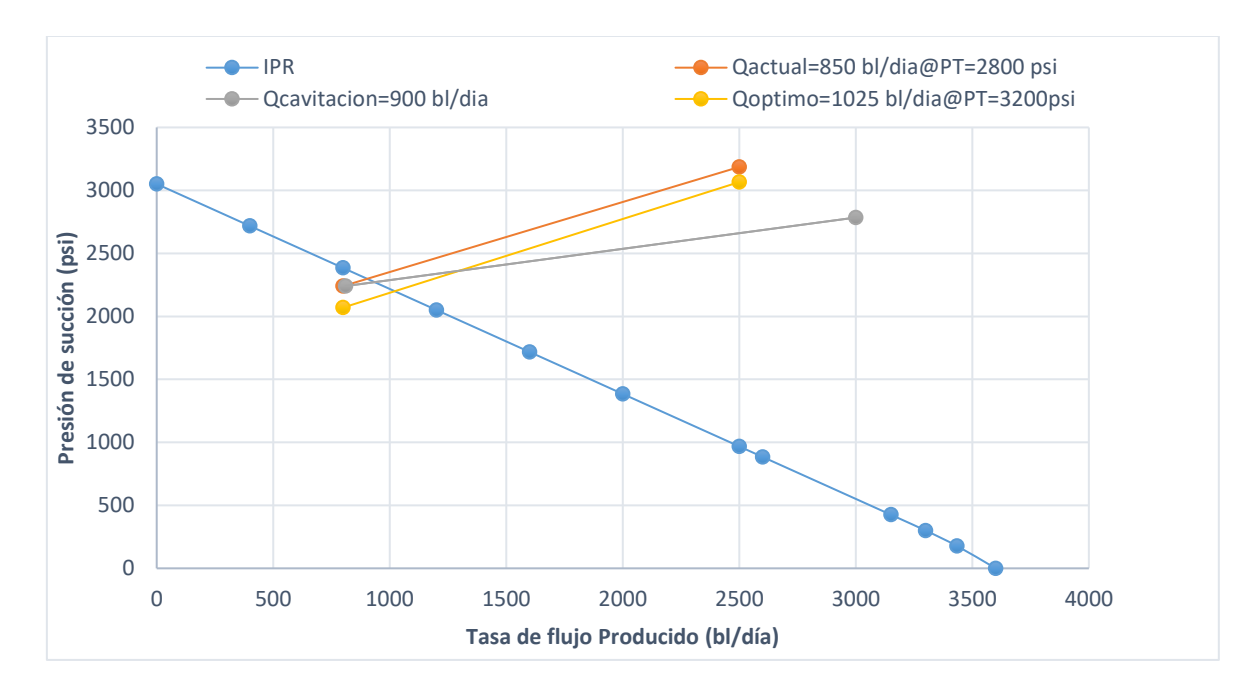

**Figura 3.7** Análisis nodal del pozo Mariann-37 para la variación de parámetros operacionales.

Variando la presión de trabajo resultará en una tasa de producción de 1025 barriles por día. Esto se lograría con una presión superficial de 3200 [psi] y una presión de succión de 2200 [psi]. La bomba tríplex, operando al 90% de eficiencia, requeriría una potencia de 78 [HP]. Además, cuando ocurre la cavitación, la tasa de producción disminuiría a 900 barriles por día, con una presión de succión de 2250 [psi] y una presión superficial de 2900 [psi]. Es importante señalar que al alterarse la presión de trabajo en este pozo se producirá cavitación.

### **3.1.2.3 Análisis del pozo Mariann-28**

El pozo Mariann-28 tiene instalada una bomba del fabricante Sertecpet modelo 10-I CLAW, que tiene de datos  $A_N=0.0175$  [pg<sup>2</sup>] y  $A_T=0.0447$  [pg<sup>2</sup>] con un valor de R=0.4. El análisis se realizará con los datos de la tabla 3.11 y se procederá a cambiar la presión de trabajo.

En la tabla 3.29 se encuentran los valores de los parámetros operacionales que se utilizaran para el procedimiento.

| <b>Tabla J.ZJ.</b> Faramchos uc analisis uci pozo Manalin-Zo |    |                   |                   |      |  |  |  |
|--------------------------------------------------------------|----|-------------------|-------------------|------|--|--|--|
| <b>Parámetros</b>                                            |    | <b>Análisis 1</b> | <b>Análisis 2</b> |      |  |  |  |
| Tasa de producción deseada (Q <sub>S</sub> ), [bl/día]       | 20 | 200               | 20                | 200  |  |  |  |
| Presión superficial de trabajo ( $P_T$ ), [psi]              |    | 1500              |                   | 1850 |  |  |  |
| Elaborado por: Edison Chango                                 |    |                   |                   |      |  |  |  |

**Tabla 3.29.** Parámetros de análisis del pozo Mariann-28

Elaborado por: Edison Chango

Al realizar los análisis respectivos, los resultados se presentan a continuación en la tabla 3.30.

| <b>Bomba</b> | <b>Análisis</b> | R   | ${\sf P}_{\sf T}$<br>[psi] | Q <sub>N</sub><br>[bl/día] | HP<br>[90%] | $\mathbf{Q}_\mathbf{SC}$<br>[bl/día] | $Q_{\rm S}$<br>[bl/día] | $\mathsf{P}_\mathsf{S}$<br>[psi] | $P_D$<br>[psi] |
|--------------|-----------------|-----|----------------------------|----------------------------|-------------|--------------------------------------|-------------------------|----------------------------------|----------------|
|              |                 | 0,4 | 1500                       | 1351                       | 38          | 106                                  | 20                      | 1140                             | 3012           |
| 10-I CLAW    |                 |     |                            | 1065                       | 30          | 106                                  | 200                     | 2381                             | 3390           |
|              | 2               |     | 1850                       | 1510                       | 52          | 612                                  | 20                      | 678                              | 33013          |
|              |                 |     |                            | 1225                       | 42          | 612                                  | 200                     | 2074                             | 3436           |

**Tabla 3.30**. Resultados finales de la bomba instalada 10-I CLAW

Elaborado por: Edison Chango

Utilizando los resultados obtenidos para la presión de succión (Ps) y la tasa de producción deseada (Qs), la figura 3.8 presenta el análisis nodal del pozo Mariann-28. Esta representación visual ilustra el comportamiento de la bomba 10-I CLAW.

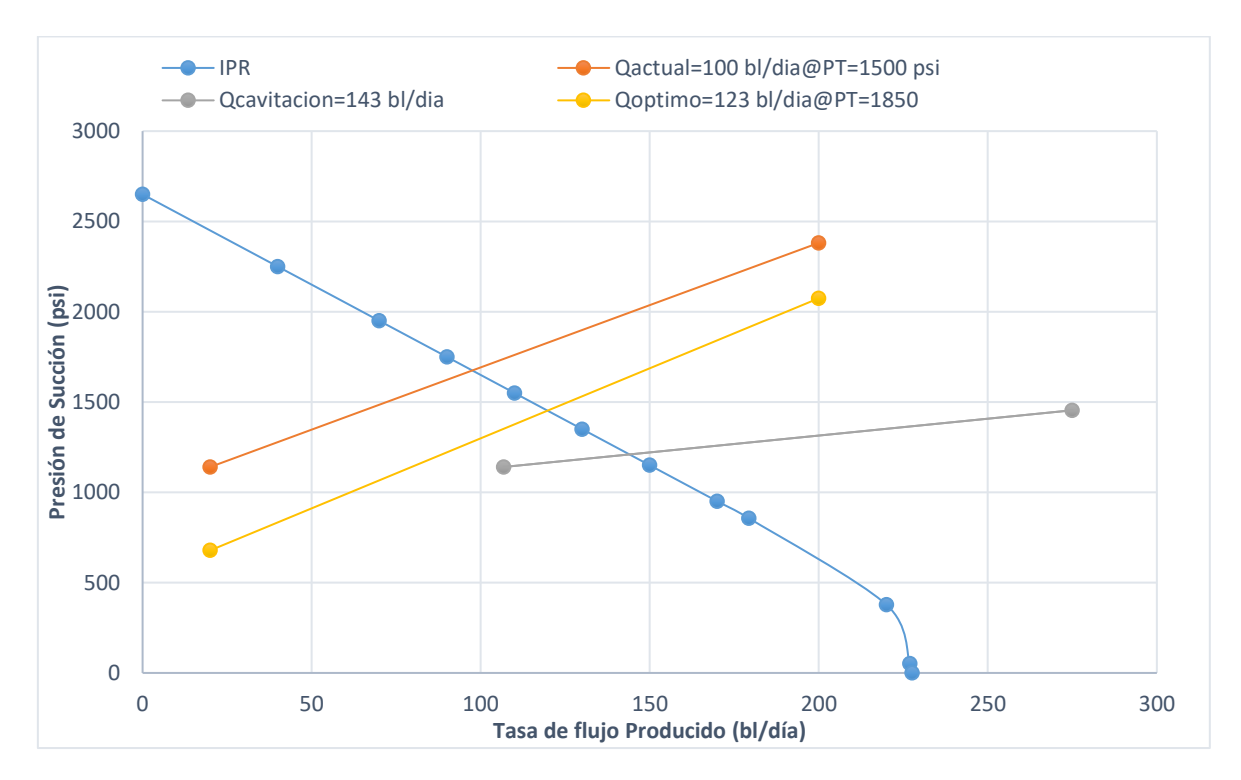

**Figura 3.8.** Análisis nodal del pozo Mariann-28 para la variación de parámetros operacionales

Al variar la presión de trabajo, se puede lograr una tasa de producción de 123 barriles por día. Esto se realizaría con una presión superficial de 1850 [psi] y una presión de succión de 1450 [psi]. La bomba tríplex, operando al 90% de eficiencia, requeriría una potencia de 42 [HP]. Además, cuando ocurre la cavitación, la tasa de producción aumentaría a 143 barriles por día, con una presión de succión de 1225 [psi] y una presión superficial de 2000 [psi].

### **3.1.2.4 Análisis del pozo Mariann-30**

El pozo Mariann-30 tiene instalada una bomba del fabricante Sertecpet modelo 10-I CLAW, que tiene de datos AN=0,0175  $[pg^2]$  y AT=0,0447  $[pg^2]$  con un valor de R=0,4. El análisis se realizará con los datos de la tabla 3.15 y se procederá a cambiar la presión de trabajo.

En la tabla 3.31 se encuentran los valores de los parámetros operacionales que se utilizaran para el procedimiento.

| <b>Table 0.0</b> I. Faramou os ao analisis aoi pozo manami so |                   |     |                   |      |  |  |  |
|---------------------------------------------------------------|-------------------|-----|-------------------|------|--|--|--|
| <b>Parámetros</b>                                             | <b>Análisis 1</b> |     | <b>Análisis 2</b> |      |  |  |  |
| Tasa de producción deseada $(Q_s)$ , [bl/día]                 | 70                | 400 | 70.               | 400  |  |  |  |
| Presión superficial de trabajo ( $P_T$ ), [psi]               | 1500              |     |                   | 2300 |  |  |  |
| Elaborado por: Edison Chango                                  |                   |     |                   |      |  |  |  |

**Tabla 3.31.** Parámetros de análisis del pozo Mariann-30

Al realizar los análisis respectivos, los resultados se presentan a continuación en la tabla 3.32.

| <b>Bomba</b> | <b>Análisis</b> | R   | $P_T$<br>[psi] | Q <sub>Ν</sub><br>[bl/día] | HP<br>[90%] | $Q_{SC}$<br>[bl/día] | $\mathbf{Q}_\mathbf{S}$<br>[bl/día] | $P_{\rm S}$<br>[psi] | $P_D$<br>[psi] |
|--------------|-----------------|-----|----------------|----------------------------|-------------|----------------------|-------------------------------------|----------------------|----------------|
| 10-I CLAW    |                 | 0,4 | 1500           | 1227                       | 34          | 257                  | 70                                  | 1714                 | 3211           |
|              |                 |     |                | 1054                       | 29          | 1470                 | 400                                 | 2422                 | 3224           |
|              | 2               |     | 2300           | 1482                       | 64          | 914                  | 70                                  | 1278                 | 3473           |
|              |                 |     |                | 1308                       | 56          | 1228                 | 400                                 | 2147                 | 3492           |

**Tabla 3.32.** Resultados finales de la bomba instalada 10-I CLAW

Elaborado por: Edison Chango

Utilizando los resultados obtenidos para la presión de succión (Ps) y la tasa de producción deseada (Qs), la figura 3.9 presenta el análisis nodal del pozo Mariann-30. Esta representación visual ilustra el comportamiento de la bomba 10-I CLAW.

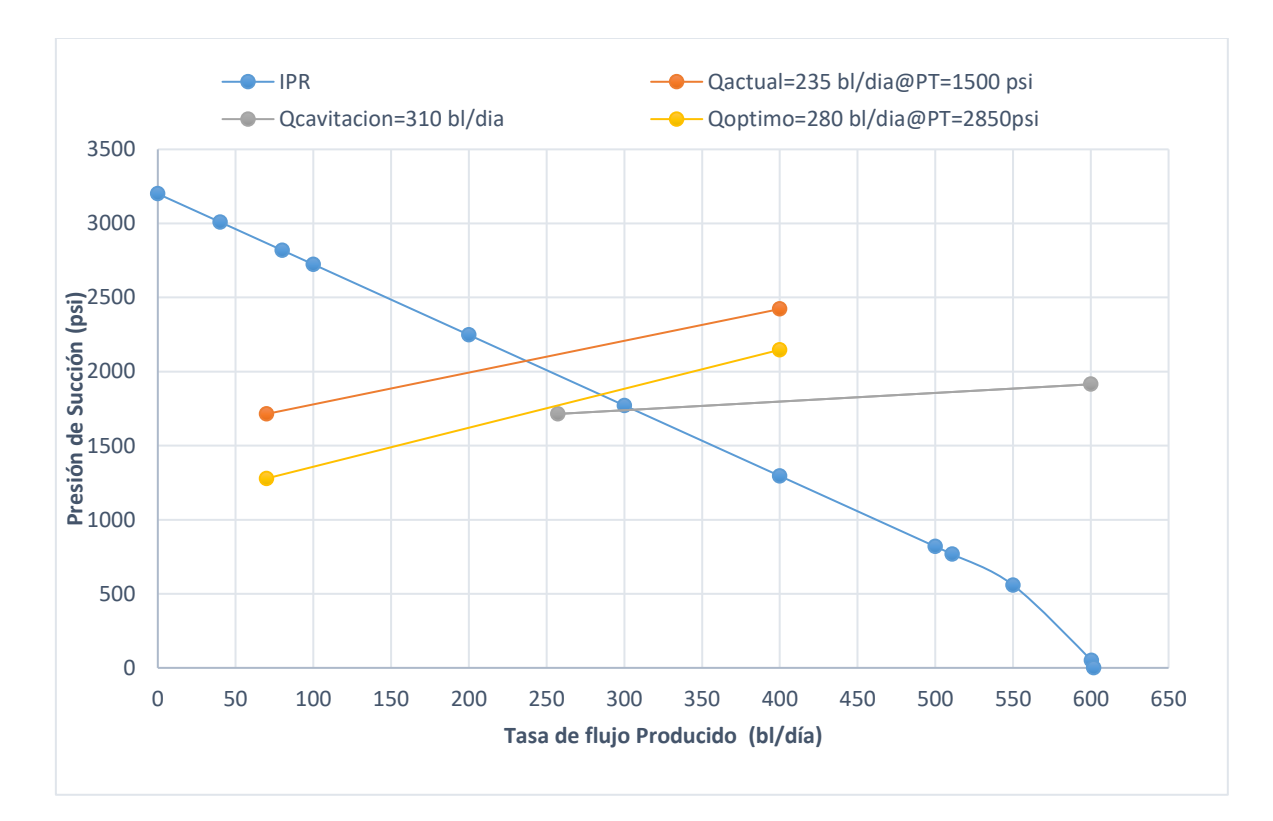

**Figura 3.9.** Análisis nodal del pozo Mariann-30 para la variación de parámetros operacionales.

Variando la presión de trabajo se puede alcanzar una tasa de producción de 280 barriles por día. Esto se lograría con una presión superficial de 2850 [psi] y una presión de succión de 1850 [psi]. La bomba tríplex, operando al 90% de eficiencia, requeriría una potencia de 56 [HP]. Además, cuando la cavitación está presente, la tasa de producción aumentaría a 310 barriles por día, con una presión de succión de 1725 [psi] y una presión superficial de 3000 [psi].

### **3.1.2.5 Análisis del pozo Mariann-6**

El pozo Mariann-6 tiene instalada una bomba del fabricante Sertecpet modelo 10-I CLAW, que tiene de datos AN=0,0175 [pg<sup>2</sup>] y AT=0,0447 [pg<sup>2]</sup> con un valor de R=0,4. El análisis se realizará con los datos de la tabla 3.19 y se procederá a cambiar la presión de trabajo.

En la tabla 3.33 se encuentran los valores de los parámetros operacionales que se utilizaran para el procedimiento.

| <b>Tabla 3.33.</b> Parametros de análisis del pozo Mananh-6 |                   |     |                   |      |  |  |  |
|-------------------------------------------------------------|-------------------|-----|-------------------|------|--|--|--|
| <b>Parámetros</b>                                           | <b>Análisis 1</b> |     | <b>Análisis 2</b> |      |  |  |  |
| Tasa de producción deseada $(Q_s)$ , [bl/día]               | 10                | 170 | 10                | 170  |  |  |  |
| Presión superficial de trabajo ( $P_T$ ), [psi]             | 1500              |     |                   | 1550 |  |  |  |
| Elaborado por: Edison Chango                                |                   |     |                   |      |  |  |  |

**Tabla 3.33.** Parámetros de análisis del pozo Mariann-6

**49**

Al realizar los análisis respectivos, los resultados se presentan a continuación en la tabla 3.34.

| <b>Bomba</b> | <b>Análisis</b> | R   | $P_T$<br>[psi] | $Q_N$<br>[bl/día] | ΗP<br>[90%] | $\mathbf{Q}_\mathbf{SC}$<br>[bl/día] | $\mathbf{Q}_\mathbf{S}$<br>[bl/día] | $P_{\rm S}$<br>[psi] | $P_D$<br>[psi] |
|--------------|-----------------|-----|----------------|-------------------|-------------|--------------------------------------|-------------------------------------|----------------------|----------------|
|              |                 | 0,4 | 1500           | 1368              | 38          | 53                                   | 10                                  | 2029                 | 3376           |
| 10-I CLAW    |                 |     |                | 1065              | 30          | 1343                                 | 170                                 | 2337                 | 3380           |
|              | 2               |     | 1550           | 1378              | 40          | 854                                  | 10                                  | 1960                 | 3376           |
|              |                 |     |                | 1089              | 31          | 1331                                 | 170                                 | 2296                 | 3389           |

**Tabla 3.34.** Resultados finales de la bomba instalada 10-I CLAW

Elaborado por: Edison Chango

Utilizando los resultados obtenidos para la presión de succión (Ps) y la tasa de producción deseada (Qs), la figura 3.10 presenta el análisis nodal del pozo Mariann-6. Esta representación visual ilustra el comportamiento de la bomba 10-I CLAW.

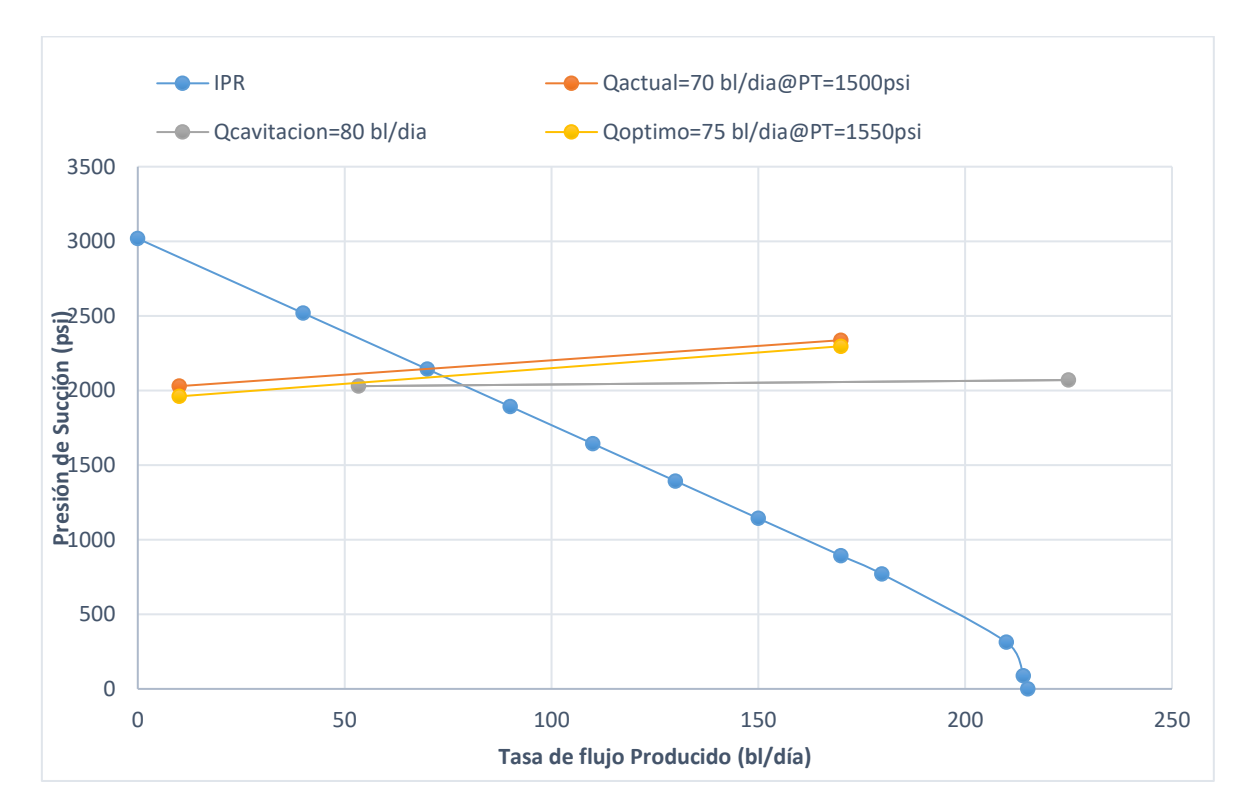

**Figura 3.10.** Análisis nodal del pozo Mariann-6 para la variación de parámetros operacionales.

Al variar la presión de trabajo, se puede lograr una tasa de producción de 75 barriles por día. Esto se realizaría con una presión superficial de 1550 [psi] y una presión de succión de 2100 [psi]. La bomba tríplex, operando al 90% de eficiencia, requeriría una potencia de 31 [HP]. Adicionalmente, cuando ocurre la cavitación, la tasa de producción alcanzaría los

80 barriles por día, con una presión de succión de 2030 [psi] y una presión superficial de 2600 [psi].

# **3.2 Análisis Técnico-Económico de Resultados**

# **3.2.1. Análisis Técnico**

El análisis técnico se deriva de comparar la producción existente con la producción que se lograría implementando el método de Petrie, Smart y Wilson, para el reemplazo de bombas y ajustes de parámetros operativos.

Las tablas 3.35 y 3.36 presentan los resultados obtenidos del reemplazo de la bomba y la modificación de las presiones de trabajo para los pozos analizados, en comparación con el estado actual de producción.

| <b>Bomba</b><br><b>Bomba</b> |                       | <b>BSW</b>                 | <b>Fluido Producido</b><br>[bl/día] |        | Petróleo Producido [bl/día] |        |                  |     | Presión en la<br>Tríplex [psi] |               | Q-cavitación     |          |
|------------------------------|-----------------------|----------------------------|-------------------------------------|--------|-----------------------------|--------|------------------|-----|--------------------------------|---------------|------------------|----------|
| Pozo                         | Actual                | Propuesta                  | %                                   | Actual | Optimizac<br>ión            | Actual | Optimiz<br>ación | ΔQ  | %Aume<br>nto                   | <b>Actual</b> | Optimizaci<br>ón | [bl/día] |
| <b>MARIANN</b><br>4A 8       | 11-K CLAW             | 7-I CLAW                   | 80                                  | 625    | 740                         | 124    | 146              | 22  | 18                             | 2500          | 3850             | 760      |
| <b>MARIANN-</b><br>37        | $14-M$<br><b>CLAW</b> | 14-P CLAW                  | 93                                  | 1941   | 2300                        | 124    | 147              | 23  | 18                             | 2800          | 3500             | 2400     |
| <b>MARIANN-</b><br>28        | 10-I CLAW             | $CC-0$<br><b>GUIBERSON</b> | 14                                  | 108    | 175                         | 94     | 151              | 57  | 61                             | 1500          | 3500             | 180      |
| <b>MARIANN-</b><br>30        | 10-I CLAW             | 2-D CLAW                   | 13                                  | 235    | 310                         | 201    | 265              | 64  | 24                             | 1500          | 4100             | 320      |
| <b>MARIANN-</b><br>6         | 10-I CLAW             | 3-C CLAW                   | 26                                  | 140    | 145                         | 104    | 108              | 4   | $\overline{2}$                 | 1500          | 3350             | 150      |
| <b>TOTAL</b>                 |                       |                            |                                     | 3049   | 3670                        | 647    | 838              | 191 |                                |               |                  |          |

**Tabla 3.35.** Comparación de producción actual y la producción con el cambio de bomba

Elaborado por: Edison Chango

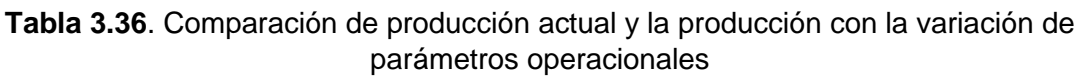

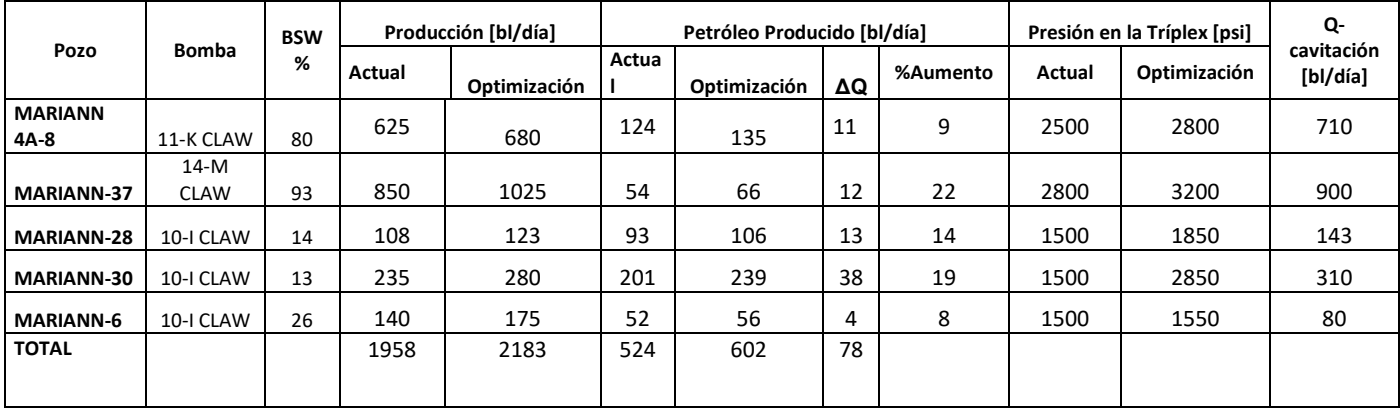

Elaborado por: Edison Chango

En el análisis, la mejora de la producción de cada pozo se representa en forma de gráfico de barras. De manera similar, se ilustra el impacto del reemplazo de la bomba y la variación de la presión de trabajo en la producción.

La figura 3.11 muestra la producción de fluidos en las condiciones actuales y los resultados después de aplicar el método PSW. Esta cifra engloba tanto la sustitución de bombas como la modificación de parámetros de funcionamiento.

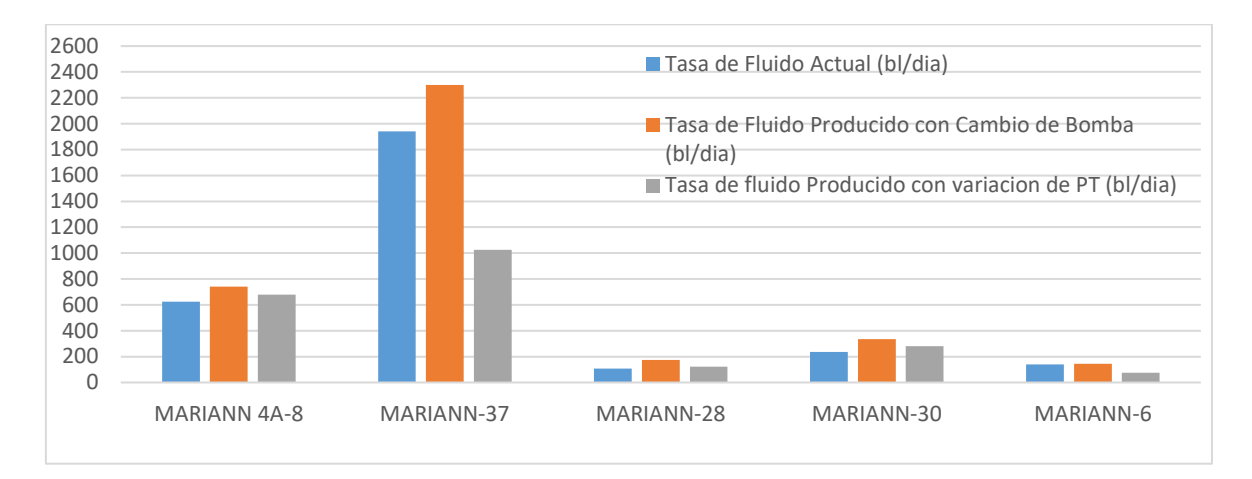

### **Figura 3.11**. Tasa de Fluido Producido

La figura 3.12 presenta los resultados de la producción de petróleo en las condiciones actuales, el reemplazo de la bomba y la variación de los parámetros operativos.

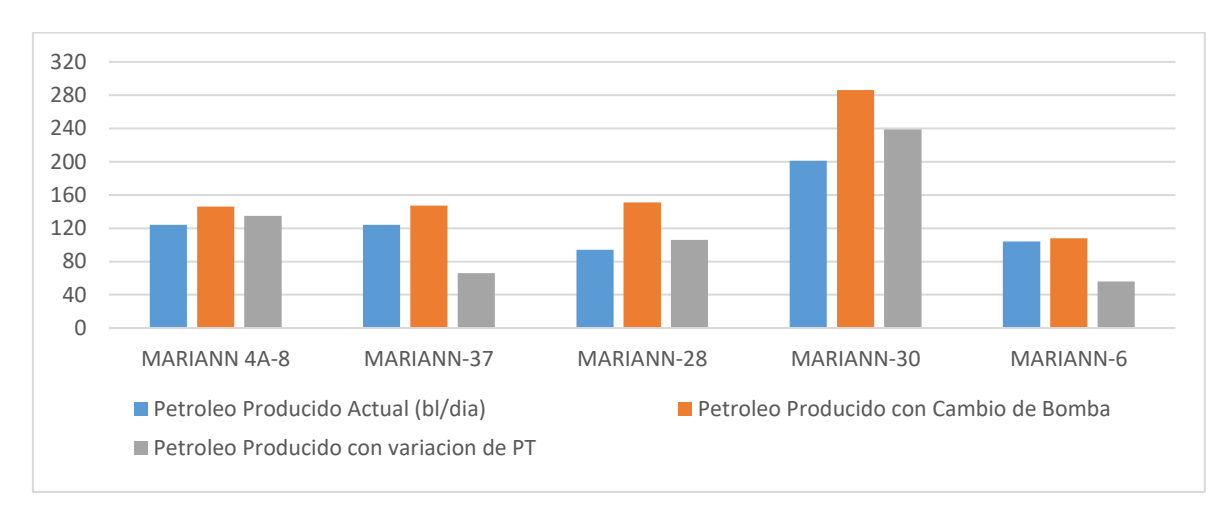

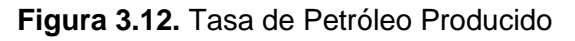

# **3.2.2. Análisis Económico**

Para evaluar la viabilidad de un proyecto, se realiza un análisis económico. Esto implica evaluar el balance entre beneficios y costos para el propietario del capital. Este análisis emplea indicadores económicos y el valor predominante de un barril de petróleo. El objetivo es determinar si la optimización implementada es financieramente viable.

Los criterios de rentabilidad utilizados en la evaluación del proyecto incluyen:

- Valor actual neto (VAN)
- Tasa interna de retorno (TIR)
- Relación beneficio costo (B/C)
- Periodo de recuperación de la inversión (PRI)
- Tasa de rentabilidad contable (TRC)
- Tasa única de retorno (TUR)

### **3.2.2.1Periodo de recuperación de la inversión (PRI)**

"Es un indicador que nos permite medir el tiempo necesario para recuperar la inversión inicial" (Bohorquez, 2022). La Ecuación 3.1 se usa para calcular el Período de Recuperación (PRI) usando flujos de caja netos.

$$
\text{SFNC} = \sum_{k=0}^{\text{PRI}} \text{FNC}_k
$$

**Ecuación 3.1.** Periodo de Recuperación de Inversión

Donde:

PRI: Periodo de recuperación de la inversión

SFNC: Sumatoria de los flujos netos de caja

FNCk: Flujo neto de caja por cada mes k

#### **3.2.2.2 Relación beneficio-costo (B/C)**

Esta es la relación entre los beneficios del proyecto (ingresos) y el valor del costo total (gastos) durante un período específico.

$$
B/C = \frac{\sum V_{\rm pi}}{\sum V_{\rm pe}}
$$

### **Ecuación 3.2.** Relación beneficio-costo

Donde:

B/C: Relación beneficio-costo

V<sub>PI</sub>: Valor presente de ingresos

V<sub>Pe</sub>: Valor presente de egresos

A partir de este indicador se realiza una estimación para determinar si un proyecto será rentable o no en base a los siguientes criterios:

B/C>1, el proyecto es rentable

B/C=1, el proyecto es irrelevante

B/C<1, el proyecto no es rentable

### **3.2.2.3Tasa de rentabilidad contable (TRC)**

Esta técnica consiste en evaluar la relación entre los beneficios generados por un proyecto y su inversión inicial (Bohorquez, 2022).

$$
TRC = \frac{\sum_{k=0}^{n} FNC_k}{n * I_0}
$$

### **Ecuación 3.3.** Tasa de Rentabilidad Contable

Donde:

FNCk: Flujo neto de caja por cada mes k

n: Vida útil del proyecto en meses

I0: Inversión inicial neta

### **3.2.2.4Tasa única de retorno (TUR)**

"La Tasa Única de Retorno (TUR) significa la tasa a la cual el valor presente de los flujos de efectivo entrantes es igual a la inversión inicial. En términos más simples, es la tasa de interés a la que el proyecto genera un flujo de caja positivo suficiente para recuperar el costo de la inversión inicial" (Bohorquez, 2022). La TUR se expresa en porcentaje y sirve para evaluar la rentabilidad de un proyecto de inversión. "Un proyecto se considera factible si su TUR supera la tasa de descuento empleada para la valoración del flujo de caja" (Guzman, 2016).

$$
\text{TUR} = \left(\frac{\sum V_F}{|\sum V_P|}\right)^{1/n} - 1
$$

### **Ecuación 3.4.** Tasa Única de Retorno

Donde:

 $V_F$ : Equivalente futuro

V<sub>P</sub>: Equivalente pasado

Para que un proyecto sea considerado rentable, debe cumplir con los siguientes criterios:

TUR>d, el proyecto es rentable

TUR=d, el proyecto es irrelevante

TUR<d, el proyecto no es rentable

### **3.2.2.5Valor actual neto (VAN)**

Este indicador financiero implica ajustar las entradas y salidas de un proyecto para determinar la ganancia o pérdida neta de la inversión.

$$
VAN = \sum_{k=0}^{n} \frac{FNC_k}{(1+r)^2}
$$

### **Ecuación 3.5.** Valor Actual Neto

Donde:

FNCk: Flujo neto de caja por cada mes k

r: Tasa de actualización

k: meses

Para demostrar la rentabilidad de la inversión se debe cumplir los siguientes criterios:

VAN>0, el proyecto es rentable

VAN=0, el proyecto es irrelevante

VAN<0, el proyecto no es rentable

### **3.2.2.6Tasa interna de retorno (TIR)**

Este indicador calcula la variación entre los gastos anticipados y los ingresos proyectados para estimar las ganancias potenciales de la inversión.

$$
\text{VAN} = \sum_{k=0}^{n} \frac{\text{FNC}_k}{(1+\text{TIR})^k}
$$

**Ecuación 3.6.** Tasa Interna de Retorno

Donde:

VAN: Valor actual neto

FNCk: Flujo neto de caja por cada mes k

TIR: Tasa interna de retorno

k: meses

Los criterios a seguir para que el proyecto sea rentable son los siguientes:

TIR>d, el proyecto es rentable

TIR=d, el proyecto es irrelevante

TIR<d, el proyecto no es rentable

Donde d es la tasa de descuento de flujos elegida para el cálculo del VAN

## **3.2.3. Análisis Económico para el método de Petrie, Smart y Wilson**

En esta sección se examina la factibilidad y rentabilidad del proyecto. Se evalúan diferentes escenarios en base a criterios financieros sensibles a la inversión y al precio del petróleo.

El análisis económico del proyecto se realizará utilizando los resultados de producción obtenidos a través del método de reemplazo de la bomba jet. Este enfoque produce un aumento más sustancial en la producción de hidrocarburos en comparación con el método de variación de parámetros operativos.

La tabla 3.37 presenta los costos operativos proyectados asociados con la ejecución de un reemplazo de bomba jet.

| , www. with a control commutation para or cannot ac Bornical con |        |  |  |  |  |
|------------------------------------------------------------------|--------|--|--|--|--|
| VALORES ESTIMADOS CAMBIO DE BOMBA JET [dólares]                  |        |  |  |  |  |
| Rig                                                              | 50000  |  |  |  |  |
| Reversa+ bajada de la bomba                                      | 14000  |  |  |  |  |
| Técnico de Operación                                             | 1500   |  |  |  |  |
| Equipos                                                          | 5000   |  |  |  |  |
| Lubricador                                                       | 800    |  |  |  |  |
| Bomba jet Nueva                                                  | 15000  |  |  |  |  |
| Contingencia (~25%)                                              | 21575  |  |  |  |  |
| <b>TOTAL</b>                                                     | 107875 |  |  |  |  |
|                                                                  |        |  |  |  |  |

**Tabla 3.37.** Costos estimados para el cambio de Bomba Jet

Fuente: ARCERNNR, 2020 Elaborado por: Edison Chango

Para determinar si la inversión inicial del proyecto, como se detalla en la tabla 3.37, se puede recuperar en un plazo razonable, se realizó un análisis utilizando indicadores económicos. Se consideraron varios escenarios, sirviendo como referencia el costo del barril de petróleo, como se indica en la tabla 3.38.

| <b>Escenarios</b> | Costo del barril (dólares) |
|-------------------|----------------------------|
| Pesimista         | 62.1                       |
| Actual            | 73,06                      |
| Optimista         | 84.02                      |

**Tabla 3.38**. Precios promedio estimados del barril de Petróleo

 Fuente: Banco Central del Ecuador Elaborado por: Edison Chango

Como se desprende del análisis técnico, los cinco pozos elegidos muestran un aumento en la producción de petróleo. En consecuencia, la inversión inicial de estos pozos asciende a 539375 dólares. Con base en esta inversión inicial, se derivan los flujos de efectivo para cada escenario, mostrado en la tabla 3.38.

## **3.2.3.1 Escenario Pesimista**

En la tabla 3.39 se muestra el registro de efectivo correspondiente a un escenario pesimista, considerando un valor de 62,1 dólares por barril de petróleo.

Utilizando los datos obtenidos del flujo de efectivo, se procede a calcular los indicadores financieros detallados en la tabla 3.40.

**Tabla 3.40**. Resultados obtenidos del Análisis Económico para un escenario Pesimista

| Indicadores Económicos                               | Valor        |
|------------------------------------------------------|--------------|
| Valor Actual Neto (VAN)                              | \$1854681,52 |
| Tasa Interna de Retorno (TIR)                        | 90%          |
| Relación Beneficio-Costo (B/C)                       | 3,44         |
| Periodo de Recuperación de la Inversión (PRI) (días) | 155          |
| Tasa de Rentabilidad Contable (TRC)                  | 87,96%       |
| Tasa Única de Retorno (TUR)                          | 21,70%       |
| Elaborado nor: Edicon Chango                         |              |

Elaborado por: Edison Chango

En el escenario pesimista, el valor del VAN asciende a 1.854.681,52 dólares, y la relación Costo-Beneficio es superior a 1, lo que indica la rentabilidad del proyecto. Esto sugiere que por cada dólar invertido se recuperarán 3,44 dólares. Adicionalmente, la TUR es del 21,70% y la TIR del 90%, lo que demuestra la viabilidad del proyecto. Se estima que el plazo necesario para recuperar la inversión sea de 155 días.
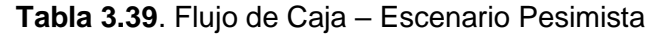

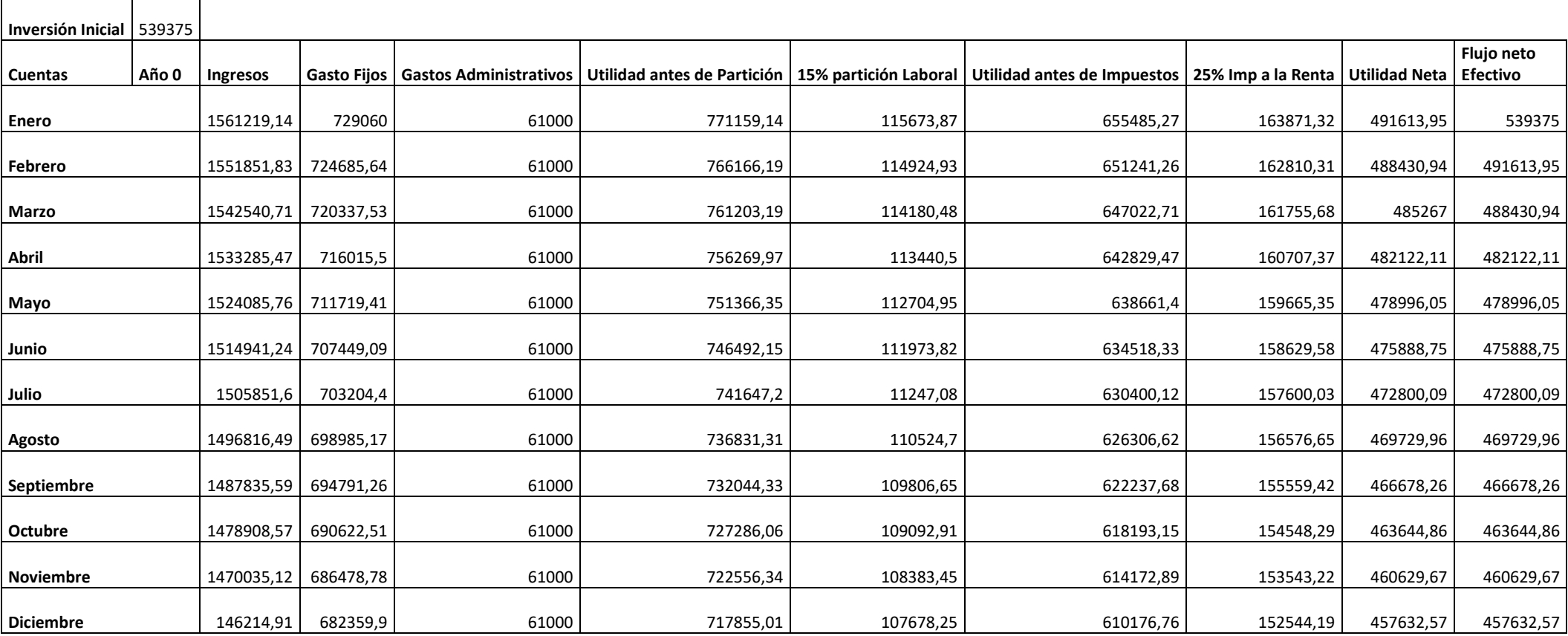

Elaborado por: Edison Chango

#### **3.2.3.2 Escenario Actual**

La tabla 3.41 ilustra el registro de flujo de efectivo correspondiente al escenario presente, tomando en cuenta un precio del barril de petróleo de 73,06 dólares.

Utilizando los datos del flujo de caja, se realizan los cálculos de los indicadores económicos detallados en la tabla 3.42.

**Tabla 3.42.** Resultados obtenidos del Análisis Económico para un escenario Actual

| <b>Indicadores Económicos</b>                        | Valor        |
|------------------------------------------------------|--------------|
| Valor Actual Neto (VAN)                              | \$2711528,42 |
| Tasa Interna de Retorno (TIR)                        | 123%         |
| Relación Beneficio-Costo (B/C)                       | 5,03         |
| Periodo de Recuperación de la Inversión (PRI) (días) | 111          |
| Tasa de Rentabilidad Contable (TRC)                  | 119,47%      |
| Tasa Única de Retorno (TUR)                          | 24,84%       |
| Elaborado por: Edison Chango                         |              |

En el escenario actual, el valor del VAN es de 2.711.528,42 dólares y la relación Costo-Beneficio es superior a 1, lo que significa rentabilidad del proyecto. Esto implica que por cada dólar invertido se recuperarán 5,03 dólares. Además, la TUR es del 24,84% y la TIR del 123%, lo que demuestra la viabilidad del proyecto. Se anticipa que el tiempo necesario para recuperar la inversión será de 111 días.

**Tabla 3.41.** Flujo de Caja – Escenario Actual

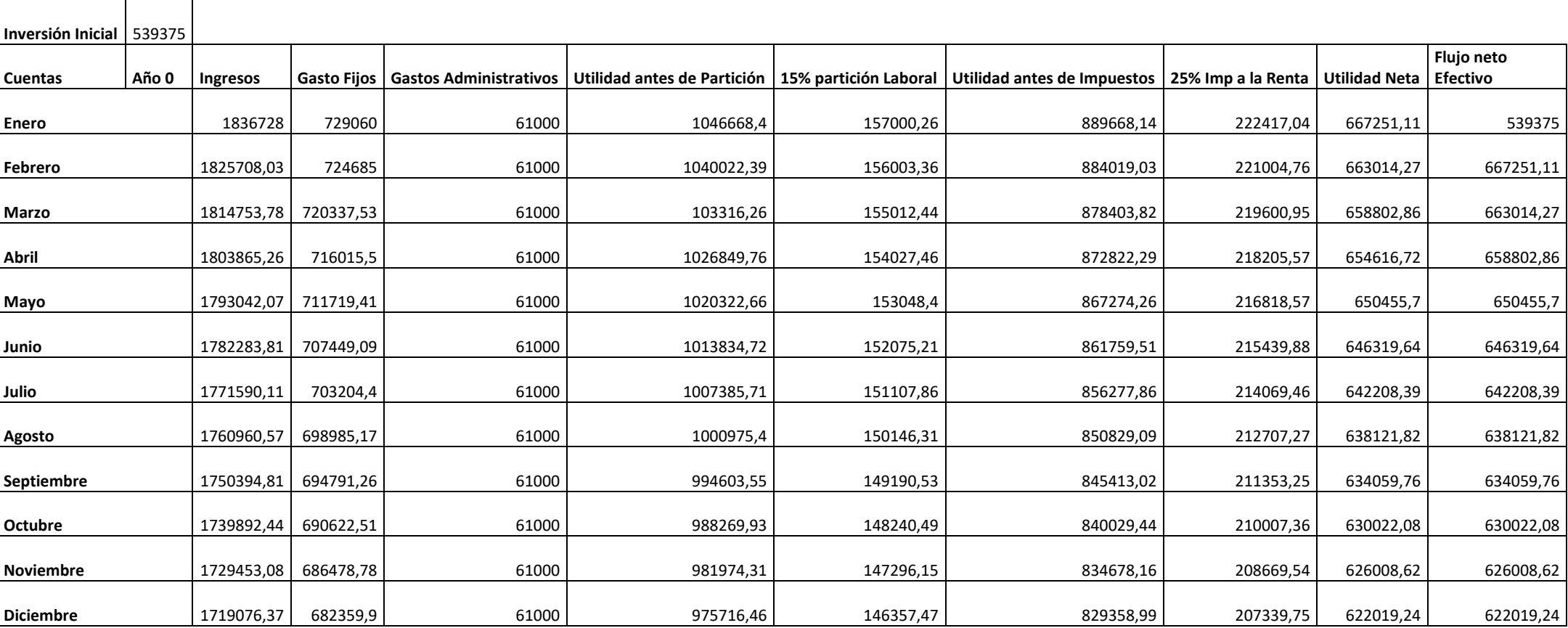

Elaborado por: Edison Chango

#### **3.2.3.3 Escenario Optimista**

La tabla 3.43 exhibe el flujo de efectivo relacionado con el escenario optimista, teniendo en cuenta un valor de 84,02 dólares por barril de petróleo.

Basándose en los resultados del flujo de caja, se procede a calcular los indicadores económicos mencionados en la tabla 3.44.

**Tabla 3.44.** Resultados obtenidos del Análisis Económico para un escenario Optimista

| <b>Indicadores Económicos</b>                        | Valor        |
|------------------------------------------------------|--------------|
| Valor Actual Neto (VAN)                              | \$3568372,32 |
| Tasa Interna de Retorno (TIR)                        | 156%         |
| Relación Beneficio-Costo (B/C)                       | 6,62         |
| Periodo de Recuperación de la Inversión (PRI) (días) | 80           |
| Tasa de Rentabilidad Contable (TRC)                  | 150,98%      |
| Tasa Única de Retorno (TUR)                          | 27,3%        |
| Elaborado por: Edison Chango                         |              |

En el escenario optimista, considerando un precio del barril de petróleo de 84,02 dólares, el valor del VAN es de 356.372,32 dólares y la relación Beneficio-Costo supera 1, lo que indica rentabilidad del proyecto. Esto implica que por cada dólar invertido se recuperarán 6,62 dólares. Además, la TUR es del 27,3% y la TIR del 156%, lo que afirma la viabilidad del proyecto. Se anticipa que el periodo necesario para recuperar la inversión sea de 80 días.

## **Tabla 3.43.** Flujo de Caja–Escenario Optimista

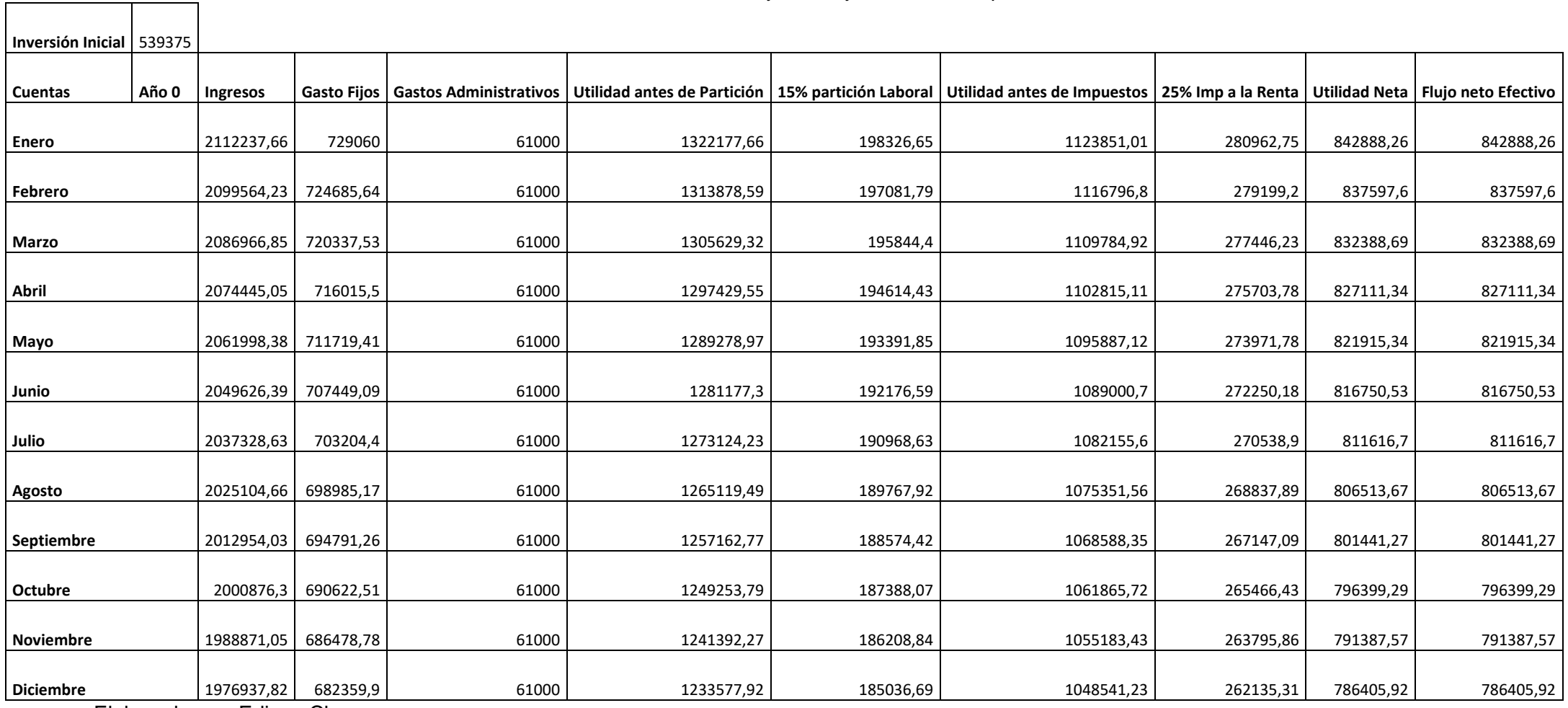

Elaborado por: Edison Chango

 $\Gamma$ 

### **3.3 Conclusiones**

- Después de aplicar el método de PSW en el Campo Mariann Norte, se observó que el cambio de la bomba tipo jet aumenta la producción en un 29,5% pasando de 647 bl/día a 838 bl/día en comparación con la variación de los parámetros operacionales que solo nos da un aumento del 14,8 %.
- Los pozos elegidos para la optimización mostraron un aumento de producción superior al 15 % en comparación con su producción existente, excepto el pozo Mariann 6, que experimentó solo un aumento del 2 %. Esto indica que el reemplazo de la bomba jet no fue necesario para el pozo Mariann 6.
- Los indicadores económicos han demostrado que el proyecto es rentable y factible en los tres escenarios sugeridos. Entre ellos, el escenario optimista emerge como el más favorable, ya que sus resultados revelan un valor presente neto (VAN) de 3.568.372,32 dólares, una relación costo-beneficio de 6,62 y una tasa interna de retorno (TIR) de 156%, todo dentro de un plazo de amortización de 80 días.
- Luego de la implementación del método sugerido por Petrie, Smart y Wilson, se hizo evidente que las bombas hidráulicas de tipo jet que están instaladas en los pozos del campo Mariann Norte están subutilizadas. Este análisis ha revelado que es posible alcanzar incrementos sustanciales en la producción actual ajustando la presión de trabajo  $(P_T)$ .

### **3.4 Recomendaciones**

- Dado que el aumento de producción del pozo Mariann 6 es de solo un 2%, se recomienda no reemplazar la bomba jet en este pozo. En cambio, se recomienda ajustar la presión de trabajo como un medio para mejorar la producción.
- Se recomienda priorizar el ajuste de las condiciones de funcionamiento de las bombas existentes antes de considerar cambiar a un tipo diferente de bomba jet. Al hacerlo, se puede lograr una mejora en la producción, lo que resulta en ahorros potenciales de costos en el reemplazo de bombas.
- Es importante considerar el valor de la relación gas-liquido del fluido del pozo para elegir los tamaños de tobera y garganta para la bomba jet. Esta consideración es crucial para evitar la aparición de cavitación, que podría ser particularmente problemática cuando se trata de valores altos de GLR.

## **4 REFERENCIAS BIBLIOGRÁFICAS**

- Banco Central del Ecuador. (2023). Precio de Petróleo. Recuperado de: [https://www.eppetroecuador.ec/wpcontent/uploads/downloads/2023/03/precios-](https://www.eppetroecuador.ec/wpcontent/uploads/downloads/2023/03/precios-WTI-03-06.pdf)[WTI-03-06.pdf.](https://www.eppetroecuador.ec/wpcontent/uploads/downloads/2023/03/precios-WTI-03-06.pdf)
- Becerra F. (2017). Aplicación de los Métodos de Smart y Petrie, para Optimizar la Producción de pozos con bombeo hidráulico del Campo Lago Agrio. Quito, Ecuador: EPN. Obtenido de [http://bibdigital.epn.edu.ec/handle/15000/18905.](http://bibdigital.epn.edu.ec/handle/15000/18905)
- Berdyev, Y., & El Habashy, R. (2014). Unique Artificial Lift Solution for Complex Operation in a Caspian Sea Field Using Jet Pumps. Astana, Kazakhstan: SPE. doi:https://doi.org/10.2118/172315-MS.
- Brown Kermit. E. (1980). The Technology of Artificial Lift Methods. Volumen 2b: Petroleum Publishing Co.
- Estrella, J. (2021). Diseño del bombeo hidráulico tipo jet con el método propuesto por la Universidad de Tulsa en los campos del Corredor Central de la Cuenca Oriente. Quito, Ecuador: EPN. Obtenido de [http://bibdigital.epn.edu.ec/handle/15000/21879.](http://bibdigital.epn.edu.ec/handle/15000/21879)
- Garrido, G. (2017). Análisis para incrementar la producción en pozos con bombeo hidráulico tipo jet en un campo del oriente ecuatoriano, aplicando el Método de Petrie, Smart y Wilson. Quito, Ecuador: EPN. Obtenido de [http://repositorio.ute.edu.ec/handle/123456789/16902.](http://repositorio.ute.edu.ec/handle/123456789/16902)
- Melo V. (2010). Optimización de la Geometría de la Bomba Hidráulica tipo Jet. Quito, Ecuador: UTE. Obtenido de [http://repositorio.ute.edu.ec/handle/123456789/5872.](http://repositorio.ute.edu.ec/handle/123456789/5872)
- Melo, V. (2019). Levantamiento Artificial. Quito-Ecuador: EPN.
- Merlo, A. (2018). Estudio del Sistema de Bombeo Hidráulico Tipo Jet Instalado en el Activo Libertador Para Incrementar su Producción. Quito: EPN. Obtenido de [https://bibdigital.epn.edu.ec/handle/15000/19183.](https://bibdigital.epn.edu.ec/handle/15000/19183)
- Petrie, H., Smart, E., & Wilson, P. (Noviembre, Diciembre 1983; Enero 1984). Jet Pumping Oil Wells. World Oil. Obtenido de [https://pdfcoffee.com/jet-pumping-oil](https://pdfcoffee.com/jet-pumping-oil-wells-guiberson-wo-1983-amp1984-18-pgs-5-pdf-free.html)[wells-guiberson-wo-1983-amp1984-18-pgs-5-pdf-free.html.](https://pdfcoffee.com/jet-pumping-oil-wells-guiberson-wo-1983-amp1984-18-pgs-5-pdf-free.html)
- Sertecpet. (2010). Manual Para Operaciones de Campo. Quito, Ecuador.
- Yunapanta, J. L. (2011). Modelación y Simulación de un Sistema Centralizado de Bombeo Hidráulico Tipo Jet de un Campo Petrolero. Quito, Ecuador: EPN. Obtenido de <https://bibdigital.epn.edu.ec/handle/15000/7694>**.**
- Guzmán, G. (2016). Evaluación del sistema de bombeo hidráulico tipo jet en el campo Mariann del Bloque Tarapoa del oriente ecuatoriano para incrementar su producción. Quito, Ecuador: EPN. Obtenido de [https://bibdigital.epn.edu.ec/handle/15000/67832\\_1](https://bibdigital.epn.edu.ec/handle/15000/67832_1)

#### **5 ANEXOS**

**ANEXO I. Relaciones de áreas y áreas anulares para Bombas Guiberson, National, Kobe y Claw.**

**Tabla AI-1.** Dimensiones de toberas y gargantas de bombas jet para National,Kobe y Guiberson.

**Tabla AI-2.** Área anular garganta – tobera de Kobe (pg<sup>2</sup>).

**Tabla AI-3.** Área anular garganta – tobera de National (pg<sup>2</sup>).

Tabla AI-4. Relación área anular garganta – tobera de Guiberson (pg<sup>2</sup>).

Tabla AI-5. Dimensiones de toberas y gargantas de bombas jet Claw (pg<sup>2</sup>).

**ANEXO II. Tablas de resultados por iteraciones del análisis de Cambio de bomba y Variación de parámetros operacionales de cada pozo.**

**Tabla AII-1.** Resultado de las iteraciones realizadas para el pozo Mariann 37.

**Tabla AII-2.** Resultados obtenidos con el análisis 1 para el pozo Mariann 37.

**Tabla AII-3.** Resultados obtenidos con el análisis 2 para el pozo Mariann 37.

**Tabla AII-4.** Resultado de las iteraciones realizadas para el pozo Mariann 28.

**Tabla AII-5.** Resultados obtenidos con el análisis 1 para el pozo Mariann 28.

**Tabla AII-6.** Resultados obtenidos con el análisis 2 para el pozo Mariann 28.

**Tabla AII-7.** Resultado de las iteraciones realizadas para el pozo Mariann 30.

**Tabla AII-8.** Resultados obtenidos con el análisis 1 para el pozo Mariann 30.

**Tabla AII-9.** Resultados obtenidos con el análisis 2 para el pozo Mariann 30.

**Tabla AII-10.** Resultado de las iteraciones realizadas para el pozo Mariann 6.

**Tabla AII-11.** Resultados obtenidos con el análisis 1 para el pozo Mariann 6.

**Tabla AII-12.** Resultados obtenidos con el análisis 2 para el pozo Mariann 6.

# **ANEXO I.**

# **RELACIONES DE ÁREAS Y ÁREAS ANULARES PARA BOMBAS GUIBERSON, NATIONAL, KOBE Y CLAW.**

| <b>National</b>  |           |                     |        | Kobe             |           |                    |        | Guiberson     |        |                                 |        |
|------------------|-----------|---------------------|--------|------------------|-----------|--------------------|--------|---------------|--------|---------------------------------|--------|
| <b>Tobera</b>    |           | Garganta            |        | Tobera           |           | Garganta           |        | <b>Tobera</b> |        | Garganta                        |        |
| Número Área      |           | Número Área         |        | Número Área      |           | Número Área        |        | Número Área   |        | Número                          | Área   |
| $\mathbf{1}$     | 0.0024    | $\mathbf{1}$        | 0.0064 | $\mathbf{1}$     | 0.0024    | $\mathbf{1}$       | 0.0060 | $\rm DD$      | 0.0016 | 000                             | 0.0044 |
| $\boldsymbol{2}$ | 0.0031    | $\boldsymbol{2}$    | 0.0081 | $\sqrt{2}$       | 0.0031    | $\sqrt{2}$         | 0.0077 | CC            | 0.0028 | $00\,$                          | 0.0071 |
| 3                | 0.0039    | 3                   | 0.0104 | $\sqrt{3}$       | 0.0040    | $\mathfrak{Z}$     | 0.0100 | ${\bf BB}$    | 0.0038 | $\boldsymbol{0}$                | 0.0104 |
| 4                | 0.0050    | $\overline{4}$      | 0.0131 | $\overline{4}$   | 0.0052    | $\overline{4}$     | 0.0129 | A             | 0.0055 | $\mathbf{1}$                    | 0.0143 |
| 5                | 0.0064    | 5                   | 0.0167 | $\sqrt{5}$       | 0.0067    | $\sqrt{5}$         | 0.0167 | B             | 0.0095 | $\sqrt{2}$                      | 0.0189 |
| 6                | 0.0081    | 6                   | 0.0212 | 6                | 0.0086    | 6                  | 0.0215 | $\mathbf C$   | 0.0123 | $\mathfrak{Z}$                  | 0.0241 |
| 7                | 0.0103    | 7                   | 0.0271 | $\boldsymbol{7}$ | 0.0111    | $\tau$             | 0.0278 | D             | 0.0177 | $\overline{4}$                  | 0.0314 |
| 8                | 0.0131    | 8                   | 0.0346 | $\,8\,$          | 0.0144    | 8                  | 0.0359 | $\mathbf E$   | 0.0241 | $\sqrt{5}$                      | 0.0380 |
| 9                | 0.0167    | $\overline{9}$      | 0.0441 | 9                | 0.0186    | $\mathbf{9}$       | 0.0464 | ${\rm F}$     | 0.0314 | $\sqrt{6}$                      | 0.0452 |
| 10               | 0.0212    | 10                  | 0.0562 | 10               | 0.0240    | 10                 | 0.0599 | G             | 0.0452 | $\boldsymbol{7}$                | 0.0531 |
| 11               | 0.0271    | 11                  | 0.0715 | 11               | 0.0310    | 11                 | 0.0774 | $\rm H$       | 0.0661 | $\,8\,$                         | 0.0661 |
| 12               | 0.0346    | 12                  | 0.0910 | 12               | 0.0400    | 12                 | 0.1000 | $\bf I$       | 0.0855 | $\boldsymbol{9}$                | 0.0804 |
| 13               | 0.0441    | 13                  | 0.1159 | 13               | 0.0517    | 13                 | 0.1292 | $\bf J$       | 0.1257 | 10                              | 0.0962 |
| 14               | 0.0562    | 14                  | 0.1476 | 14               | 0.0668    | 14                 | 0.1668 | ${\bf K}$     | 0.1590 | 11                              | 0.1195 |
| 15               | 0.0715    | 15                  | 0.1879 | 15               | 0.0863    | 15                 | 0.2154 | $\mathbf L$   | 0.1963 | 12                              | 0.1452 |
| 16               | 0.0910    | 16                  | 0.2392 | 16               | 0.1114    | 16                 | 0.2783 | $\mathbf M$   | 0.2463 | 13                              | 0.1772 |
| 17               | 0.1159    | 17                  | 0.3046 | 17               | 0.1439    | 17                 | 0.3594 | ${\bf N}$     | 0.3117 | 14                              | 0.2165 |
| 18               | 0.1476    | 18                  | 0.3878 | 18               | 0.1858    | 18                 | 0.4642 | $\, {\bf P}$  | 0.3848 | 15                              | 0.2606 |
| 19               | 0.1879    | 19                  | 0.4938 | 19               | 0.2400    | 19                 | 0.5995 |               |        | 16                              | 0.3127 |
| 20               | 0.2392    | 20                  | 0.6287 | 20               | 0.3100    | 20                 | 0.7743 |               |        | 17                              | 0.3750 |
|                  |           |                     |        |                  |           | 21                 | 1.0000 |               |        | 18                              | 0.4513 |
|                  |           |                     |        |                  |           | 22                 | 1.2916 |               |        | 19                              | 0.5424 |
|                  |           |                     |        |                  |           | 23                 | 1.6681 |               |        | $20\,$                          | 0.6518 |
|                  |           |                     |        |                  |           | 24                 | 2.1544 |               |        |                                 |        |
|                  |           | Relación            |        |                  |           | Relación           |        |               |        | Las relaciones de Guiberson     |        |
| Tobera           | Garganta  | ${\bf R}$           |        | Tobera           | Garganta  | $\mathbb{R}$       |        |               |        | están indicadas en la tabla 1.7 |        |
| N                | $N-1$     | 0.483x              |        | N                | $N-1$     | $0.517 A-$         |        |               |        |                                 |        |
| N                | ${\rm N}$ | $0.380\ \mathrm{A}$ |        | N                | ${\bf N}$ | 0.400A             |        |               |        |                                 |        |
| N                | $N+1$     | 0.299 B             |        | N                | $N+1$     | 0.310 B            |        |               |        |                                 |        |
| N                | $N+2$     | 0.235 C             |        | N                | $N+2$     | $0.240\rm\,C$      |        |               |        |                                 |        |
| N                | $N+3$     | $0.184$ D           |        | N                | $N+3$     | $0.186$ D          |        |               |        |                                 |        |
| N                | $N+4$     | 0.145 E             |        | N                | $N+4$     | $0.144 \mathrm{E}$ |        |               |        |                                 |        |

**Tabla AI-1.** Dimensiones de toberas y gargantas de bombas jet para National, Kobe y Guiberson.

Fuente: Melo,2019

|                   |                  |                  | Area anular<br>Garganta-Tobera,<br>As |                         |                         |                |
|-------------------|------------------|------------------|---------------------------------------|-------------------------|-------------------------|----------------|
| <b>Tobe</b><br>ra | А-               | A                | $\overline{\mathsf{B}}$               | $\overline{\mathbf{c}}$ | $\overline{\mathsf{D}}$ | E              |
| $\mathbf{1}$      |                  | 0.003<br>6       | 0.005<br>3                            | 0.007<br>6              | 0.010<br>5              | 0.014<br>3     |
| $\overline{c}$    | 0.002            | 0.004            | 0.006                                 | 0.009                   | 0.013                   | 0.018          |
|                   | 9                | 6                | 9                                     | 8                       | 6                       | $\overline{4}$ |
| 3                 | 0.003            | 0.006            | 0.008                                 | 0.012                   | 0.017                   | 0.023          |
|                   | 7                | $\boldsymbol{0}$ | 9                                     | 7                       | 5                       | 1              |
| $\overline{4}$    | 0.004            | 0.007            | 0.011                                 | 0.016                   | 0.022                   | 0.030          |
|                   | 8                | 7                | 5                                     | $\overline{4}$          | 7                       | 8              |
| 5                 | 0.006            | 0.010            | 0.014                                 | 0.021                   | 0.029                   | 0.039          |
|                   | 2                | $\boldsymbol{0}$ | 9                                     | $\mathbf{1}$            | 3                       | 7              |
| 6                 | 0.008            | 0.012            | 0.019                                 | 0.027                   | 0.037                   | 0.051          |
|                   | $\boldsymbol{0}$ | 9                | $\mathfrak{2}$                        | 3                       | 8                       | 3              |
| 7                 | 0.010            | 0.016            | 0.024                                 | 0.035                   | 0.048                   | 0.066          |
|                   | 4                | 7                | 8                                     | 3                       | 8                       | 3              |
| 8                 | 0.013            | 0.021            | 0.032                                 | 0.045                   | 0.063                   | 0.085          |
|                   | $\overline{4}$   | 6                | $\mathbf{0}$                          | 6                       | $\mathbf{1}$            | 6              |
| 9                 | 0.017            | 0.027            | 0.041                                 | 0.058                   | 0.081                   | 0.110          |
|                   | 4                | 8                | 4                                     | 9                       | 4                       | 6              |
| 10                | 0.022            | 0.036            | 0.053                                 | 0.076                   | 0.105                   | 0.142          |
|                   | $\overline{4}$   | $\theta$         | 4                                     | 0                       | 1                       | 8              |
| 11                | 0.028            | 0.046            | 0.069                                 | 0.098                   | 0.135                   | 0.184          |
|                   | 9                | $\overline{4}$   | 0                                     | $\mathbf{1}$            | 8                       | $\mathbf{0}$   |
| 12                | 0.037            | 0.059            | 0.089                                 | 0.126                   | 0.174                   | 0.238          |
|                   | 4                | 9                | 1                                     | 8                       | 9                       | $\overline{c}$ |
| 13                | 0.048            | 0.077            | 0.115                                 | 0.163                   | 0.226                   | 0.307          |
|                   | 3                | 4                | $\mathbf{1}$                          | 3                       | 5                       | 6              |
| 14                | 0.062            | 0.100            | 0.148                                 | 0.211                   | 0.292                   | 0.397          |
|                   | 4                | 1                | $\overline{c}$                        | 5                       | 6                       | $\overline{4}$ |
| 15                | 0.080            | 0.128            | 0.192                                 | 0.273                   | 0.378                   | 0.513          |
|                   | 6                | 7                | $\boldsymbol{0}$                      | 1                       | $\boldsymbol{0}$        | 3              |
| 16                | 0.103            | 0.166            | 0.247                                 | 0.352                   | 0.488                   | 0.662          |
|                   | 6                | 8                | 9                                     | 8                       | 1                       | 9              |
| 17                | 0.134            | 0.215            | 0.320                                 | 0.455                   | 0.630                   | 0.856          |
|                   | 4                | 5                | 3                                     | 7                       | 4                       | 2              |
| 18                | 0.173            | 0.278            | 0.413                                 | 0.588                   | 0.814                   | 11.05          |
|                   | 5                | $\overline{4}$   | 7                                     | 5                       | $\overline{c}$          | 8              |
| 19                | 0.224            | 0.359            | 0.534                                 | 0.760                   | 10.51                   | 14.28          |
|                   | 2                | 5                | 3                                     | $\boldsymbol{0}$        | 6                       | 2              |
| 20                | 0.289            | 0.464            | 0.690                                 | 0.981                   | 13.58                   | 18.44          |
|                   | 6                | 3                | $\mathbf{1}$                          | 7                       | 3                       | $\overline{4}$ |

**Tabla AI-2.** Área anular garganta – tobera de Kobe (pg<sup>2</sup>).

Fuente: Melo,2019

|                             | Area anular Garganta-<br>Tobera, A <sub>s</sub> |                |        |                         |                         |        |  |  |  |  |
|-----------------------------|-------------------------------------------------|----------------|--------|-------------------------|-------------------------|--------|--|--|--|--|
| <b>Tober</b><br>a           | $\overline{\mathbf{x}}$                         | $\overline{A}$ | B      | $\overline{\mathsf{c}}$ | $\overline{\mathsf{D}}$ | Е      |  |  |  |  |
| $\mathbf{1}$                |                                                 | 0.0040         | 0.0057 | 0.0080                  | 0.0108                  | 0.0144 |  |  |  |  |
| $\sqrt{2}$                  | 0.0033                                          | 0.0050         | 0.0073 | 0.0101                  | 0.0137                  | 0.0183 |  |  |  |  |
| $\ensuremath{\mathfrak{Z}}$ | 0.0042                                          | 0.0065         | 0.0093 | 0.0129                  | 0.0175                  | 0.0233 |  |  |  |  |
| $\overline{4}$              | 0.0054                                          | 0.0082         | 0.0118 | 0.0164                  | 0.0222                  | 0.0296 |  |  |  |  |
| $\sqrt{5}$                  | 0.0068                                          | 0.0104         | 0.0150 | 0.0208                  | 0.0282                  | 0.0377 |  |  |  |  |
| 6                           | 0.0087                                          | 0.0133         | 0.0191 | 0.0265                  | 0.0360                  | 0.0481 |  |  |  |  |
| $\boldsymbol{7}$            | 0.0111                                          | 0.0169         | 0.0243 | 0.0338                  | 0.0459                  | 0.0612 |  |  |  |  |
| $\,$ 8 $\,$                 | 0.0141                                          | 0.0215         | 0.0310 | 0.0431                  | 0.0584                  | 0.0779 |  |  |  |  |
| $\boldsymbol{9}$            | 0.0179                                          | 0.0274         | 0.0395 | 0.0548                  | 0.0743                  | 0.0992 |  |  |  |  |
| 10                          | 0.0229                                          | 0.0350         | 0.0503 | 0.0698                  | 0.0947                  | 0.1264 |  |  |  |  |
| $11\,$                      | 0.0291                                          | 0.0444         | 0.0639 | 0.0888                  | 0.1205                  | 0.1608 |  |  |  |  |
| 12                          | 0.0369                                          | 0.0564         | 0.0813 | 0.1130                  | 0.1533                  | 0.2046 |  |  |  |  |
| 13                          | 0.0469                                          | 0.0718         | 0.1035 | 0.1438                  | 0.1951                  | 0.2605 |  |  |  |  |
| 14                          | 0.0597                                          | 0.0914         | 0.1317 | 0.1830                  | 0.2484                  | 0.3316 |  |  |  |  |
| 15                          | 0.0761                                          | 0.1164         | 0.1677 | 0.2331                  | 0.3163                  | 0.4223 |  |  |  |  |
| 16                          | 0.0969                                          | 0.1482         | 0.2136 | 0.2968                  | 0.4028                  | 0.5377 |  |  |  |  |
| 17                          | 0.1234                                          | 0.1888         | 0.2720 | 0.3779                  | 0.5128                  |        |  |  |  |  |
| $18\,$                      | 0.1571                                          | 0.2403         | 0.3463 | 0.4812                  |                         |        |  |  |  |  |
| 19                          | 0.2000                                          | 0.3060         | 0.4409 |                         |                         |        |  |  |  |  |
| $20\,$                      | 0.2546                                          | 0.3896         |        |                         |                         |        |  |  |  |  |

**Tabla AI-3.** Área anular garganta – tobera de National (pg<sup>2</sup>).

Fuente: Melo,2019

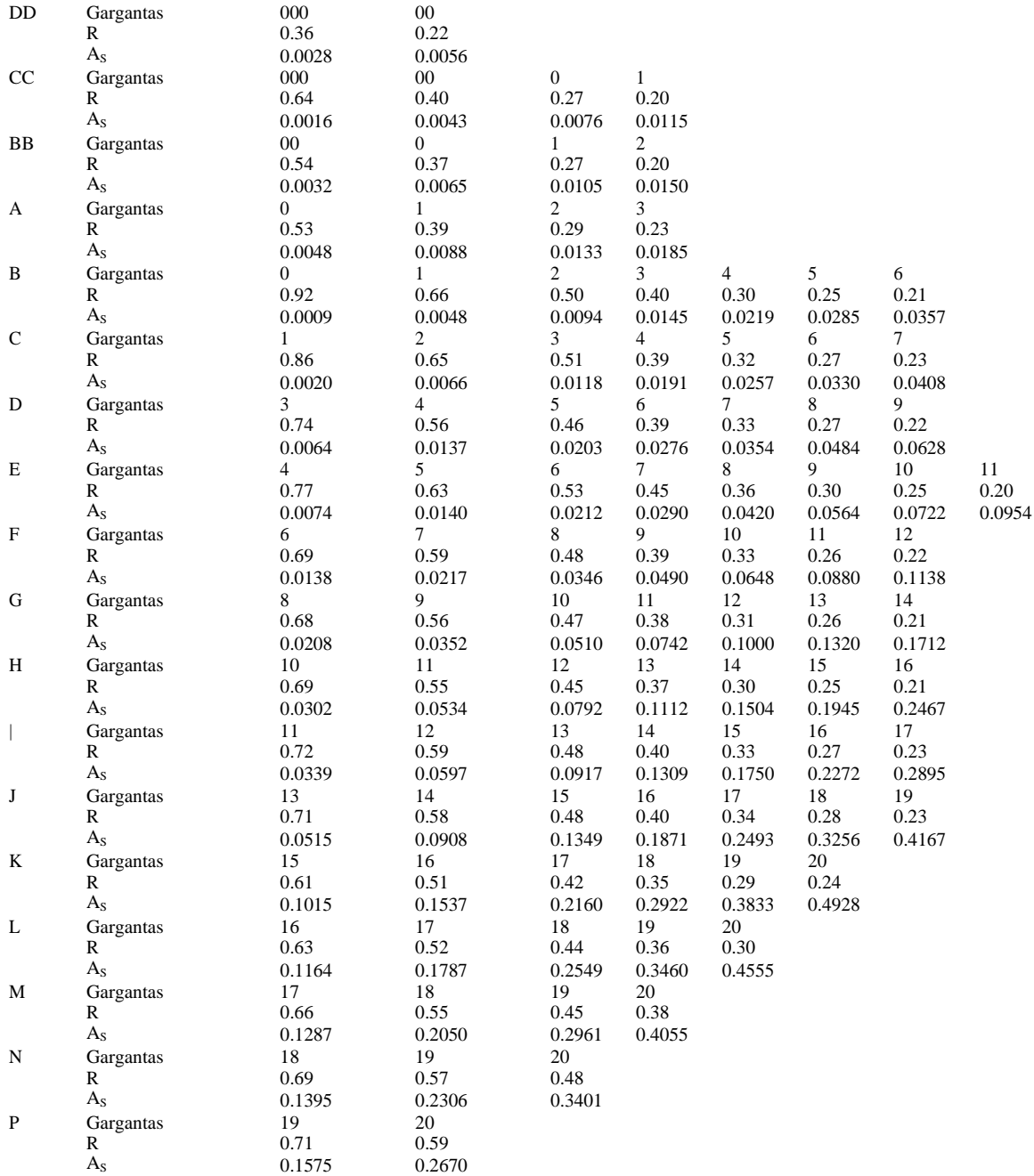

#### **Tabla AI-4.** Relación área anular garganta – tobera de Guiberson (pg<sup>2</sup>).

Fuente: Melo,2019

Tobera

| <b>CLAW</b>    |        |          |        |  |  |  |  |
|----------------|--------|----------|--------|--|--|--|--|
| <b>Tobera</b>  |        | Garganta |        |  |  |  |  |
| Número         | Área   | Número   | Área   |  |  |  |  |
| 1              | 0.0018 | А        | 0.0046 |  |  |  |  |
| $\overline{2}$ | 0.0030 | в        | 0.0072 |  |  |  |  |
| 3              | 0.0038 | С        | 0.0104 |  |  |  |  |
| 4              | 0.0054 | D        | 0.0142 |  |  |  |  |
| 5              | 0.0074 | E        | 0.0187 |  |  |  |  |
| 6              | 0.0094 | F        | 0.0239 |  |  |  |  |
| 7              | 0.0108 | G        | 0.0311 |  |  |  |  |
| 8              | 0.0122 | н        | 0.0376 |  |  |  |  |
| 9              | 0.0148 | I        | 0.0447 |  |  |  |  |
| 10             | 0.0175 | J        | 0.0526 |  |  |  |  |
| 11             | 0.0239 | κ        | 0.0655 |  |  |  |  |
| 12             | 0.0311 | Г        | 0.0796 |  |  |  |  |
| 13             | 0.0450 | М        | 0.0957 |  |  |  |  |
| 14             | 0.0658 | N        | 0.1119 |  |  |  |  |
| 15             | 0.0851 | O        | 0.1445 |  |  |  |  |
| 16             | 0.1251 | P        | 0.1763 |  |  |  |  |
| 17             | 0.1552 | Q        | 0.2154 |  |  |  |  |
| 18             | 0.1950 | R        | 0.2593 |  |  |  |  |
| 19             | 0.2464 | s        | 0.3127 |  |  |  |  |
| 20             | 0.3119 | Ť        | 0.3760 |  |  |  |  |
| 21             | 0.3850 | U        | 0.4515 |  |  |  |  |
|                |        | v        | 0.5426 |  |  |  |  |
|                |        | w        | 0.6520 |  |  |  |  |

Tabla AI-5. Dimensiones de toberas y gargantas de bombas jet Claw (pg<sup>2</sup>).

# **ANEXO II.**

# **TABLAS DE RESULTADOS POR ITERACIONES DEL ANÁLISIS DE CAMBIO DE BOMBA Y VARIACIÓN DE PARÁMETROS OPERACIONALES DE CADA POZO.**

|                |                      | <b>Iteraciones</b> |             |                |  |
|----------------|----------------------|--------------------|-------------|----------------|--|
|                | <b>Parámetros</b>    | Primera            | Segunda     | <b>Tercera</b> |  |
| $P_T$          | psi                  | 3500               | 3500        | 3500           |  |
| M              |                      | 1                  | 0,415       | 0,381          |  |
| $G_o = G_N$    | psi/pie              | 0,408              | 0,408       | 0,408          |  |
| $G_{s}$        | psi/pie              | 0,431              | 0,431       | 0,431          |  |
| $B_T$          | bl/BF                | 1,022              | 1,022       | 1,022          |  |
| $Q_N$          | bl/día               | 2160,832           | 5204,864    | 5804,511       |  |
| $P_{FN}$       | psi                  | 50,816             | 245,136     | 297,972        |  |
| C              |                      | 240                | 240         | 240            |  |
| P <sub>N</sub> | psi                  | 6559,600           | 6365,280    | 6312,444       |  |
| $Q_D$          | bl/día               | 4160,832           | 7204,864    | 7804,511       |  |
| $G_D$          | psi/pie              | 0,419              | 0,414       | 0,414          |  |
| Fwp            |                      | 0,450              | 0,259       | 0,239          |  |
| <b>GLR</b>     | pie <sup>3</sup> /bl | 16,237             | 3,024       | 2,792          |  |
| µр             | cp                   | 1,760              | 2,199       | 2,245          |  |
| <b>Flujo</b>   |                      | Multifásico        | Multifásico | Multifásico    |  |
| $P_D$          | psi                  | 3306,551           | 3308,054    | 3313,516       |  |
| $P_{FD}$       | psi                  | 21,091             | 58,525      | 67,760         |  |
| C              |                      | 2218,233           | 2218,233    | 2218,233       |  |
| H.             |                      | 0,718              | 0,765       | 0,782          |  |
| R              |                      | 0,4                | 0,4         | 0,4            |  |
| M              |                      | 0,415              | 0,381       | 0,369          |  |
| <b>K</b> TD    |                      | 0,2                | 0,2         | 0,2            |  |
| $K_N$          |                      | 0,03               | 0,03        | 0,03           |  |
| C <sub>1</sub> |                      | 0,8                | 0,8         | 0,8            |  |
| C <sub>2</sub> |                      | 0,088              | 0,088       | 0,088          |  |
| C <sub>3</sub> |                      | 0,192              | 0,192       | 0,192          |  |
| C <sub>4</sub> |                      | 1,03               | 1,03        | 1,03           |  |
| % Error        |                      |                    | 8,163       | 0,765          |  |
| Convergencia   |                      | No converge        | No Converge | Converge       |  |
| $M_{L}$        |                      |                    | 0,557       | 0,559          |  |
| <b>Estado</b>  |                      | Cavita             | Cavita      | No Cavita      |  |
| $A_N$          | pg <sup>2</sup>      |                    | 0,060969    |                |  |
| $A_T$          | pg <sup>2</sup>      |                    | 0,152422    |                |  |

**Tabla AII-1.** Resultado de las iteraciones realizadas para el pozo Mariann 37

| G <sub>S</sub>            |                               |                | 0,429          | pie/psi          |                 |
|---------------------------|-------------------------------|----------------|----------------|------------------|-----------------|
| $A_{\text{SM}}$           |                               |                |                | 0,07714451       | pg <sup>2</sup> |
| <b>Fabricante</b>         |                               |                |                | <b>SERTECPET</b> |                 |
| <b>Bomba</b>              |                               |                |                | 14-P CLAW        |                 |
| $\mathsf{R}$              |                               |                |                | 0,370            |                 |
| $A_N$                     |                               |                |                | 0,0658           | pg <sup>2</sup> |
| A <sub>S</sub>            |                               |                |                | 0,1105           | pg <sup>2</sup> |
| $A_T$                     |                               |                |                | 0,1763           | pg <sup>2</sup> |
| $P_T$                     |                               |                |                | 3000             | psi             |
|                           | Secuencia de cálculo          |                |                |                  |                 |
|                           |                               |                |                |                  |                 |
| <b>Parámetros</b>         |                               | Iteración<br>1 | Iteración<br>2 | Iteración 3      | Iteración<br>4  |
| $P_{FN}$                  | psi                           | No Aplica      | 289,156        | 287,059          | 273,365         |
| P <sub>N</sub>            | psi                           | 5880,534       | 5591,377       | 5593,474         | 5607,168        |
| $Q_N$                     | bl/día                        | 6241,239       | 6215,910       | 6048,464         | 6048,162        |
| $Q_D$                     | bl/día                        | 7741,239       | 7715,910       | 7548,464         | 7548,162        |
| $G_{S}$                   | psi/pie                       | 0,429          | 0,429          | 0,429            | 0,429           |
| $G_D$                     | psi/pie                       | 0,388          | 0,388          | 0,388            | 0,388           |
| <b>Fluido Motriz</b>      |                               | Petróleo       |                |                  |                 |
| Fwp                       |                               | 0,181          | 0,181          | 0,185            | 0,185           |
| GLR <sub>D</sub>          | pie <sup>3</sup> /bl          | 2,111          | 2,118          | 2,165            | 2,165           |
| $P_D$                     | psi                           | 3104,685       | 3104,591       | 3104,036         | 3104,035        |
| M                         |                               | 0,279          | 0,282          | 0,287            | 0,287           |
| K <sub>TD</sub>           |                               | 0,2            |                |                  |                 |
| $\mathsf{K}_{\mathsf{N}}$ |                               |                |                | 0,03             |                 |
| н                         |                               | 0,859          | 0,854          | 0,847            | 0,847           |
| <b>HPROMEDIO</b>          |                               | No Aplica      | No Aplica      | No Aplica        | 0,852           |
| % Diferencia de H         |                               | No Aplica      | No Aplica      | No Aplica        | 0,521           |
| $P_{S}$                   | psi                           | 718,304        | 979,410        | 993,565          | 981,645         |
| $A_{\text{SM}}$           | pg <sup>2</sup><br>0,07714451 |                |                |                  |                 |
| $Q_{SC}$                  | bl/día                        | No Aplica      | No Aplica      | No Aplica        | 2148,565        |
| HP                        | HP                            | No Aplica      | No Aplica      | No Aplica        | 381,034         |

**Tabla AII-2.** Resultados obtenidos con el análisis 1 para el pozo Mariann 37

| $G_{S}$              |                      |                |                                  | 0,429                 | pie/psi          |  |
|----------------------|----------------------|----------------|----------------------------------|-----------------------|------------------|--|
| A <sub>SM</sub>      |                      |                |                                  | 0,0693                | pg <sup>2</sup>  |  |
| <b>Fabricante</b>    |                      |                |                                  |                       | <b>SERTECPET</b> |  |
| <b>Bomba</b>         |                      |                |                                  |                       | 14-P CLAW        |  |
| $\mathsf{R}$         |                      |                |                                  |                       | 0,37             |  |
| $A_N$                |                      |                |                                  | 0,0658                | pg <sup>2</sup>  |  |
| $A_{S}$              |                      |                |                                  | 0,1105                | pg <sup>2</sup>  |  |
| $A_T$                |                      |                |                                  | 0,1763                | pg <sup>2</sup>  |  |
| $P_T$                |                      |                |                                  | 3500                  | psi              |  |
|                      | Secuencia de cálculo |                |                                  |                       |                  |  |
|                      |                      |                |                                  |                       |                  |  |
| <b>Parámetros</b>    |                      | Iteración<br>1 | <b>Iteración</b><br>$\mathbf{2}$ | <b>Iteración</b><br>3 | Iteración<br>4   |  |
| $P_{FN}$             | psi                  | No Aplica      | 315,359                          | 275,364               |                  |  |
| P <sub>N</sub>       | psi                  | 6380,533       | 6065,174                         | 6105,169              | 6746,231         |  |
| $Q_N$                | bl/día               | 6551,141       | 6073,143                         | 5908,983              | 1079,8582        |  |
| $Q_D$                | bl/día               | 9551,141       | 9073,143                         | 8908,983              | 1979,8582        |  |
| $G_{S}$              | psi/pie              | 0,429          | 0,429                            | 0,429                 | 0,4221           |  |
| $G_D$                | psi/pie              | 0,394          | 0,395                            | 0,395                 | 0,398            |  |
| <b>Fluido Motriz</b> |                      | Petróleo       |                                  |                       |                  |  |
| Fwp                  |                      | 0,293          | 0,309                            | 0,315                 | 0,315            |  |
| GLR <sub>D</sub>     | pie <sup>3</sup> /bl | 3,422          | 3,603                            | 3,669                 | 3,672            |  |
| $P_D$                | psi                  | 3177,440       | 3176,439                         | 3176,327              | 3176,327         |  |
| M                    |                      | 0,531          | 0,569                            | 0,583                 | 0,583            |  |
| K <sub>TD</sub>      |                      |                |                                  | 0,2                   |                  |  |
| $K_N$                |                      |                |                                  | 0,03                  |                  |  |
| н                    |                      | 0,550          | 0,510                            | 0,495                 | 0,495            |  |
| <b>HPROMEDIO</b>     |                      | No Aplica      | No Aplica                        | No Aplica             | 0,505            |  |
| % Diferencia de H    |                      | No Aplica      | No Aplica                        | No Aplica             | 0,212            |  |
| P <sub>S</sub>       | psi                  | 1413,380       | 1701,457                         | 1724,582              | 1719,755         |  |
| $A_{\text{SM}}$      | pg <sup>2</sup>      |                |                                  | 0,069379751           |                  |  |
| $Q_{SC}$             | bl/día               | No Aplica      | No Aplica                        | No Aplica             | 4778,05          |  |
| ΗP                   | <b>HP</b>            | No Aplica      | No Aplica                        | No Aplica             | 390,438          |  |

**Tabla AII-3.** Resultados obtenidos con el análisis 2 para el pozo Mariann 37

|                           |                      | <b>Iteraciones</b>         |             |             |  |
|---------------------------|----------------------|----------------------------|-------------|-------------|--|
| <b>Parámetros</b>         |                      | <b>Primera</b>             | Segunda     |             |  |
| $P_T$                     | psi                  | 3000                       | 3000        | 3000        |  |
| M                         |                      | 1                          | 0,880       | 0,900       |  |
| $Go = GN$                 | psi/pie              | 0,377                      | 0,377       | 0,377       |  |
| $G_{s}$                   | psi/pie              | 0,384                      | 0,384       | 0,384       |  |
| $B_T$                     | bl/BF                | 1,283                      | 1,283       | 1,283       |  |
| $Q_N$                     | bl/día               | 196,278                    | 222,915     | 217,930     |  |
| $P_{FN}$                  | psi                  | 0,666                      | 0,837       | 0,803       |  |
| C                         |                      | 2218,23                    | 2218,23     | 2218,23     |  |
| $P_N$                     | psi                  | 5909,219                   | 5909,049    | 5909,082    |  |
| $\mathbf{Q}_{\mathsf{D}}$ | bl/día               | 346,278                    | 372,915     | 367,930     |  |
| $G_D$                     | psi/pie              | 0,380                      | 0,380       | 0,380       |  |
| Fwp                       |                      | 0,058                      | 0,053       | 0,054       |  |
| <b>GLR</b>                | pie <sup>3</sup> /bl | 72.025                     | 66,880      | 67,786      |  |
| μ <sub>D</sub>            | cp                   | 2.387                      | 2,395       | 2,394       |  |
| <b>Flujo</b>              |                      | Multifásico<br>Multifásico |             | Multifásico |  |
| $P_D$                     | psi                  | 2433,830                   | 2416,601    | 2419,779    |  |
| $P_{FD}$                  | psi                  | 0,254                      | 0,290       | 0,283       |  |
| C                         |                      | 2218,233                   | 2218,233    | 2218,233    |  |
| H                         |                      | 0,369                      | 0,362       | 0,363       |  |
| R                         |                      | 0,25                       | 0,25        | 0,25        |  |
| M                         |                      | 0,880                      | 0,900       | 0,896       |  |
| K <sub>TD</sub>           |                      | 0,2                        | 0,2         | 0,2         |  |
| $K_N$                     |                      | 0,03                       | 0,03        | 0,03        |  |
| C <sub>1</sub>            |                      | 0,5                        | 0,5         | 0,5         |  |
| C <sub>2</sub>            |                      | 0,055                      | 0,055       | 0,055       |  |
| C <sub>3</sub>            |                      | 0,075                      | 0,075       | 0,075       |  |
| C <sub>4</sub>            |                      | 1,03                       | 1,03        | 1,03        |  |
| % Error                   |                      | $\overline{\phantom{a}}$   | 2,287       | 0,411       |  |
| Convergencia              |                      | No converge                | No Converge | Converge    |  |
| $M_{L}$                   |                      |                            | 1,293       | 1,293       |  |
| <b>Estado</b>             |                      | Cavita                     | Cavita      | No Cavita   |  |
| $A_N$                     | pg <sup>2</sup>      |                            | 0,00233146  |             |  |
| $A_T$                     | pg <sup>2</sup>      |                            | 0,00932586  |             |  |

**Tabla AII-4.** Resultado de las iteraciones realizadas para el pozo Mariann 28

| $G_{S}$              |                      |                |                | 0,385            | pie/psi         |
|----------------------|----------------------|----------------|----------------|------------------|-----------------|
| $A_{\text{SM}}$      |                      |                |                | 0,00509499       | pg <sup>2</sup> |
| <b>Fabricante</b>    |                      |                |                | <b>GUIBERSON</b> |                 |
| <b>Bomba</b>         |                      |                |                | $CC-0$           |                 |
| $\mathsf{R}$         |                      |                |                | 0,27             |                 |
| $A_N$                |                      |                |                | 0,0028           | pg <sup>2</sup> |
| A <sub>S</sub>       |                      |                |                | 0,0076           | pg <sup>2</sup> |
| $A_T$                |                      |                |                | 0,0104           | pg <sup>2</sup> |
| $P_T$                |                      |                |                | 3000             | psi             |
|                      | Secuencia de cálculo |                |                |                  |                 |
|                      |                      |                |                |                  |                 |
| <b>Parámetros</b>    |                      | Iteración<br>1 | Iteración<br>2 | Iteración 3      | Iteración<br>4  |
| $P_{FN}$             | psi                  | No Aplica      | 0,978          | 1,047            | 1,032           |
| $P_N$                | psi                  | 5917,272       | 5916,293       | 5916,223         | 5916,239        |
| $Q_N$                | bl/día               | 261,620        | 271,895        | 269,645          | 270,523         |
| $Q_D$                | bl/día               | 381,620        | 391,895        | 389,645          | 390,523         |
| $G_{S}$              | psi/pie              | 0,385          | 0,385          | 0,385            | 0,385           |
| $G_D$                | psi/pie              | 0,380          | 0,380          | 0,380            | 0,380           |
| <b>Fluido Motriz</b> |                      | Petróleo       |                |                  |                 |
| Fwp                  |                      | 0,042          | 0,041          | 0,041            | 0,041           |
| GLR <sub>D</sub>     | pie <sup>3</sup> /bl | 52,284         | 50,913         | 51,207           | 51,092          |
| $P_D$                | psi                  | 2412,611       | 2402,924       | 2402,924         | 2402,924        |
| M                    |                      | 0,599          | 0,656          | 0,637            | 0,644           |
| K <sub>TD</sub>      |                      |                |                | 0,2              |                 |
| $K_N$                |                      |                |                | 0,03             |                 |
| н                    |                      | 0,469          | 0,441          | 0,450            | 0,447           |
| <b>HPROMEDIO</b>     |                      | No Aplica      | No Aplica      | No Aplica        | 0,444           |
| % Diferencia de H    |                      | No Aplica      | No Aplica      | No Aplica        | 0,650           |
| $P_{S}$              | psi                  | 767,177        | 851,956        | 818,948          | 830,735         |
| $A_{\text{SM}}$      | pg <sup>2</sup>      | 0,00509499     |                |                  |                 |
| $Q_{SC}$             | bl/día               | No Aplica      | No Aplica      | No Aplica        | 178,999         |
| ΗP                   | HP                   | No Aplica      | No Aplica      | No Aplica        | 15,338          |

**Tabla AII-5.** Resultados obtenidos con el análisis 1 para el pozo Mariann 28

| G <sub>S</sub>       |                                |                |                           | 0,385            | pie/psi         |
|----------------------|--------------------------------|----------------|---------------------------|------------------|-----------------|
| A <sub>SM</sub>      |                                |                |                           | 0,00645          | pg <sup>2</sup> |
| <b>Fabricante</b>    |                                |                |                           | <b>GUIBERSON</b> |                 |
| <b>Bomba</b>         |                                |                |                           | $CC-0$           |                 |
| $\mathsf{R}$         |                                |                |                           | 0,27             |                 |
| $A_N$                |                                |                |                           | 0,0028           | pg <sup>2</sup> |
| A <sub>S</sub>       |                                |                |                           | 0,0076           | pg <sup>2</sup> |
| $A_T$                |                                |                |                           | 0,0104           | pg <sup>2</sup> |
| $P_T$                |                                |                |                           | 3500             | psi             |
|                      | Secuencia de cálculo           |                |                           |                  |                 |
|                      |                                |                |                           |                  |                 |
| <b>Parámetros</b>    |                                | Iteración<br>1 | Iteración<br>$\mathbf{2}$ | Iteración<br>3   | Iteración<br>4  |
| $P_{FN}$             | psi                            | No Aplica      | 1,069                     | 1,068            | 1,068           |
| P <sub>N</sub>       | psi                            | 6417,2717      | 6416,202                  | 6416,203         | 6416,203        |
| $Q_N$                | bl/día                         | 274,997        | 274,834                   | 274,852          | 274,848         |
| $Q_D$                | bl/día                         | 474,997        | 474,834                   | 474,852          | 474,848         |
| $G_{S}$              | psi/pie                        | 0,385          | 0,385                     | 0,385            | 0,385           |
| $G_D$                | psi/pie                        | 0,381          | 0,381                     | 0,381            | 0,381           |
| <b>Fluido Motriz</b> |                                | Petróleo       |                           |                  |                 |
| Fwp                  |                                | 0,056          | 0,056                     | 0,056            | 0,056           |
| GLR <sub>D</sub>     | pie <sup>3</sup> /bl           | 70,009         | 70,033                    | 70,030           | 70,031          |
| $P_D$                | psi                            | 2379,471       | 2379,471                  | 2379,471         | 2379,471        |
| M                    |                                | 0,951          | 0,950                     | 0,950            | 0,950           |
| K <sub>TD</sub>      |                                |                | 0,2                       |                  |                 |
| $K_N$                |                                |                | 0,03                      |                  |                 |
| н                    |                                | 0,303          | 0,303                     | 0,303            | 0,303           |
| <b>HPROMEDIO</b>     |                                | No Aplica      | No Aplica                 | No Aplica        | 0,303           |
| % Diferencia de H    |                                | No Aplica      | No Aplica                 | No Aplica        | 0,0056          |
| $P_{S}$              | psi                            | 1155,148       | 1154,455                  | 1154,614         | 1154,577        |
| $A_{\text{SM}}$      | pg <sup>2</sup><br>0,006456299 |                |                           |                  |                 |
| $Q_{SC}$             | bl/día                         | No Aplica      | No Aplica                 | No Aplica        | 301,747         |
| HP                   | HP                             | No Aplica      | No Aplica                 | No Aplica        | 18,18           |

**Tabla AII-6.** Resultados obtenidos con el análisis 2 para el pozo Mariann 28

|                           |                      | <b>Iteraciones</b>        |                    |                    |  |
|---------------------------|----------------------|---------------------------|--------------------|--------------------|--|
| <b>Parámetros</b>         |                      | Segunda<br><b>Primera</b> |                    | <b>Tercera</b>     |  |
| $P_T$                     | psi                  | 3000                      | 3000               | 3000               |  |
| M                         |                      | 1                         | 1,647              | 1,680              |  |
| $Go = GN$                 | psi/pie              | 0,376                     | 0,376              | 0,376              |  |
| $G_{s}$                   | psi/pie              | 0,384                     | 0,384              | 0,384              |  |
| $B_T$                     | bl/BF                | 1,142                     | 1,142              | 1,142              |  |
| $Q_N$                     | bl/día               | 291,965                   | 177,173            | 173,692            |  |
| $P_{FN}$                  | psi                  | 1,282                     | 0,524              | 0,506              |  |
| C                         |                      | 240                       | 240                | 240                |  |
| P <sub>N</sub>            | psi                  | 5901,458                  | 5902,216           | 5902,235           |  |
| $\mathbf{Q}_{\mathsf{D}}$ | bl/día               | 541,965                   | 427,173            | 423,692            |  |
| $G_D$                     | psi/pie              | 0,379                     | 0,380              | 0,380              |  |
| Fwp                       |                      | 0,066                     | 0,084              | 0,085              |  |
| <b>GLR</b>                | pie <sup>3</sup> /bl | 66,653                    | 84,564             | 85,259             |  |
| μ <sub>D</sub>            | cp                   | 1,820                     | 1,790              | 1,789              |  |
| <b>Flujo</b>              |                      | <b>Multifásico</b>        | <b>Multifásico</b> | <b>Multifásico</b> |  |
| $P_D$                     | psi                  | 2433,830                  | 2416,601           | 2419,779           |  |
| $P_{FD}$                  | psi                  | 0,535                     | 0,349              | 0,344              |  |
| C                         |                      | 2218,233                  | 2218,233           | 2218,233           |  |
| H                         |                      | 0,191                     | 0,185              | 0,186              |  |
| R                         |                      | 0,2                       | 0,2                | 0,2                |  |
| M                         |                      | 1,647                     | 1,680              | 1,674              |  |
| K <sub>TD</sub>           |                      | 0,2                       | 0,2                | 0,2                |  |
| $K_N$                     |                      | 0,03                      | 0,03               | 0,03               |  |
| C <sub>1</sub>            |                      | 0,4                       | 0,4                | 0,4                |  |
| C <sub>2</sub>            |                      | 0,037                     | 0,037              | 0,037              |  |
| C <sub>3</sub>            |                      | 0,048                     | 0,048              | 0,048              |  |
| C <sub>4</sub>            |                      | 1,03                      | 1,03               | 1,03               |  |
| % Error                   |                      | ۰                         | 2,004              | 0,358              |  |
| Convergencia              |                      | No converge               | <b>No Converge</b> | Converge           |  |
| $M_{L}$                   |                      |                           | 2,296              | 2,296              |  |
| <b>Estado</b>             |                      | Cavita                    | Cavita             | <b>No Cavita</b>   |  |
| $A_N$                     | pg <sup>2</sup>      |                           | 0,00199195         |                    |  |
| $A_T$                     | pg <sup>2</sup>      | 0,00995975                |                    |                    |  |

**Tabla AII-7.** Resultado de las iteraciones realizadas para el pozo Mariann 30

| $G_{S}$                            |                      |                                              |                | 0,386       | pie/psi         |
|------------------------------------|----------------------|----------------------------------------------|----------------|-------------|-----------------|
| A <sub>SM</sub>                    |                      |                                              |                | 0,00740106  | pg <sup>2</sup> |
| <b>Fabricante</b>                  |                      |                                              |                | <b>CLAW</b> |                 |
| <b>Bomba</b>                       |                      |                                              |                | $2-D$       |                 |
| R                                  |                      |                                              | 0,3            |             |                 |
| $A_N$                              |                      |                                              |                | 0,0038      | pg <sup>2</sup> |
| A <sub>S</sub>                     |                      |                                              |                | 0,0105      | pg <sup>2</sup> |
| $A_T$                              |                      |                                              |                | 0,0143      | pg <sup>2</sup> |
| $P_T$                              |                      |                                              |                | 3000        | psi             |
|                                    | Secuencia de cálculo |                                              |                |             |                 |
|                                    |                      |                                              |                |             |                 |
| <b>Parámetros</b>                  |                      | Iteración<br>1                               | Iteración<br>2 | Iteración 3 | Iteración<br>4  |
| $P_{FN}$                           | psi                  | No Aplica                                    | 1,412          | 1,371       | 1,527           |
| P <sub>N</sub>                     | psi                  | 5917,272                                     | 5915,859       | 5915,899    | 5915,744        |
| $Q_N$                              | bl/día               | 331,106                                      | 325,798        | 345,926     | 346,259         |
| $Q_D$                              | bl/día               | 531,106                                      | 525,798        | 545,926     | 546,259         |
| $G_{S}$                            | psi/pie              | 0,386                                        | 0,385          | 0,385       | 0,385           |
| psi/pie<br>$G_D$                   |                      | 0,381                                        | 0,38           | 0,381       | 0,381           |
| <b>Fluido Motriz</b>               |                      | Petróleo                                     |                |             |                 |
| Fwp                                |                      | 0,055                                        | 0,055          | 0,053       | 0,053           |
| GLR <sub>D</sub>                   | pie <sup>3</sup> /bl | 54,413                                       | 54,962         | 52,935      | 52,903          |
| $P_D$                              | psi                  | 3082,584                                     | 2716,880       | 2716,880    | 2716,880        |
| M                                  |                      | 0,704                                        | 0,708          | 0,703       | 0,703           |
| K <sub>TD</sub>                    |                      | 0,2                                          |                |             |                 |
| $K_N$                              |                      | 0,03                                         |                |             |                 |
| н                                  |                      | 0,416                                        | 0,414          | 0,417       | 0,417           |
| <b>HPROMEDIO</b>                   |                      | No Aplica                                    | No Aplica      | No Aplica   | 0,415           |
| % Diferencia de H                  |                      | No Aplica                                    | No Aplica      | No Aplica   | 0,421           |
| P <sub>S</sub><br>psi              |                      | 1901,866<br>1390,626<br>1381,741<br>1382,092 |                |             |                 |
| pg <sup>2</sup><br>$A_{\text{SM}}$ |                      | 0,00740106                                   |                |             |                 |
| bl/día<br>$\mathbf{Q}_\mathbf{SC}$ |                      | No Aplica                                    | No Aplica      | No Aplica   | 283,743         |
| HP                                 | HP                   | No Aplica                                    | No Aplica      | No Aplica   | 19,632          |

**Tabla AII-8.** Resultados obtenidos con el análisis 1 para el pozo Mariann 30

| G <sub>S</sub>                     |                      |                                              | 0,386                     | pie/psi     |                 |  |
|------------------------------------|----------------------|----------------------------------------------|---------------------------|-------------|-----------------|--|
| A <sub>SM</sub>                    |                      |                                              |                           | 0,009286586 | pg <sup>2</sup> |  |
| <b>Fabricante</b>                  |                      |                                              |                           | <b>CLAW</b> |                 |  |
| <b>Bomba</b>                       |                      |                                              | $2-D$                     |             |                 |  |
| $\mathsf{R}$                       |                      |                                              | 0,3                       |             |                 |  |
| $A_N$                              |                      |                                              |                           | 0,0038      | pg <sup>2</sup> |  |
| A <sub>S</sub>                     |                      |                                              |                           | 0,0105      | pg <sup>2</sup> |  |
| $A_T$                              |                      |                                              |                           | 0,0143      | pg <sup>2</sup> |  |
| $P_T$                              |                      |                                              |                           | 4100        | psi             |  |
|                                    |                      | Secuencia de cálculo                         |                           |             |                 |  |
|                                    |                      |                                              |                           |             |                 |  |
| <b>Parámetros</b>                  |                      | Iteración<br>1                               | Iteración<br>$\mathbf{2}$ | Iteración 3 | Iteración<br>4  |  |
| $P_{FN}$                           | psi                  | No Aplica                                    | 1,743                     | 1,685       | 1,683           |  |
| $P_N$                              | psi                  | 7017,271                                     | 7015,528                  | 7015,585    | 7015,588        |  |
| $Q_N$                              | bl/día               | 372,450                                      | 365,536                   | 365,208     | 365,187         |  |
| $Q_D$                              | bl/día               | 772,450                                      | 765,536                   | 765,208     | 765,187         |  |
| $G_{S}$                            | psi/pie              | 0,385                                        | 0,385                     | 0,385       | 0,385           |  |
| psi/pie<br>$G_D$                   |                      | 0,382                                        | 0,382                     | 0,382       | 0,382           |  |
| <b>Fluido Motriz</b>               |                      |                                              | Petróleo                  |             |                 |  |
| Fwp                                |                      | 0,075                                        | 0,075                     | 0,075       | 0,075           |  |
| <b>GLR</b> <sub>D</sub>            | pie <sup>3</sup> /bl | 74,824                                       | 75,500                    | 75,532      | 75,534          |  |
| $P_D$                              | psi                  | 2733,985                                     | 2733,924                  | 2733,924    | 2733,924        |  |
| M                                  |                      | 1,253                                        | 1,258                     | 1,258       | 1,258           |  |
| K <sub>TD</sub>                    |                      | 0,2                                          |                           |             |                 |  |
| $\mathsf{K}_{\mathsf{N}}$          |                      | 0,03                                         |                           |             |                 |  |
| н                                  |                      | 0,180                                        | 0,178                     | 0,177       | 0,177           |  |
| <b>HPROMEDIO</b>                   |                      | No Aplica                                    | No Aplica                 | No Aplica   | 0,177           |  |
| % Diferencia de H                  |                      | No Aplica                                    | No Aplica                 | No Aplica   | 0,056           |  |
| P <sub>S</sub><br>psi              |                      | 1962,649<br>1971,762<br>1972,338<br>1972,376 |                           |             |                 |  |
| pg <sup>2</sup><br>$A_{\text{SM}}$ |                      |                                              |                           | 0,0092865   |                 |  |
| bl/día<br>$Q_{SC}$                 |                      | No Aplica                                    | No Aplica                 | No Aplica   | 452,265         |  |
| HP                                 | HP                   | No Aplica                                    | No Aplica                 | No Aplica   | 28,2984         |  |

**Tabla AII-9.** Resultados obtenidos con el análisis 2 para el pozo Mariann 30

|                   |                      | <b>Iteraciones</b> |                    |                    |  |
|-------------------|----------------------|--------------------|--------------------|--------------------|--|
| <b>Parámetros</b> |                      | <b>Primera</b>     | Segunda            | <b>Tercera</b>     |  |
| $P_T$             | psi                  | 3000               | 3000               | 3000               |  |
| M                 |                      | 1                  | 0,528              | 0,537              |  |
| $Go = GN$         | psi/pie              | 0,379              | 0,379              | 0,379              |  |
| $G_s$             | psi/pie              | 0,393              | 0,393              | 0,393              |  |
| $B_T$             | bl/BF                | 1,153              | 1,153              | 1,153              |  |
| $\mathbf{Q_N}$    | bl/día               | 191,288            | 361,850            | 355,722            |  |
| $P_{FN}$          | psi                  | 0,544              | 1,702              | 1,651              |  |
| C                 |                      | 240                | 240                | 240                |  |
| $P_N$             | psi                  | 5884,892           | 5883,733           | 5883,784           |  |
| $Q_D$             | bl/día               | 351,288            | 521,850            | 515,722            |  |
| $G_D$             | psi/pie              | 0,385              | 0,383              | 0,383              |  |
| Fwp               |                      | 0,117              | 0,078              | 0,079              |  |
| <b>GLR</b>        | pie <sup>3</sup> /bl | 39,323             | 26,470             | 26,785             |  |
| µр                | cp                   | 1,738              | 1,800              | 1,799              |  |
| <b>Flujo</b>      |                      | <b>Multifásico</b> | <b>Multifásico</b> | <b>Multifásico</b> |  |
| $P_D$             | psi                  | 2795,533           | 2773,861           | 2774,349           |  |
| $P_{FD}$          | psi                  | 0,221              | 0,451              | 0,442              |  |
| $\mathbf C$       |                      | 2218,233           | 2218,233           | 2218,233           |  |
| н                 |                      | 0,575              | 0,564              | 0,564              |  |
| R                 |                      | 0,4                | 0,4                | 0,4                |  |
| M                 |                      | 0,528              | 0,537              | 0,537              |  |
| K <sub>TD</sub>   |                      | 0,2                | 0,2                | 0,2                |  |
| $K_N$             |                      | 0,03               | 0,03               | 0,03               |  |
| C <sub>1</sub>    |                      | 0,8                | 0,8                | 0,8                |  |
| C <sub>2</sub>    |                      | 0,088              | 0,088              | 0,088              |  |
| C <sub>3</sub>    |                      | 0,192              | 0,192              | 0,192              |  |
| C <sub>4</sub>    |                      | 1,03               | 1,03               | 1,03               |  |
| % Error           |                      |                    | 1,722              | 0,037              |  |
| Convergencia      |                      | No converge        | <b>No Converge</b> | Converge           |  |
| $M_{L}$           |                      |                    | 0,601              | 0,601              |  |
| <b>Estado</b>     |                      | Cavita             | Cavita             | No Cavita          |  |
| AN                | pg <sup>2</sup>      | 0,00377644         |                    |                    |  |
| $A_T$             | pg <sup>2</sup>      | 0,00944109         |                    |                    |  |

**Tabla AII-10.** Resultado de las iteraciones realizadas para el pozo Mariann 6

| $G_{S}$                            |                      |                                              |                | 0,392           | pie/psi         |
|------------------------------------|----------------------|----------------------------------------------|----------------|-----------------|-----------------|
| A <sub>SM</sub>                    |                      |                                              |                | 0,00509499      | pg <sup>2</sup> |
| <b>Fabricante</b>                  |                      |                                              |                | <b>SERTEPEC</b> |                 |
| <b>Bomba</b>                       |                      |                                              |                | 3-C CLAW        |                 |
| R                                  |                      |                                              | 0,4            |                 |                 |
| $A_N$                              |                      |                                              | 0,0038         | pg <sup>2</sup> |                 |
| A <sub>S</sub>                     |                      |                                              |                | 0,0066          | pg <sup>2</sup> |
| $A_T$                              |                      |                                              |                | 0,0104          | pg <sup>2</sup> |
| $P_T$                              |                      |                                              |                | 3000            | psi             |
|                                    | Secuencia de cálculo |                                              |                |                 |                 |
|                                    |                      |                                              |                |                 |                 |
| <b>Parámetros</b>                  |                      | Iteración<br>1                               | Iteración<br>2 | Iteración 3     | Iteración<br>4  |
| $P_{FN}$                           | psi                  | No Aplica                                    | 1,404          | 1,404           | 1,404           |
| P <sub>N</sub>                     | psi                  | 5873,178                                     | 5871,773       | 5871,773        | 5871,773        |
| $Q_N$                              | bl/día               | 358,314                                      | 358,262        | 358,262         | 358,262         |
| $Q_D$                              | bl/día               | 458,314                                      | 458,262        | 458,262         | 458,262         |
| $G_{S}$                            | psi/pie              | 0,392                                        | 0,392          | 0,392           | 0,392           |
| $G_D$<br>psi/pie                   |                      | 0,381                                        | 0,381          | 0,381           | 0,381           |
| <b>Fluido Motriz</b>               |                      | Petróleo                                     |                |                 |                 |
| Fwp                                |                      | 0,056                                        | 0,056          | 0,056           | 0,056           |
| GLR <sub>D</sub>                   | pie <sup>3</sup> /bl | 18,838                                       | 18,840         | 18,840          | 18,840          |
| $P_D$                              | psi                  | 3152,873                                     | 3152,873       | 3152,873        | 3152,873        |
| M                                  |                      | 0,334                                        | 0,334          | 0,334           | 0,334           |
| K <sub>TD</sub>                    |                      | 0,2                                          |                |                 |                 |
| $\mathsf{K}_{\mathsf{N}}$          |                      | 0,03                                         |                |                 |                 |
| н                                  |                      | 0,776                                        | 0,776          | 0,776           | 0,776           |
| <b>HPROMEDIO</b>                   |                      | No Aplica                                    | No Aplica      | No Aplica       | 0,776           |
| % Diferencia de H                  |                      | No Aplica                                    | No Aplica      | No Aplica       | 0,00131         |
| P <sub>S</sub><br>psi              |                      | 1040,011<br>1041,263<br>1041,263<br>1041,263 |                |                 |                 |
| pg <sup>2</sup><br>$A_{\text{SM}}$ |                      | 0,00509499                                   |                |                 |                 |
| bl/día<br>$\mathbf{Q}_\mathbf{SC}$ |                      | No Aplica                                    | No Aplica      | No Aplica       | 129,539         |
| <b>HP</b>                          | HP                   | No Aplica                                    | No Aplica      | No Aplica       | 20,313          |

**Tabla AII-11.** Resultados obtenidos con el análisis 1 para el pozo Mariann 6

| G <sub>S</sub>                     |                      |                                              |                 | 0,392           | pie/psi         |  |
|------------------------------------|----------------------|----------------------------------------------|-----------------|-----------------|-----------------|--|
| $A_{\text{SM}}$                    |                      |                                              |                 | 0,004510291     | pg <sup>2</sup> |  |
| <b>Fabricante</b>                  |                      |                                              | <b>SERTEPEC</b> |                 |                 |  |
| <b>Bomba</b>                       |                      |                                              |                 | <b>3-C CLAW</b> |                 |  |
| R                                  |                      |                                              |                 | 0,4             |                 |  |
| $A_N$                              |                      |                                              |                 | 0,0038          | pg <sup>2</sup> |  |
| A <sub>S</sub>                     |                      |                                              |                 | 0,0066          | pg <sup>2</sup> |  |
| $A_T$                              |                      |                                              |                 | 0,0104          | pg <sup>2</sup> |  |
| $P_T$                              |                      |                                              |                 | 3350            | psi             |  |
|                                    |                      | Secuencia de cálculo                         |                 |                 |                 |  |
|                                    |                      |                                              |                 |                 |                 |  |
| <b>Parámetros</b>                  |                      | Iteración<br>1                               | Iteración<br>2  | Iteración 3     | Iteración<br>4  |  |
| $P_{FN}$                           | psi                  | No Aplica                                    | 1,495           | 1,268           | 1,263           |  |
| P <sub>N</sub>                     | psi                  | 6223,178                                     | 6221,682        | 6221,909        | 6221,914        |  |
| $Q_N$                              | bl/día               | 371,004                                      | 338,448         | 337,675         | 337,574         |  |
| $Q_D$                              | bl/día               | 571,004                                      | 538,448         | 537,675         | 537,574         |  |
| $G_{S}$                            | psi/pie              | 0,392                                        | 0,392           | 0,392           | 0,392           |  |
| psi/pie<br>G <sub>D</sub>          |                      | 0,382                                        | 0,383           | 0,383           | 0,383           |  |
| <b>Fluido Motriz</b>               |                      | Petróleo                                     |                 |                 |                 |  |
| Fwp                                |                      | 0,090                                        | 0,095           | 0,095           | 0,095           |  |
| GLR <sub>D</sub>                   | pie <sup>3</sup> /bl | 30,240                                       | 32,068          | 32,114          | 32,120          |  |
| $P_D$                              | psi                  | 3212,507                                     | 3200,790        | 3200,790        | 3200,790        |  |
| M                                  |                      | 0,645                                        | 0,657           | 0,658           | 0,658           |  |
| <b>K</b> TD                        |                      | 0,2                                          |                 |                 |                 |  |
| $K_N$                              |                      | 0,03                                         |                 |                 |                 |  |
| н                                  |                      | 0,439                                        | 0,427           | 0,426           | 0,426           |  |
| <b>HPROMEDIO</b>                   |                      | No Aplica                                    | No Aplica       | No Aplica       | 0,427           |  |
| % Diferencia de H                  |                      | No Aplica                                    | No Aplica       | No Aplica       | 0,166           |  |
| P <sub>S</sub><br>psi              |                      | 1909,919<br>1889,931<br>1912,856<br>1912,502 |                 |                 |                 |  |
| pg <sup>2</sup><br>$A_{\text{SM}}$ |                      |                                              |                 | 0,004510291     |                 |  |
| $Q_{SC}$                           | bl/día               | No Aplica                                    | No Aplica       | No Aplica       | 292,664         |  |
| <b>HP</b>                          | <b>HP</b>            | No Aplica                                    | No Aplica       | No Aplica       | 21,373          |  |

**Tabla AII-12.** Resultados obtenidos con el análisis 2 para el pozo Mariann 6